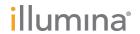

# Illumina DRAGEN Bio-IT Platform v3.5

User Guide

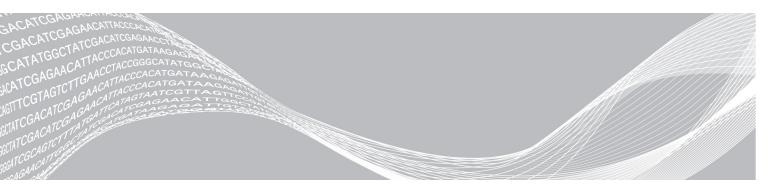

Document # 1000000111887 v00

February 2020

For Research Use Only. Not for use in diagnostic procedures.

ILLUMINA PROPRIETARY

This document and its contents are proprietary to Illumina, Inc. and its affiliates ("Illumina"), and are intended solely for the contractual use of its customer in connection with the use of the product(s) described herein and for no other purpose. This document and its contents shall not be used or distributed for any other purpose and/or otherwise communicated, disclosed, or reproduced in any way whatsoever without the prior written consent of Illumina. Illumina does not convey any license under its patent, trademark, copyright, or common-law rights nor similar rights of any third parties by this document.

The instructions in this document must be strictly and explicitly followed by qualified and properly trained personnel in order to ensure the proper and safe use of the product(s) described herein. All of the contents of this document must be fully read and understood prior to using such product(s).

FAILURE TO COMPLETELY READ AND EXPLICITLY FOLLOW ALL OF THE INSTRUCTIONS CONTAINED HEREIN MAY RESULT IN DAMAGE TO THE PRODUCT(S), INJURY TO PERSONS, INCLUDING TO USERS OR OTHERS, AND DAMAGE TO OTHER PROPERTY, AND WILL VOID ANY WARRANTY APPLICABLE TO THE PRODUCT(S).

ILLUMINA DOES NOT ASSUME ANY LIABILITY ARISING OUT OF THE IMPROPER USE OF THE PRODUCT(S) DESCRIBED HEREIN (INCLUDING PARTS THEREOF OR SOFTWARE).

© 2020 Illumina, Inc. All rights reserved.

All trademarks are the property of Illumina, Inc. or their respective owners. For specific trademark information, see www.illumina.com/company/legal.html.

# **Revision History**

| Document                     | Date             | Description of Change                                                                                                    |
|------------------------------|------------------|----------------------------------------------------------------------------------------------------|
| Document # 1000000111887 v00 | February<br>2020 | Added the following options: intermediate-results-dir vc-enable-liquid-tumor-mode vc-tin-contam-tolerance vc-enable-af-filter vc-enable-non-homref-normal-filter  Added default values for down-sampling small variant calling options.  Add BAM input filtering information.  Changedvc-tlod-call-threshold tovc-sq-call-threshold  Changedvc-tlod-filter-threshold tovc-sq-filter-threshold  Updated the available post somatic calling filters and matched normal control post somatic filters.  Updated joint analysis for multiple samples options.  Added information on dropout regions for target counts  Added genotype CNV VCF file FORMAT field  Added information on the DRAGEN somatic CNV caller.  Replaced Manta Structural Variant Caller information with the DRAGEN  Structural Variant Caller.  Added information on Ploidy Estimator.  Added Percent QC Region Callability in Region variant calling metric.  Removed predicted ploidy report.  Removed variant quality score recalibaration (vQSR) module information.  Added GC Bias report information,  Added unique molecular identifiers (UMI) information.  Removed the following options: vc-clustered-events-threshold vc-clustered-events-filter sv-reference sv-quiet |

# **Table of Contents**

| Revision History                                                                                                    | iii              |
|----------------------------------------------------------------------------------------------------|------------------|
| Illumina DRAGEN BIO-IT Platform  DRAGEN DNA Pipeline  DRAGEN RNA Pipeline  DRAGEN Methylation Pipeline  System Updates  Additional Resources and Support  Getting Started | 1<br>2<br>2<br>2 |
| Chapter 2 DRAGEN Host Software                                                                                                    | 6                |
| Command-line Options                                                                                                    |                  |
| Autogenerated MD5SUM for BAM and CRAM Output Files                                                                                                    |                  |
| Configuration Files                                                                                                    |                  |
|                                                                                                    |                  |
| Chapter 3 DRAGEN DNA Pipeline                                                                                                    |                  |
| DNA Mapping                                                                                                    |                  |
| DNA Aligning                                                                                                    |                  |
| ALT-Aware Mapping                                                                                                    |                  |
| Sorting                                                                                                    |                  |
| Small Variant Calling                                                                                                    |                  |
| Copy Number Variant Calling                                                                                                    |                  |
| Multisample CNV Calling                                                                                                    |                  |
| Somatic CNV Calling                                                                                                    |                  |
| Repeat Expansion Detection with Expansion Hunter                                                                                                    |                  |
| Spinal Muscular Atrophy Calling                                                                                                    |                  |
| Structural Variant Calling                                                                                                    |                  |
| Structural Variant De Novo Quality Scoring                                                                                                    |                  |
| Ploidy Estimator                                                                                                    |                  |
| QC Metrics and Coverage/Callability Reports                                                                                                    |                  |
| Virtual Long Read Detection  Force Genotyping                                                                                                    |                  |
| Unique Molecular Identifiers                                                                                                    |                  |
| Orlique Molecular Identillers                                                                                                    | 100              |
| Chapter 4 DRAGEN RNA Pipeline                                                                                                    | .109             |
| Input Files                                                                                                    |                  |
| RNA Alignment                                                                                                    |                  |
| Alignment Output                                                                                                    | 111              |
| RNA Alignment Options                                                                                                    |                  |
| MAPQ Scoring                                                                                                    |                  |
| Gene Fusion Detection                                                                                                    |                  |
| Gene Expression Quantification                                                                                                    | 117              |

| 119 |
|-----|
| 120 |
| 121 |
| 121 |
| 122 |
| 123 |
| 123 |
| 127 |
| 132 |
| 134 |
|     |
| 136 |
| 138 |
| 139 |
| 140 |
| 140 |
| 140 |
| 140 |
| 141 |
| 141 |
| 146 |
| 147 |
| 149 |
| 156 |
| 157 |
|     |

### Illumina DRAGEN BIO-IT Platform

The Illumina DRAGEN<sup>TM</sup> Bio-IT Platform is based on the highly reconfigurable DRAGEN Bio-IT Processor, which is integrated on a Field Programmable Gate Array (FPGA) card and is available in a preconfigured server that can be seamlessly integrated into bioinformatics workflows. The platform can be loaded with highly optimized algorithms for many different NGS secondary analysis pipelines, including the following:

- Whole genome
- Exome
- RNA-Seq
- Methylome
- Cancer

All user interaction is accomplished via DRAGEN software that runs on the host server and manages all communication with the DRAGEN board. This user guide summarizes the technical aspects of the system and provides detailed information for all DRAGEN command line options. If you are working with DRAGEN for the first time, Illumina recommends that you first read the *Illumina DRAGEN Bio-IT Platform Getting Started Guide (100000076675)*, which is available for download from the Illumina Support Site. This guide provides a short introduction to DRAGEN, which includes running a test of the server, generating a reference genome, and running example commands.

### **DRAGEN DNA Pipeline**

Figure 1 DRAGEN DNA Pipeline

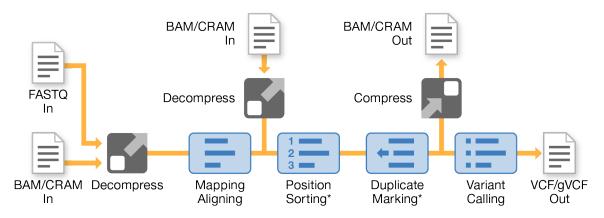

\* Optional

The DRAGEN DNA Pipeline massively accelerates the secondary analysis of NGS data. For example, the time taken to process an entire human genome at 30x coverage is reduced from approximately 10 hours (using the current industry standard, BWA-MEM+GATK-HC software) to approximately 20 minutes. Time scales linearly with coverage depth.

These pipelines harness the tremendous power of the DRAGEN Bio-It Platform and include highly optimized algorithms for mapping, aligning, sorting, duplicate marking, and haplotype variant calling. They also use platform features such as hardware-accelerated compression and optimized BCL conversion, together with the full set of platform tools.

Unlike all other secondary analysis methods, DRAGEN DNA Applications do not reduce accuracy to achieve speed improvements. Accuracy for both SNPs and INDELs is improved over that of BWA-MEM+GATK-HC in side-by-side comparisons.

In addition to haplotype variant calling, the pipeline supports calling of copy number and structural variants as well as detection of repeat expansions.

### **DRAGEN RNA Pipeline**

DRAGEN includes an RNA-seq (splicing-aware) aligner, as well as RNA-specific analysis components for gene expression quantification and gene fusion detection.

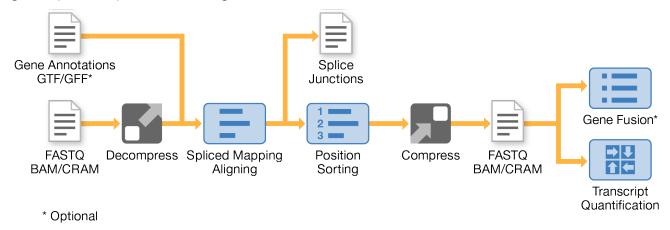

The DRAGEN RNA Pipeline shares many components with the DNA Pipeline. Mapping of short seed sequences from RNA-Seq reads is performed similarly to mapping DNA reads. In addition, splice junctions (the joining of noncontiguous exons in RNA transcripts) near the mapped seeds are detected and incorporated into the full read alignments.

DRAGEN uses hardware accelerated algorithms to map and align RNA-Seq-based reads faster and more accurately than popular software tools. For instance, it can align 100 million paired-end RNA-Seq-based reads in about three minutes. With simulated benchmark RNA-Seq data sets, its splice junction sensitivity and specificity are unsurpassed.

# **DRAGEN Methylation Pipeline**

The DRAGEN Methylation Pipeline provides support for automating the processing of bisulfite sequencing data, generating a BAM with the tags required for methylation analysis.

# **System Updates**

DRAGEN is a flexible and extensible platform that is highly reconfigurable. Your DRAGEN subscription allows you to download updates to the DRAGEN processors and software. These updates provide speed, performance, throughput, and accuracy improvements.

# Additional Resources and Support

For additional information, resources, system updates, and support, please visit the DRAGEN support page on the Illumina website.

### **Getting Started**

DRAGEN provides tests you can run to make sure that your DRAGEN system is properly installed and configured. Before running the tests, make sure that the DRAGEN server has adequate power and cooling, and is connected to a network that is fast enough to move your data to and from the machine with adequate performance.

# Running the System Check

After turning on the server, you can make sure that your DRAGEN server is functioning properly by running /opt/edico/self\_test/self\_test.sh, which does the following:

- ▶ Automatically indexes chromosome M from the hg19 reference genome
- ▶ Loads the reference genome and index
- Maps and aligns a set of reads
- Saves the aligned reads in a BAM file
- Asserts that the alignments exactly match the expected results

Each server ships with the test input FASTQ data for this script, which is located in /opt/edico/self\_test. The system check takes approximately 25–30 minutes.

The following example shows how to run the script and shows the output from a successful test.

If the output BAM file does not match expected results, then the last line of the above text is as follows:

```
SELF TEST RESULT : FAIL
```

If you experience a FAIL result after running this test script immediately after turning on your DRAGEN server, contact Illumina Technical Support.

### **Running Your Own Test**

When you are satisfied that your DRAGEN system is performing as expected, you are ready to run some of your own data through the machine, as follows:

- ▶ Load the reference table for the reference genome
- Determine location of input and output files
- Process input data

### Loading the Reference Genome

Before a reference genome can be used with DRAGEN, it must be converted from FASTA format into a custom binary format for use with the DRAGEN hardware. For more information, see *Prepare a Reference Genome* on page 123.

The reference hash table specified on the command line is automatically loaded onto the board the first time you process data with a pipeline. You can manually load the hash table for your reference genome by using the following command:

```
dragen -r <reference hash-table directory>
```

Make sure that the reference hash table directory is on the fast file IO drive.

The default location for the hash table for hg19 is as follows.

```
/staging/human/reference/hg19/hg19.fa.k 21.f 16.m 149
```

The command to load reference genome hg19 from the default location is as follows.

```
dragen -r /staging/human/reference/hg19/hg19.fa.k 21.f 16.m 149
```

This command loads the binary reference genome into memory on the DRAGEN board, where it is used for processing any number of input data sets. You do not need to reload the reference genome unless you restart the system or need to switch to a different reference genome. It can take up to a minute to load a reference genome.

DRAGEN checks whether the specified reference genome is already resident on the board. If it is, then the upload of the reference genome is automatically skipped. You can force reloading of the same reference genome using the *force-load-reference* (-I) command line option.

The command to load the reference genome prints the software and hardware versions to standard output. For example:

```
DRAGEN Host Software Version 01.001.035.01.00.30.6682 and Bio-IT Processor Version 0x1001036
```

After the reference genome has been loaded, the following message is printed to standard output:

```
DRAGEN finished normally
```

# Determine Input and Output File Locations

The DRAGEN Bio-It Platform is very fast, which requires careful planning for the locations of the input and output files. If the input or output files are on a slow file system, then the overall performance of the system is limited by the throughput of that file system. It is recommended that inputs and outputs are streamed directly from/to a mounted external storage system.

The DRAGEN system is preconfigured with at least one fast file system consisting of a set of fast SSD disks grouped with RAID-0 for performance. This file system is mounted at /staging. This name was chosen to emphasize the fact that this area was built to be large and fast, but is not redundant. Failure of any of the file system's constituent disks leads to the loss of all data stored there.

During processing, DRAGEN generates and reads back temporary files. With DRAGEN, it is highly recommended to always direct temporary files to the fast SSD (or /staging) by using the --intermediate-results-dir option. If the --intermediate-results-dir option is not provided, temporary files are written to the --output-directory. DRAGEN recommends streaming inputs and outputs using an mounted external storage system.

# Process Your Input Data

To analyze FASTQ data, use the *dragen* command. For example, the following command can be used to analyze a single-ended FASTQ file:

```
dragen \
    -r /staging/human/reference/hg19/hg19.fa.k_21.f_16.m_149 \
    -1 /staging/test/data/SRA056922.fastq \
    --output-directory /staging/test/output \
    --output-file-prefix SRA056922_dragen \
    --RGID DRAGEN_RGID \
    --RGSM DRAGEM_RGSM
```

For more information on the command line options, see DRAGEN Host Software on page 6

# **Chapter 2 DRAGEN Host Software**

You use the DRAGEN host software program *dragen* to build and load reference genomes, and then to analyze sequencing data by decompressing the data, mapping, aligning, sorting, duplicate marking with optional removal, and variant calling.

Invoke the software using the *dragen* command. The command line options are described in the following sections.

Command line options can also be set in a configuration file. For more information on configuration files, see *Configuration Files* on page 14. If an option is set in the configuration file and is also specified on the command-line, the command line option overrides the configuration file.

# **Command-line Options**

The usage summary for the *dragen* command is as follows:

Build Reference/Hash Table

```
dragen --build-hash-table true --ht-reference <REF_FASTA> \
    --output-directory <REF DIRECTORY> [options]
```

Run Map/Align and Variant Caller (\*.fastq to \*.vcf)

```
dragen -r <REF_DIRECTORY> --output-directory <OUT_DIRECTORY> \
    --output-file-prefix <FILE_PREFIX> [options] -1 <FASTQ1> \
    [-2 <FASTQ2>] --RGID <RG0> --RGSM <SM0> --enable-variant-caller true
```

Run Map/Align (\*.fastq to \*.bam)

```
dragen -r <REF_DIRECTORY> --output-directory <OUT_DIRECTORY> \
    --output-file-prefix <FILE_PREFIX> [options] \
    -1 <FASTQ1> [-2 <FASTQ2>] \
    --RGID <RG0> --RGSM
```

► Run Variant Caller (\*.bam to \*.vcf)

```
dragen -r <REF_DIRECTORY> --output-directory <OUT_DIRECTORY> \
    --output-file-prefix <FILE_PREFIX> [options] -b <BAM> \
    --enable-variant-caller true
```

► Run BCL Converter (BCL to \*.fastq)

```
dragen --bcl-conversion-only true --bcl-input-directory <BCL_DIRECTORY> \
    --output-directory <OUT DIRECTORY>
```

Run RNA Map/Align (\*.fastq to \*.bam)

```
dragen -r <REF_DIRECTORY> --output-directory <OUT_DIRECTORY> \
    --output-file-prefix <FILE_PREFIX> [options] -1 <FASTQ1> \
    [-2 <FASTQ2>] --enable-rna true
```

For a complete list of command line options, see Command Line Options on page 141.

# **Reference Genome Options**

Before you can use the DRAGEN system for aligning reads, you must load a reference genome and its associated hash tables onto the PCIe card. For information on preprocessing a reference genome's FASTA files into the native DRAGEN binary reference and hash table formats, see *Prepare a Reference Genome* on page 123. You must also specify the directory containing the preprocessed binary reference and hash tables with the *-r* [or *--ref-dir*] option. This argument is always required.

You can load the reference genome and hash tables to DRAGEN card memory separately from processing reads, as follows.

```
dragen -r /staging/human/reference/hg19/hg19.fa.k 21.f 16.m 149
```

You can use the -l (--force-load-reference) option to force the reference genome to load even if it is already loaded, as follows.

```
dragen -l -r /staging/human/reference/hg19/hg19.fa.k 21.f 16.m 149
```

The time needed to load the reference genome depends on the size of the reference, but for typical recommended settings, it takes approximately 30–60 seconds.

# **Operating Modes**

DRAGEN has two primary modes of operation, as follows:

- Mapper/aligner
- Variant caller

The DRAGEN system is capable of performing each mode independently or as an end-to-end solution. The DRAGEN system also allows you to enable and disable decompression, sorting, duplicate marking, and compression along the DRAGEN pipeline.

#### Full pipeline mode

To execute full pipeline mode, set --enable-variant-caller to true and provide input as unmapped reads in \*.fastq, \*.bam, or \*.cram formats.

DRAGEN performs decompression, mapping, aligning, sorting, and optional duplicate marking and feeds directly into the variant caller to produce a VCF file. In this mode, DRAGEN uses parallel stages throughout the pipeline to drastically reduce the overall run time.

#### Map/align mode

Map/align mode is enabled by default. Input is unmapped reads in \*.fastq, \*.bam, or \*.cram format. DRAGEN produces an aligned and sorted BAM or CRAM file. To mark duplicate reads at the same time, set --enable-duplicate-marking to true.

#### Variant caller mode

To execute variant caller mode, set the --enable-variant-caller option to true.

Input is a mapped and aligned BAM file. DRAGEN produces a VCF file. If the BAM file is already sorted, sorting can be skipped by setting --enable-sort to false. BAM files cannot be duplicate marked in the DRAGEN pipeline prior to variant calling if they have not already been marked. Use the end-to-end mode of operation to take advantage of the mark-duplicates feature.

#### RNA-Seg data

To enable processing of RNA-Seq-based data, set --enable-rna to true.

DRAGEN uses the RNA spliced aligner during the mapper/aligner stage. The DRAGEN Bio-IT Processor dynamically switches between the required modes of operation.

#### ▶ Bisulfite MethylSeq data

To enable processing of Bisulfite MethylSeq data, set the *--enable-methylation-calling* option to true. DRAGEN automates the processing of data for Lister and Cokus (aka directional and nondirectional) protocols, generating a single BAM with bismark-compatible tags.

Alternatively, you can run DRAGEN in a mode that produces a separate BAM file for each combination of the C->T and G->A converted reads and references. To enable this mode of processing, you need to build a set of reference hash tables with --ht-methylated enabled, and run dragen with the appropriate --methylation-protocol setting.

The remainder of this section provides more information on options that provide finer control of the DRAGEN pipeline.

### **Output Options**

The following command line options for output are mandatory:

- ► --output-directory <out\_dir> specifies the output directory for generated files.
- --output-file-prefix <out\_prefix> specifies the output file prefix. DRAGEN appends the appropriate file extension onto this prefix for each generated file.
- ► -r [ --ref-dir ] specifies the reference hash table.

For brevity, the following examples do not include these mandatory options.

For mapping and aligning, the output is sorted and compressed into BAM format by default before saving to disk. The user can control the output format from the map/align stage with the *--output-format <SAM|BAM|CRAM>* option. If the output file exists, the software issues a warning and exits. To force overwrite if the output file already exists, use the *-f[--force]* option.

For example, the following commands output to a compressed BAM file, and forces overwrite:

```
dragen ... -f
dragen ... -f --output-format bam
```

To generate a BAI-format BAM index file (.bai file extension), set --enable-bam-indexing to true.

The following example outputs to a SAM file, and forces overwrite:

```
dragen ... -f --output-format sam
```

The following example outputs to a CRAM file, and forces overwrite:

```
dragen ... -f --output-format cram
```

DRAGEN can generate mismatch difference (MD) tags, as described in the BAM standard. However, because there is a small performance cost to generating these strings, it is turned off by default. To generate MD tags, set *--generate-md-tags* to true.

To generate ZS:Z alignment status tags, set *--generate-zs-tags* to true. These tags are only generated in the primary alignment, and only when a read has any suboptimal alignments qualifying for secondary output (even if none were output because *--Aligner.sec-aligns* was set to 0). Valid tag values are:

- ► ZS:Z:R—Multiple alignments with similar score were found
- ZS:Z:NM—No alignment was found
- ▶ ZS:Z:QL—An alignment was found but it was below the quality threshold

To generate SA:Z tags, set *--generate-sa-tags* to true (the default). These tags provide alignment information (position, cigar, orientation) of groups of supplementary alignments, which are useful in structural variant calling.

### **Input Options**

The DRAGEN system is capable of processing reads in FASTQ format or BAM/CRAM format. If your input FASTQ files end in .gz, DRAGEN automatically decompresses the files using hardware-accelerated decompression.

### **FASTQ Input Files**

FASTQ input files can be single-ended or paired-end, as shown in the following examples.

► Single-ended in one FASTQ file (-1 option)

```
dragen -r <REF_DIR> -1 <fastq> --output-directory <OUT_DIR> \
    --output-file-prefix <OUTPUT PREFIX> --RGID <RGID> --RGSM <RGSM>
```

Paired-end in two matched FASTQ files (-1 and -2 options)

```
dragen -r <REF_DIR> -1 <fastq1> -2 <fastq2> \
    --output-directory <OUT_DIR> --output-file-prefix <OUT_PREFIX> \
    --RGID <RGID> --RGSM <RGSM>
```

▶ Paired-end in a single interleaved FASTQ file (--interleaved (-i) option)

```
dragen -r <REF_DIR> -1 <INTERLEAVED_FASTQ> -i \
   -RGID <RGID> --RGSM <RGSM>
```

FASTQ samples can be segmented into multiple files to limit file size or to decrease the time to generate them. Both bcl2fastq and the DRAGEN BCL command use a common file naming convention, as follows:

```
\verb| <SampleID>_S<\#>_<Lane>_<Read>_<segment\#>.fastq.gz| \\
```

For Example:

```
RDRS182520_S1_L001_R1_001.fastq.gz
RDRS182520_S1_L001_R1_002.fastq.gz
...
RDRS182520_S1_L001_R1_008.fastq.gz
```

The file naming convention is different for HiSeqX and NextSeq instruments.

These files do not need to be concatenated to be processed together by DRAGEN. To map/align any sample, provide it with the first file in the series (-1 < FileName>\_001.fastq). DRAGEN reads all segment files in the sample consecutively for both of the FASTQ file sequences specified using the -1 and -2 options for paired-end input, and for compressed fastq.gz files as well. This behavior can be turned off by setting --enable-auto-multifile to false on the command line.

DRAGEN can also optionally read multiple files by the sample name given in the file name, which can be used to combine samples that have been distributed across multiple BCL lanes or flow cells. To enable this feature, set the *--combine-samples-by-name* option to true.

If the FASTQ files specified on the command line use the Casava 1.8 file naming convention shown above, and additional files in the same directory share that sample name, those files and all their segments are processed automatically. Note that sample name, read number, and file extension must match. Index barcode and lane number may differ.

Input files must be located on a fast file system to avoid impact on system performance.

### fastq-list Input File

To provide multiple FASTQ input files, it is recommended that you use the --fastq-list <csv file name> option to specify the name of a CSV file containing the list of FASTQ files, instead of using the --combine-samples-by-name option. For example:

```
dragen -r <ref_dir> --fastq-list <CSV_FILE> \
    --fastq-list-sample-id <Sample_ID> \
    --output-directory <OUT DIR> --output-file-prefix <OUT PREFIX>
```

Using a CSV file allows the FASTQ input files to have arbitrary names, to be input from multiple subdirectories, and to have BAM tags specified explicitly for each read group. DRAGEN automatically generates a CSV file of the correct format during BCL conversion to FASTQ. This CSV file is named fastq\_list.csv, and contains an entry for each FASTQ file or paired-end file pair produced during that run.

#### FASTQ CSV File Format

The first line of the CSV file specifies the title of each column, and is followed by one or more data lines. All lines in the CSV file must contain the same number of comma-separated values and should not contain white space or other extraneous characters.

Column titles are case-sensitive. The following column titles are required:

- ► RGID—Read Group
- ► RGSM—Sample ID
- ▶ RGLB—Library
- ► Lane Flow cell lane
- ► Read1File Full path to a valid FASTQ input file
- ▶ Read2File Full path to a valid FASTQ input file (required for paired-end input, leave empty if not paired-end)

Each FASTQ file referenced in the CSV list can be referenced only once. All values in the Read2File column must be either nonempty and reference valid files, or they must all be empty.

When generating a BAM file using fastq-list input, one read group is generated per unique RGID value. The BAM header contains RG tags for the following:

- ▶ ID (from RGID)
- ► SM (from RGSM)
- ▶ LB (from RGLB)

Additional tags can be specified for each read group by adding a column title that is four characters, all-uppercase, and begins with RG. For example, to add a PU (platform unit) tag, add a column named RGPU and specify the value for each read group in this column. All column titles must be unique.

A fastq-list file can contain files for more than one sample. If a fastq-list file contains only one unique RGSM entry, then no additional options need to be specified, and DRAGEN processes all files listed in the fastq-list file. If there is more than one unique RGSM entry in a fastq-list file, one of the following two options must also be specified in addition to --fastq-list <filename>.

- To process a specific sample from the CSV file, use --fastq-list-sample-id <SampleID>. Only the entries in the fastq-list file with an RGSM value matching the specified SampleID are processed.
- To process all samples together in the same run, regardless of the RGSM value, set --fastq-list-all-samples to true.

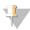

For a single run, only one BAM and VCF output file are produced because all input read groups are expected to belong to the same sample. To process multiple samples from one BCL conversion run, run the DRAGEN secondary analysis multiple times using different values for the *--fastq-list-sample-id* option.

There is no option to specify groupings or subsets of RGSM values for more complex filtering, but the fastq-list file can be modified to achieve the same effect.

The following is an example FASTQ list CSV file with the required columns:

```
RGID, RGSM, RGLB, Lane, Read1File, Read2File
CACACTGA.1, RDSR181520, UnknownLibrary, 1, /staging/RDSR181520_S1_L001_R1_
001.fastq, /staging/RDSR181520_S1_L001_R2_001.fastq
AGAACGGA.1, RDSR181521, UnknownLibrary, 1, /staging/RDSR181521_S2_L001_R1_
001.fastq, /staging/RDSR181521_S2_L001_R2_001.fastq
TAAGTGCC.1, RDSR181522, UnknownLibrary, 1, /staging/RDSR181522_S3_L001_R1_
001.fastq, /staging/RDSR181522_S3_L001_R2_001.fastq
AGACTGAG.1, RDSR181523, UnknownLibrary, 1, /staging/RDSR181523_S4_L001_R1_
001.fastq, /staging/RDSR181523_S4_L001_R2_001.fastq
```

If you use the --tumor-fastq-list option for somatic input, use the --tumor-fastq-list-sample-id <SampleID> option to specify the sample ID for the corresponding FASTQ list, as shown in the following example:

```
dragen -r <ref_dir> --tumor-fastq-list <csv_file> \
    --tumor-fastq-list-sample-id <Sample_ID> \
    --output-directory <out_dir> \
    --output-file-prefix <out_prefix> --fastq-list <csv_file_2> \
    --fastq-list-sample-id <Sample_ID_2>
```

# BAM input files

To use BAM files as input to the mapper/aligner, set --enable-map-align to true. If you leave this option set to false (the default), you can use the BAM file as input to the variant caller.

When you specify a BAM file as input, DRAGEN ignores any alignment information contained in the input file, and outputs new alignments for all reads. If the input file contains paired-end reads, it is important to specify that the input data should be sorted so that pairs can be processed together. Other pipelines would require you to re-sort the input data set by read name. DRAGEN vastly increases the speed of this operation by pairing the input reads, and sending them on to the mapper/aligner when pairs are identified. Use the *--pair-by-name* option to enable or disable this feature (the default is true).

Specify single-ended input in one BAM file with the (-b) and --pair-by-name=false options, as follows:

```
dragen -r <ref_dir> -b <bam> --output-directory <out_dir> \
    --output-file-prefix <out_prefix> --pair-by-name false
```

Specify paired-end input in one BAM file with the (-b) and --pair-by-name=true options, as follows:

```
dragen -r <ref_dir> -b <bam> --output-directory <out_dir> \
    --output-file-prefix <out prefix> --pair-by-name true
```

# **CRAM** input

You can use CRAM files as input to the DRAGEN mapper/aligner and variant caller. The DRAGEN functionality available when using CRAM input is the same as when using BAM input.

The --cram-reference option is no longer needed. The CRAM compressor and decompressor uses the DRAGEN reference.

The following options are used for providing a CRAM input to either mapper/aligner or variant caller:

- --cram-input—The name and path for the CRAM file
- --cram-input—One usage example is paired-end input in a single CRAM file. In addition, set the --pairby-name option to true.

```
dragen -r <ref_dir> --cram-input <cram> --output-directory <out_dir> \
    --output-file-prefix <out prefix> --pair-by-name true
```

# Handling of N bases

One of the techniques that DRAGEN uses for optimizing the handling of sequences can lead to the overwriting of the base quality score assigned to N base calls.

When you use the *--fastq-n-quality* and *--fastq-offset* options, the base quality scores are overwritten with a fixed base quality. The default values for these options are 2 and 33, respectively, and they combine to match the Illumina minimum quality of 35 (ASCII character '#').

### Read Names for Paired-End Reads

By a common convention, read names can include suffixes (such as "/1" or "/2") that indicate which end of a pair the read represents. For BAM input with the --pair-by-name option, DRAGEN ignores these suffixes to find matching pair names. By default, DRAGEN uses the forward slash character as the delimiter for these suffixes and ignores the "/1" and "/2" when comparing names. By default, DRAGEN strips these suffixes from the original read names.

DRAGEN has the following options to control how suffixes are used:

- To change the delimiter character, for suffixes, use the --pair-suffix-delimiter option. Valid values for this option include forward-slash (/), dot (.), and colon (:).
- ▶ To preserve the entire name, including the suffixes, set --strip-input-gname-suffixes to false.
- ► To append a new set of suffixes to all read names, set --append-read-index-to-name to true, where the delimiter is determined by the --pair-suffix-delimiter option. By default the delimiter is a slash, so /1 and /2 are added to the names.

# Gene Annotation Input Files

When processing RNA-Seq data, you can supply a gene annotations file by using the *--annotation-file* option. Providing this file improves the accuracy of the mapping and aligning stage (see *Input Files* on page 109). The file should conform to the GTF/GFF format specification and should list annotated transcripts that match the reference genome being mapped against. The similar GFF3 format is currently not supported.

DRAGEN can take the SJ.out.tab file (see SJ.out.tab on page 111) as an annotations file to help guide the aligner in a two-pass mode of operation.

# Sample Sex

Use the --sample-sex option to specify the sample sex on the command line. The information is passed to all callers (small VC, CNV, SV, and Repeat Genotyper). The CNV caller contains a separate sex inference feature, but the specified --sample-sex takes precedence over the inferred sex. The following example specifies sample sex using the --sample-sex option:

```
--sample-sex MALE
--sample-sex FEMALE
```

If --sample-sex is not specified on the command line, the Ploidy Estimator runs by default to determine the sex.

# Preservation or Stripping of BQSR Tags

The Picard Base Quality Score Recalibration (BQSR) tool produces output BAM files that include tags BI and BD. BQSR calculates these tags relative to the exact sequence for a read. If a BAM file with BI and BD tags is used as input to mapper/aligner with hard clipping enabled, the BI and/or BD tags can become invalid.

The recommendation is to strip these tags when using BAM files as input. To remove the BI and BD tags, set the *--preserve-bqsr-tags* option to *false*. If you preserve the tags, DRAGEN warns you to disable hard clipping.

# **Read Group Options**

DRAGEN assumes that all the reads in a given FASTQ belong to the same read group. The DRAGEN system creates a single @RG read group descriptor in the header of the output BAM file, with the ability to specify the following standard BAM attributes:

| Attribute | Argument | Description                                                                                                    |
|-----------|----------|----------------------------------------------------------------------------------------------------|
| ID        | RGID     | Read group identifier. If you include any of the read group parameters, RGID is required. It is the value written into each output BAM record.       |
| LB        | RGLB     | Library.                                                                                                    |
| PL        | RGPL     | Platform/technology used to produce the reads. The BAM standard allows for values CAPILLARY, LS454, ILLUMINA, SOLID, HELICOS, IONTORRENT and PACBIO. |
| PU        | RGPU     | Platform unit, eg, flowcell-barcode.lane.                                                                                                    |
| SM        | RGSM     | Sample.                                                                                                    |
| CN        | RGCN     | Name of the sequencing center that produced the read.                                                                                                |
| DS        | RGDS     | Description.                                                                                                    |
| DT        | RGDT     | Date the run was produced.                                                                                                    |
| PI        | RGPI     | Predicted mean insert size.                                                                                                    |

If any of these arguments are present, the DRAGEN software adds an RG tag to all the output records to indicate that they are members of a read group. The following example shows a command line that includes read group parameters:

```
dragen --RGID 1 --RGCN Broad --RGLB Solexa-135852 \
    --RGPL Illumina --RGPU 1 --RGSM NA12878 \
    -r /staging/human/reference/hg19/hg19.fa.k_21.f_16.m_149 \
    -1 SRA056922.fastq --output-directory /staging/tmp/ \
    --output-file-prefix rg_example
```

When using the *--fastq-list* option to input multiple read groups, BAM tags (and others) are specified for each read group by adding columns to the **fastq\_list.csv** file. Each column heading consists of four capital letters and each begins with 'RG'. For each column, each read group's values for that column are propagated to the output BAM file in an identically named tag.

### **License Options**

To suppress the license status message at the end of the run, use the *--lic-no-print* option. The following shows an example of the license status message:

# Autogenerated MD5SUM for BAM and CRAM Output Files

An MD5SUM file is generated automatically for BAM and CRAM output files. The MD5SUM file has the same name as the output file, with an .md5sum extension appended (eg, whole\_genome\_run\_123.bam.md5sum). The MD5SUM file is a single-line text file that contains the md5sum of the output file, which exactly matches the output of the Linux md5sum command.

The MD5SUM calculation is performed as the output file is written, so there is no measurable performance impact (compared to the Linux md5sum command, which can take several minutes for a 30x BAM).

# **Configuration Files**

Command line options can be stored in a configuration file. The location of the default configuration file is /opt/edico/config/dragen-user-defaults.cfg. You can override this file by using the --config-file (-c) option to specify a different file. The configuration file used for a given run supplies the default settings for that run, any of which can be overridden by command line options.

The recommended approach is to use the dragen-user-defaults.cfg file as a template to create default settings for different use cases. Copy dragen-user-defaults.cfg, rename the copy, then modify the new file for the specific use-case. Best practice is to put options that rarely change into the configuration file and to specify options that vary from run to run on the command line.

# **Chapter 3 DRAGEN DNA Pipeline**

Figure 2 DNA Pipeline for DRAGEN

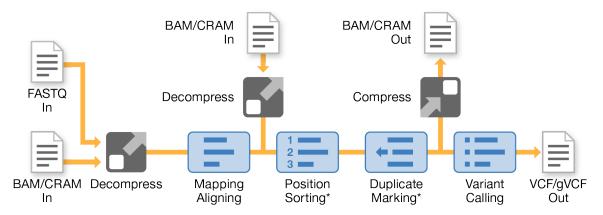

<sup>\*</sup> Optional

### **DNA Mapping**

# **Seed Density Option**

The seed-density option controls how many (normally overlapping) primary seeds from each read the mapper looks up in its hash table for exact matches. The maximum density value of 1.0 generates a seed starting at every position in the read, ie, (L-K+1) K-base seeds from an L-base read.

Seed density must be between 0.0 and 1.0. Internally, an available seed pattern equal or close to the requested density is selected. The sparsest pattern is one seed per 32 positions, or density 0.03125.

- Accuracy Considerations—Generally, denser seed lookup patterns improve mapping accuracy. However, for modestly long reads (eg, 50 bp+) and low sequencer error rates, there is little to be gained beyond the default 50% seed lookup density.
- ▶ Speed Considerations Denser seed lookup patterns generally slow down mapping, and sparser seed patterns speed it up. However, when the seed mapping stage can run faster than the aligning stage, a sparser seed pattern does not make the mapper much faster.

# Relationship to Reference Seed Interval

Functionally, a denser or sparser seed lookup pattern has an impact very similar to a shorter or longer reference seed interval (build hash table option --ht-ref-seed-interval). Populating 100% of reference seed positions and looking up 50% of read seed positions has the same effect as populating 50% of reference seed positions and looking up 100% of read seed positions. Either way, the expected density of seed hits is 50%.

More generally, the expected density of seed hits is the product of the reference seed density (the inverse of the reference seed interval) and the seed lookup density. For example, if 50% of reference seeds are populated and 33.3% (1/3) of read seed positions are looked up, then the expected seed hit density should be 16.7% (1/6).

DRAGEN automatically adjusts its precise seed lookup pattern to ensure it does not systematically miss the seed positions populated from the reference. For example, the mapper does not look up seeds matching only odd positions in the reference when only even positions are populated in the hash table, even if the reference seed interval is 2 and seed-density is 0.5.

### **Map Orientations Option**

The --Mapper.map-orientations option is used in mapping reads for bisulfite methylation analysis. It is set automatically based on the value set for --methylation-protocol.

The --Mapper.map-orientations option can restrict the orientation of read mapping to only forward in the reference genome, or only reverse-complemented. The valid values for --map-orientations are as follows.

- ▶ 0—Either orientation (default)
- ▶ 1—Only forward mapping
- ▶ 2—Only reverse-complemented mapping

If mapping orientations are restricted and paired end reads are used, the expected pair orientation can only be FR, not FF or RF.

# **Seed-Editing Options**

Although DRAGEN primarily maps reads by finding exact reference matches to short seeds, it can also map seeds differing from the reference by one nucleotide by also looking up single-SNP edited seeds. Seed editing is usually not necessary with longer reads (100 bp+), because longer reads have a high probability of containing at least one exact seed match. This is especially true when paired ends are used, because a seed match from either mate can successfully align the pair. But seed editing can, for example, be useful to increase mapping accuracy for short single-ended reads, with some cost in increased mapping time. The following options control seed editing:

Table 1 Seed Editing Options

| Command-Line Option Name | Configuration File Option Name |
|--------------------------|--------------------------------|
| Mappper.seed-density     | seed-density                   |
| Mapper.edit-mode         | edit-mode                      |
| Mapper.edit-seed-num     | edit-seed-num                  |
| Mapper.edit-read-len     | edit-read-len                  |
| Mapper.edit-chain-limit  | edit-chain-limit               |

### edit-mode and edit-chain-limit

The edit-mode and edit-chain-limit options control when seed editing is used. The following four edit-mode values are available:

| Mode | Description              |
|------|--------------------------|
| 0    | No editing (default)     |
| 1    | Chain length test        |
| 2    | Paired chain length test |
| 3    | Full seed editing        |

Edit mode 0 requires all seeds to match exactly. Mode 3 is the most expensive because every seed that fails to match the reference exactly is edited. Modes 1 and 2 employ heuristics to look up edited seeds only for reads most likely to be salvaged to accurate mapping.

The main heuristic in edit modes 1 and 2 is a seed chain length test. Exact seeds are mapped to the reference in a first pass over a given read, and the matching seeds are grouped into chains of similarly aligning seeds. If the longest seed chain (in the read) exceeds a threshold edit-chain-limit, the read is judged not to require seed editing, because there is already a promising mapping position.

Edit mode 1 triggers seed editing for a given read using the seed chain length test. If no seed chain exceeds edit-chain-limit (including if no exact seeds match), then a second seed mapping pass is attempted using edited seeds. Edit mode 2 further optimizes the heuristic for paired-end reads. If either mate has an exact seed chain longer than edit-chain-limit, then seed editing is disabled for the pair, because a rescue scan is likely to recover the mate alignment based on seed matches from one read. Edit mode 2 is the same as mode 1 for single-ended reads.

### edit-seed-num and edit-read-len

For edit modes 1 and 2, when the heuristic triggers seed editing, these options control how many seed positions are edited in the second pass over the read. Although exact seed mapping can use a densely overlapping seed pattern, such as seeds starting at 50% or 100% of read positions, most of the value of seed editing can be obtained by editing a much sparser pattern of seeds, even a nonoverlapping pattern. Generally, if a user application can afford to spend some additional amount of mapping time on seed editing, a greater increase in mapping accuracy can be obtained for the same time cost by editing seeds in sparse patterns for a large number of reads, than by editing seeds in dense patterns for a small number of reads.

Whenever seed editing is triggered, these two options request *edit-seed-num* seed editing positions, distributed evenly over the first *edit-read-len* bases of the read. For example, with 21-base seeds, *edit-seed-num*=6 and *edit-read-len*=100, edited seeds can begin at offsets {0, 16, 32, 48, 64, 80} from the 5' end, consecutive seeds overlapping by 5 bases. Because sequencing technologies often yield better base qualities nearer the (5') beginning of each read, this can focus seed editing where it is most likely to succeed. When a particular read is shorter than *edit-read-len*, fewer seeds are edited.

Seed editing is more expensive when the reference seed interval (build hash table option --ht-ref-seed-interval) is greater than 1. For edit modes 1 and 2, additional seed editing positions are automatically generated to avoid missing the populated reference seed positions. For edit mode 3, the time cost can increase dramatically because query seeds matching unpopulated reference positions typically miss and trigger editing.

# **DNA Aligning**

# **Smith-Waterman Alignment Scoring Settings**

The first stage of mapping is to generate seeds from the read and look for exact matches in the reference genome. These results are then refined by running full Smith-Waterman alignments on the locations with the highest density of seed matches. This well-documented algorithm works by comparing each position of the read against all the candidate positions of the reference. These comparisons correspond to a matrix of potential alignments between read and reference. For each of these candidate alignment positions, Smith-Waterman generates scores that are used to evaluate whether the best alignment passing through that matrix cell reaches it by a nucleotide match or mismatch (diagonal movement), a deletion (horizontal

movement), or an insertion (vertical movement). A match between read and reference provides a bonus, on the score, and a mismatch or indel imposes a penalty. The overall highest scoring path through the matrix is the alignment chosen.

The specific values chosen for scores in this algorithm indicate how to balance, for an alignment with multiple possible interpretations, the possibility of an indel as opposed to one or more SNPs, or the preference for an alignment without clipping. The default DRAGEN scoring values are reasonable for aligning moderate length reads to a whole human reference genome for variant calling applications. But any set of Smith-Waterman scoring parameters represents an imprecise model of genomic mutation and sequencing errors, and differently tuned alignment scoring values can be more appropriate for some applications.

The following alignment options control Smith-Waterman Alignment:

| Command-Line Option Name | Configuration File Option Name |
|--------------------------|--------------------------------|
| Aligner.global           | global                         |
| Aligner.match-score      | match-score                    |
| Aligner.match-n-score    | match-n-score                  |
| Aligner.mismatch-pen     | mismatch-pen                   |
| Aligner.gap-open-pen     | gap-open-pen                   |
| Aligner.gap-ext-pen      | gap-ext-pen                    |
| Aligner.unclip-score     | unclip-score                   |
| Aligner.no-unclip-score  | no-unclip-score                |
| Aligner.aln-min-score    | aln-min-score                  |

#### global

The *global* option (value can be 0 or 1) controls whether alignment is forced to be end-to-end in the read. When set to 1, alignments are always end-to-end, as in the Needleman-Wunsch global alignment algorithm (although not end-to-end in the reference), and alignment scores can be positive or negative. When set to 0, alignments can be clipped at either or both ends of the read, as in the Smith-Waterman local alignment algorithm, and alignment scores are nonnegative.

Generally, *global*=0 is preferred for longer reads, so significant read segments after a break of some kind (large indel, structural variant, chimeric read, and so forth) can be clipped without severely decreasing the alignment score. Setting *global*=1 might not have the desired effect with longer reads because insertions at or near the ends of a read can function as pseudoclipping. Also, with *global*=0, multiple (chimeric) alignments can be reported when various portions of a read match widely separated reference positions.

Using *global*=1 is sometimes preferable with short reads, which are unlikely to overlap structural breaks, unable to support chimeric alignments, and are suspected of incorrect mapping if they cannot align well end-to-end.

Consider using the *unclip-score* option, or increasing it, instead of setting *global*=1, to make a soft preference for unclipped alignments.

#### match-score

The *match-score* option is the score for a read nucleotide matching a reference nucleotide (A, C, G, or T). Its value is an unsigned integer, from 0 to 15. *match\_score*=0 can only be used when *global*=1. A higher match score results in longer alignments, and fewer long insertions.

#### ▶ match-2-score

The match-2-score option is the score for a read nucleotide matching a 2-base IUPAC-IUB code in the reference (K, M, R, S, W, or Y). This option is a signed integer, ranging from -16 to 15.

#### ▶ match-3-score

The *match-3-score* option is the score for a read nucleotide matching a 3-base IUPAC-IUB code in the reference (B, D, H, or V). This option is a signed integer, from -16 to 15.

#### ▶ match-n-score

The *match-n-score* option is the score for a read nucleotide matching an N code in the reference. This option is a signed integer, from -16 to 15.

#### mismatch-pen

The *mismatch-pen* option is the penalty (negative score) for a read nucleotide mismatching any reference nucleotide or IUPAC-IUB code (except 'N', which cannot mismatch). This option is an unsigned integer, from 0 to 63. A higher mismatch penalty results in alignments with more insertions, deletions, and clipping to avoid SNPs.

#### gap-open-pen

The *gap-open-pen* option is the penalty (negative score) for opening a gap (ie, an insertion or deletion). This value is only for a 0-base gap. It is always added to the gap length times gap-ext-pen. This option is an unsigned integer, from 0 to 127. A higher gap open penalty causes fewer insertions and deletions of any length in alignment CIGARs, with clipping or alignment through SNPs used instead.

#### gap-ext-pen

The *gap-ext-pen* option is the penalty (negative score) for extending a gap (ie, an insertion or deletion) by one base. This option is an unsigned integer, from 0 to 15. A higher gap extension penalty causes fewer long insertions and deletions in alignment CIGARs, with short indels, clipping, or alignment through SNPs used instead.

#### unclip-score

The *unclip-score* option is the score bonus for an alignment reaching the beginning or end of the read. An end-to-end alignment receives twice this bonus. This option is an unsigned integer, from 0 to 127. A higher unclipped bonus causes alignment to reach the beginning and/or end of a read more often, where this can be done without too many SNPs or indels.

A nonzero unclip-score is useful when global=0 to make a soft preference for unclipped alignments. Unclipped bonuses have little effect on alignments when global=1, because end-to-end alignments are forced anyway (although  $2 \times \text{unclip-score}$  does add to every alignment score unless no-unclip-score = 1). It is recommended to use the default for unclip-score when global=1, because some internal heuristics consider how local alignments would have been clipped.

Note that, especially with longer reads, setting unclip-score much higher than gap-open-pen can have the undesirable effect of insertions at or near one end of a read being utilized as pseudoclipping, as happens with global=1.

#### ▶ no-unclip-score

The *no-unclip-score* option can be 0 or 1. The default is 1. When *no-unclip-score* is set to 1, any unclipped bonus (unclip-score) contributing to an alignment is removed from the alignment score before further processing, such as comparison with *aln-min-score*, comparison with other alignment scores, and reporting in AS or XS tags. However, the unclipped bonus still affects the best-scoring alignment found by Smith-Waterman alignment to a given reference segment, biasing toward unclipped alignments.

When unclip-score > 0 causes a Smith-Waterman local alignment to extend out to one or both ends of the read, the alignment score stays the same or increases if *no-unclip-score*=0, whereas it stays the same or decreases if *no-unclip-score*=1.

The default, *no-unclip-score*=1, is recommended when *global*=1, because every alignment is end-to-end, and there is no need to add the same bonus to every alignment.

When changing *no-unclip-score*, consider whether *aln-min-score* should be adjusted. When *no-unclip-score*=0, unclipped bonuses are included in alignment scores compared to the *aln-min-score* floor, so the subset of alignments filtered out by *aln-min-score* can change significantly with *no-unclip-score*.

#### ▶ aln-min-score

The *aln-min-score* option specifies a minimum acceptable alignment score. Any alignment results scoring lower are discarded. Increasing or decreasing *aln-min-score* can reduce or increase the percentage of reads mapped. This option is a signed integer (negative alignment scores are possible with *global=*0).

aln-min-score also affects MAPQ estimates. The primary contributor to MAPQ calculation is the difference between the best and second-best alignment scores, and aln-min-score serves as the suboptimal alignment score if nothing higher was found except the best score. Therefore, increasing aln-min-score can decrease reported MAPQ for some low-scoring alignments.

### **Paired-End Options**

DRAGEN can process paired-end data, passed in either via a pair of FASTQ files, or in a single interleaved FASTQ file. The hardware maps the two ends separately, and then determines a set of alignments that seem most likely to form a pair in the expected orientation and having roughly the expected insert size. The alignments for the two ends are evaluated for the quality of their pairing, with larger penalties for insert sizes far from the expected size. The following options control processing of paired-end data:

#### Reorientation

The *pe-orientation* option specifies the expected paired-end orientation. Only pairs with this orientation can be flagged as proper pairs. Valid values are as follows:

- ▶ 0—FR (default)
- ▶ 1-RF
- ▶ 2-FF

### unpaired-pen

For paired end reads, best mapping positions are determined jointly for each pair, according to the largest pair score found, considering the various combinations of alignments for each mate. A pair score is the sum of the two alignment scores minus a pairing penalty, which estimates the unlikelihood of insert lengths further from the mean insert than this aligned pair.

The *unpaired-pen* option specifies how much alignment pair scores should be penalized when the two alignments are not in properly paired position or orientation. This option also serves as the maximum pairing penalty for properly paired alignments with extreme insert lengths.

The *unpaired-pen* option is specified in Phred scale, according to its potential impact on MAPQ. Internally, it is scaled into alignment score space based on Smith-Waterman scoring parameters.

#### pe-max-penalty

The *pe-max-penalty* option limits how much the estimated MAPQ for one read can increase because its mate aligned nearby. A paired alignment is never assigned MAPQ higher than the MAPQ that it would have received mapping single-ended, plus this value. By default, *pe-max-penalty = mapq-max = 255*, effectively disabling this limit.

The key difference between *unpaired-pen* and *pe-max-penalty* is that *unpaired-pen* affects calculated pair scores and thus which alignments are selected and *pe-max-penalty* affects only reported MAPQ for paired alignments.

### Mean Insert Size Detection

When working with paired-end data, DRAGEN must choose among the highest-quality alignments for the two ends to try to choose likely pairs. To make this choice, DRAGEN uses a Gaussian statistical model to evaluate the likelihood that a pair of alignments constitutes a pair. This model is based on the intuition that a particular library prep tends to create fragments of roughly similar size, thus producing pairs whose insert lengths cluster well around some mean insert length.

If you know the statistics of your library prep for an input file (and the file consists of a single read group), you can specify the characteristics of the insert-length distribution: mean, standard deviation, and three quartiles. These characteristics can be specified with the *Aligner.pe-stat-mean-insert*, *Alinger.pe-stat-stddev-insert*, *Aligner.pe-stat-quartiles-insert*, and *Aligner.pe-stat-mean-read-len* options. However, it is typically preferable to allow DRAGEN to detect these characteristics automatically.

To enable automatic sampling of the insert-length distribution, set *--enable-sampling* to true. When the software starts execution, it runs a sample of up to 100,000 pairs through the aligner, calculates the distribution, and then uses the resulting statistics for evaluating all pairs in the input set.

The DRAGEN host software reports the statistics in its stdout log in a report, as follows:

```
Final paired-end statistics detected for read group 0, based on 79935 high quality pairs for FR orientation

Quartiles (25 50 75) = 398 410 421

Mean = 410.151

Standard deviation = 14.6773

Boundaries for mean and standard deviation: low = 352, high = 467

Boundaries for proper pairs: low = 329, high = 490

NOTE: DRAGEN's insert estimates include corrections for clipping (so they are no identical to TLEN)
```

The insert length distribution for each sample is written to fragment\_length\_hist.csv. Each sample starts with the following lines

```
#Sample: sample name FragmentLength, Count
```

These lines are followed by the histogram.

When the number of sample pairs is very small, there is not enough information to characterize the distribution with high confidence. In this case, DRAGEN applies default statistics that specify a very wide insert distribution, which tends to admit pairs of alignments as proper pairs, even if they may lie tens of thousands of bases apart. In this situation, DRAGEN outputs a message, as follows:

```
WARNING: Less than 28 high quality pairs found - standard deviation is calculated from the small samples formula
```

The small samples formula calculates standard deviation as follows:

```
if samples < 3 then
    standard deviation = 10000
else if samples < 28 then
    standard deviation = 25 * (standard deviation + 1) / (samples - 2)
end if
if standard deviation < 12 then
    standard deviation = 12
end if</pre>
```

The default model is "standard deviation = 10000". If the first 100000 reads are unmapped or if all pairs are improper pairs, then the standard deviation is set to 10000 and the mean and quartiles are set to 0. Note that the minimum value for standard deviation is 12, which is independent of the number of samples.

For RNA-Seq data, the insert size distribution is not normal due to pairs containing introns. The DRAGEN software estimates the distribution using a kernel density estimator to fit a long tail to the samples. This estimate leads to a more accurate mean and standard deviation for RNA-Seq data and proper pairing.

### Rescue Scans

For paired-end reads, where a seed hit is found for one mate but not the other, rescue scans hunt for missing mate alignments within a rescue radius of the mean insert length. Normally, the DRAGEN host software sets the rescue radius to 2.5 standard deviations of the empirical insert distribution. But in cases where the insert standard deviation is large compared to the read length, the rescue radius is restricted to limit mapping slowdowns. In this case, a warning message is displayed, as follows:

```
Rescue radius = 220

Effective rescue sigmas = 0.5

WARNING: Default rescue sigmas value of 2.5 was overridden by host software!

The user may wish to set rescue sigmas value explicitly with --Aligner.rescue-sigmas
```

Although the user can ignore this warning, or specify an intermediate rescue radius to maintain mapping speed, it is recommended to use 2.5 sigmas for the rescue radius to maintain mapping sensitivity. To disable rescue scanning, set *max-rescues* to 0.

# **Output Options**

DRAGEN can track up to four independent alignments for each read. These alignments can be chimeric, meaning they map different regions of the read, or they may be suboptimal mappings of the read to different areas of the alignment.

As DRAGEN tracks the four best alignments for a read, it gives priority to chimeric (supplemental) alignments over suboptimal (secondary). In other words, it tracks as many chimeric alignments as possible up to its limit of four. If there are fewer than four chimeric alignments, then the remaining slots are used to track suboptimal alignments

You can use the following configuration options to control how many of each type of alignment to include in DRAGEN output.

mapq-max

The mapq-max option specifies a ceiling on the estimated MAPQ that can be reported for any alignment,

from 0 to 255. If the calculated MAPQ is higher, this value is reported instead. The default is 60.

supp-aligns, sec-aligns

The *supp-aligns* and *sec-aligns* options restrict the maximum number of supplementary (ie, chimeric and SAM FLAG 0x800) alignments and secondary (ie, suboptimal and SAM FLAG 0x100) alignments, respectively, that can be reported for each read.

A maximum of 31 alignments are reported for any read total, including primary, supplementary, and secondary. Therefore, *supp-aligns* and *sec-aligns* each range from 0 to 30. Supplementary alignments are tracked and output with higher priority than secondary ones.

High settings for these two options impact speed so it is advisable to increase only as needed.

sec-phred-delta

The sec-phred-delta option controls which secondary alignments are emitted based on the alignment score relative to the primary reported alignment. Only secondary alignments with likelihood within this Phred value of the primary are reported.

sec-aligns-hard

The sec-aligns-hard option suppresses the output of all secondary alignments if there are more secondary alignments than can be emitted. Set sec-aligns-hard to 1 to force the read to be unmapped when not all secondary alignments can be output.

supp-as-sec

When the *supp-as-sec* option is set to 1, then supplementary (chimeric) alignments are reported with SAM FLAG 0x100 instead of 0x800. The default is 0. The *supp-as-sec* option provides compatibility with tools that do not support FLAG 0x800.

hard-clips

The *hard-clips* option is used as a field of 3 bits, with values ranging from 0 to 7. The bits specify alignments, as follows:

- ▶ Bit 0—primary alignments
- ▶ Bit 1—supplementary alignments
- ▶ Bit 2—secondary alignments

Each bit determines whether local alignments of that type are reported with hard clipping (1) or soft clipping (0). The default is 6, meaning primary alignments use soft clipping and supplementary and secondary alignments use hard clipping.

# **ALT-Aware Mapping**

The GRCh38 human reference contains many more alternate haplotypes (ALT contigs) than previous versions of the reference. Generally, including ALT contigs in the mapping reference improves mapping and variant calling specificity, because misalignments are eliminated for reads matching an ALT contig but scoring poorly against the primary assembly. However, mapping with GRCh38's ALT contigs without special treatment can substantially degrade variant calling sensitivity in corresponding regions, because many reads align equally well to an ALT contig and to the corresponding position in the primary assembly. DRAGEN ALT-aware mapping eliminates this issue, and instead obtains both sensitivity and specificity improvements from ALT contigs.

ALT-aware mapping requires hash tables that are built with ALT liftover alignments specified (see *ALT-Aware Hash Tables* on page 126). If a hash table built with liftover alignments is provided, DRAGEN automatically runs with ALT-aware mapping. Set the *--alt-aware* option to false to disable ALT-Aware mapping with a liftover reference.

DRAGEN requires ALT-Aware hash tables for any hg19 or GRCh38 reference where ALT contigs are detected. To disable this requirement in DRAGEN, set the --ht-alt-aware-validate option to false.

When ALT-aware mapping is enabled, the mapper and aligner are aware of the liftover relationship between ALT contig positions and corresponding primary assembly positions. Seed matches within ALT contigs are used to obtain corresponding primary assembly alignments, even if the latter score poorly. Liftover groups are formed, each containing a primary assembly alignment candidate, and zero or more ALT alignment candidates that lift to the same location. Each liftover group is scored according to its best-matching alignments, taking properly paired alignments into account. The winning liftover group provides its primary assembly representative as the primary output alignment, with MAPQ calculated based on the score difference to the second-best liftover group. Emitting primary alignments within the primary assembly maintains normal aligned coverage and facilitates variant calling there. If the *--Aligner.en-alt-hap-aln* option is set to 1 and *--Aligner.supp-aligns* is greater than 0, then corresponding alternate haplotype alignments can also be output, flagged as supplementary alignments.

The following is a comparison of alternative options for dealing with alternate haplotypes.

- ▶ Mapping without ALT contigs in the reference:
  - False-positive variant calls result when reads matching an alternate haplotype misalign somewhere else.
  - Poor mapping and variant calling sensitivity where reads matching an ALT contig differ greatly from the primary assembly.
- ▶ Mapping with ALT contigs but no ALT awareness:
  - False-positive variant calls from misaligned reads matching ALT contigs are eliminated.
  - Low or zero aligned coverage in primary assembly regions covered by alternate haplotypes, due to some reads mapping to ALT contigs.
  - Low or zero MAPQ in regions covered by alternate haplotypes, where they are similar or identical to the primary assembly.
  - ▶ Variant calling sensitivity is dramatically reduced throughout regions covered by alternate haplotypes.
- Mapping with ALT contigs and alt awareness:
  - False-positive variant calls from misaligned reads matching ALT contigs are eliminated.
  - Normal aligned coverage in regions covered by alternate haplotypes because primary alignments are to the primary assembly.
  - Normal MAPQs are assigned because alignment candidates within a liftover group are not considered in competition.
  - ► Good mapping and variant calling sensitivity where reads matching an ALT contig differ greatly from the primary assembly.

# **Sorting**

The map/align system produces a BAM file sorted by reference sequence and position by default. Creating this BAM file typically eliminates the requirement to run *samtools sort* or any equivalent postprocessing command. The *--enable-sort* option can be used to enable or disable creation of the BAM file, as follows:

- ► To enable, set to true.
- To disable, set to false.

On the reference hardware system, running with sort enabled increases run time for a 30x full genome by about 6–7 minutes.

### **Duplicate Marking**

Marking or removing duplicate aligned reads is a common best practice in whole-genome sequencing. Not doing so can bias variant calling and lead to incorrect results.

The DRAGEN system can mark or remove duplicate reads, and produces a BAM file with duplicates marked in the FLAG field, or with duplicates entirely removed.

In testing, enabling duplicate marking adds minimal run time over and above the time required to produce the sorted BAM file. The additional time is approximately 1–2 minutes for a 30x whole human genome, which is a huge improvement over the long run times of open source tools.

# The Duplicate Marking Algorithm

The DRAGEN duplicate-marking algorithm is modeled on the Picard toolkit's MarkDuplicates feature. All the aligned reads are grouped into subsets in which all the members of each subset are potential duplicates.

For two pairs to be duplicates, they must have the following:

- ▶ Identical alignment coordinates (position adjusted for soft- or hard-clips from the CIGAR) at both ends.
- ldentical orientations (direction of the two ends, with the left-most coordinate being first).

In addition, an unpaired read may be marked as a duplicate if it has identical coordinate and orientation with either end of any other read, whether paired or not.

Unmapped or secondary alignments are never marked as duplicates.

When DRAGEN has identified a group of duplicates, it picks one as the best of the group, and marks the others with the BAM PCR or optical duplicate flag (0x400, or decimal 1024). For this comparison, duplicates are scored based on the average sequence Phred quality. Pairs receive the sum of the scores of both ends, while unpaired reads get the score of the one mapped end. The idea of this score is to try, all other things being equal, to preserve the reads with the highest-quality base calls.

If two reads (or pairs) have exactly matching quality scores, DRAGEN breaks the tie by choosing the pair with the higher alignment score. If there are multiple pairs that also tie on this attribute, then DRAGEN chooses a winner arbitrarily.

The score for an unpaired read R is the average Phred quality score per base, calculated as follows:

$$score\left(R
ight) = rac{\sum_{i}(R.QUAL[i] \ where \ R.QUAL[i] \geq dedup\_min\_qual)}{sequence\_length(R)}$$

Where R is a BAM record, QUAL is its array of Phred quality scores, and *dedup-min-qual* is a DRAGEN configuration option with default value of 15. For a pair, the score is the sum of the scores for the two ends.

This score is stored as a one-byte number, with values rounded down to the nearest one-quarter. This rounding may lead to different duplicate marks from those chosen by Picard, but because the reads were very close in quality this has negligible impact on variant calling results.

# **Duplicate Marking Limitations**

The limitations to DRAGEN duplicate marking implementation are as follows:

▶ When there are two duplicate reads or pairs with very close Phred sequence quality scores, DRAGEN might choose a different winner from that chosen by Picard. These differences have negligible impact on variant calling results.

► The dragen executable program accepts only a single library ID as a command-line argument (PGLB). For this reason, the FASTQ inputs to the system must be already separated by library ID. Library ID cannot be used as a criterion for distinguishing non-duplicates.

### **Duplicate Marking Settings**

The following options can be used to configure duplicate marking in DRAGEN:

- --enable-duplicate-marking
  - Set to true to enable duplicate marking. When --enable-duplicate-marking is enabled, the output is sorted, regardless of the value of the enable-sort option.
- ► --remove-duplicates
  - Set to true to suppress the output of duplicate records. If set to false, set the 0x400 flag in the FLAG field of duplicate BAM records. When *--remove-duplicates* is enabled, then *enable-duplicate-marking* is forced to enabled as well.
- --dedup-min-qual
  - Specifies the Phred quality score below which a base should be excluded from the quality score calculation used for choosing among duplicate reads.

### **Small Variant Calling**

The DRAGEN small variant caller is a high-speed haplotype caller implemented with a hybrid of hardware and software. The caller performs localized *de novo* assembly in regions of interest to generate candidate haplotypes and then performs read likelihood calculations using a hidden Markov model (HMM).

Variant calling is disabled by default. You can enable variant calling by setting the --enable-variant-caller option to true.

# The Variant Caller Algorithm

The DRAGEN Haplotype Caller performs the following steps:

**Active Region Identification**—Areas where multiple reads disagree with the reference are identified, and windows around them (active regions) are selected for processing.

Localized Haplotype Assembly—In each active region, all the overlapping reads are assembled into a de Bruijn graph (DBG), a directed graph based on overlapping K-mers (length K subsequences) in each read or multiple reads. When all reads are identical, the DBG is linear. Where there are differences, the graph forms bubbles of multiple paths diverging and rejoining. If the local sequence is too repetitive and K is too small, cycles can form, which invalidate the graph. Values of K=10 and 25 are tried by default. If those values produce an invalid graph, then additional values of K=35, 45, 55, 65 are tried until a cycle-free graph is obtained. From this cycle-free DBG, every possible path is extracted to produce a complete list of candidate haplotypes, ie, hypotheses for what the true DNA sequence may be on at least one strand.

**Haplotype Alignment**—Each extracted haplotype is Smith-Waterman aligned back to the reference genome, to determine what variations from the reference it implies.

Read Likelihood Calculation—Each read is tested against each haplotype, to estimate a probability of observing the read assuming the haplotype was the true original DNA sampled. This calculation is performed by evaluating a pair hidden Markov model (HMM), which accounts for the various possible ways the haplotype might have been modified by PCR or sequencing errors into the read observed. The HMM evaluation uses a dynamic programming method to calculate the total probability of any series of Markov state transitions arriving at the observed read.

**Genotyping**—The possible diploid combinations of variant events from the candidate haplotypes are formed, and for each of them, a conditional probability of observing the entire read pileup is calculated, using the constituent probabilities of observing each read given each haplotype from the pair HMM evaluation. These feed into the Bayesian formula to calculate a likelihood that each genotype is the truth, given the entire read pileup observed. Those genotypes with maximum likelihood are reported.

### Filter BAM Input

Information in the IGV BAM pileup differs from the INFO/DP and FORMAT/DP in the VCF/gVCF as a result of filtering steps applied throughout variant calling. There are four filters used to exclude reads from the genotyping calculations. The following figure summarizes the four filters.

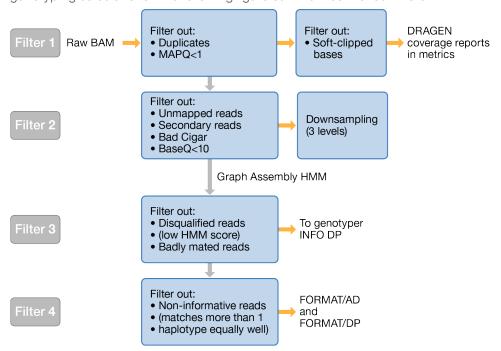

- Filter 1 filters out the following reads from the IGV BAM input:
  - Duplicate reads.
  - Reads with MAPQ=0.
  - Soft-clipped bases. DRAGEN filters out soft-clipped bases only when calculating coverage reports.
  - ▶ [Somatic] Reads with MAPQ < vc-min-tumor-read-qual, where vc-min-tumor-read-qual >1.
- Filter 2 trims bases with BQ < 10 and filters out the following reads:
  - Unmapped reads.
  - Secondary reads.
  - Reads with bad cigars.
- Filter 3 occurs after down-sampling and HMM. Filter 3 filters out the following reads:
  - ▶ Reads that are badly mated. A badly mated read is a read where the pair is mapped to two different reference contigs.
  - Disqualified reads. Reads are disqualified if their HMM score is below a threshold.
- Filter 4 occurs after the genotyper runs. The genotyper adds annotation information to the FORMAT field. Filter 4 filters out reads that are not informative. For example, if the HMM scores of the read against two different haplotypes are almost equal, the read is filtered out because it does not provide enough information to distinguish which of the two haplotypes are more likely.

INFO/DP includes both informative and non-informative reads. FORMAT/AD and FORMAT/DP include only informative reads.

# **Variant Caller Options**

The following options control the variant caller stage of the DRAGEN host software.

--enable-variant-caller

Set --enable-variant-caller to true to enable the variant caller stage for the DRAGEN pipeline.

--vc-target-bed

This is an optional command line input that restricts processing of the small variant caller, target bed related coverage, and callability metrics to regions specified in a BED file.

The --vc-target-bed file is a text file containing at least three tab-delimited columns. The first three columns are chromosome, start position, and end position, respectively. The positions are zero-based.

For example:

```
# header information
    chr11 0 246920
    chr11 255660 255661
```

--vc-target-bed-padding

This is an optional command line input that can be used to pad all of the target BED regions with the specified value. For example, if a BED region is 1:1000-2000 and a padding value of 100 is used, it is equivalent to using a BED region of 1:900-2100 and a padding value of 0. Any padding added to --vc-target-bed-padding is used by the small variant caller and by the target bed coverage/callability reports. The default padding is 0.

--vc-sample-name

The --vc-sample-name option is deprecated. In end-to-end germline mode (with FASTQ input), the variant caller uses the RGSM value as the sample name. In end-to-end somatic mode, --RGSM-tumor can be used to specify the sample name of the tumor sample. In stand-alone mode (with BAM input), the variant caller uses the RGSM value from the BAM header as the sample name. In somatic mode, the RGSM value from a tumor BAM is as the tumor sample name.

--vc-target-coverage

The --vc-target-coverage option specifies the target coverage for down-sampling. The default value is 500 for germline mode and 50 for somatic mode.

--vc-enable-gatk-acceleration

If --vc-enable-gatk-acceleration is set to true, the variant caller runs in GATK mode (concordant with GATK 3.7 in germline mode and GATK 4.0 in somatic mode).

► --vc-remove-all-soft-clips

If --vc-remove-all-soft-clips is set to true, the variant caller does not use soft clips of reads to determine variants.

► --vc-decoy-contigs

The --vc-decoy-contigs option specifies a comma-separated list of contigs to skip during variant calling. This option can be set in the configuration file.

► --vc-enable-decoy-contigs

If --vc-enable-decoy-contigs is set to true, variant calls on the decoy contigs are enabled. The default value is false.

--vc-enable-phasing

The -vc-enable-phasing option enables variants to be phased when possible. The default value is true.

# Down-sampling Options for Small Variant Calling

The options for down-sampling reads in the small variant calling pipeline are as follows:

- --vc-target-coverage specifies the maximum number of reads with a start position overlapping any given position.
- --vc-max-reads-per-active-region specifies the maximum number of reads covering a given active region.
- > --vc-max-reads-per-raw-region specifies the maximum number of reads covering a given raw region.
- --vc-min-reads-per-start-pos specifies the minimum number of reads with a start position overlapping any given position.

For mitochondrial small variant calling, the down-sampling options can be set separately because the mitochondrial contig contains a higher depth than the rest of the contigs in a WGS dataset. The following are the down-sampling options for the mitochondrial contig.

- --vc-target-coverage-mito
- --vc-max-reads-per-active-region-mito
- --vc-max-reads-per-raw-region-mito

The target coverage and max/min reads in raw/active region options are not directly related and could be triggered independently.

The target coverage option runs first and is meant to limit the number of reads that share the same start position at any given position. It is not a limit on the total coverage at a given position.

The following are the default down-sampling values for each small variant calling mode.

| Mode          | Down-sampling Option                | Default Value |
|---------------|-------------------------------------|---------------|
| Germline      | vc-target-coverage                  | 500           |
| Germline      | vc-max-reads-per-active-region      | 10000         |
| Germline      | vc-max-reads-per-raw-region         | 30000         |
| Somatic       | vc-target-coverage                  | 50            |
| Somatic       | vc-max-reads-per-active-region      | 10000         |
| Somatic       | vc-max-reads-per-raw-region         | 30000         |
| High Coverage | vc-target-coverage                  | 100000        |
| High Coverage | vc-max-reads-per-active-region      | 200000        |
| High Coverage | vc-max-reads-per-raw-region         | 200000        |
| Mitochondrial | vc-target-coverage-mito             | 40000         |
| Mitochondrial | vc-max-reads-per-active-region-mito | 40000         |
| Mitochondrial | vc-max-reads-per-raw-region-mito    | 40000         |

The following example that shows that the DP reported in a variant record can far exceed the --vc-target-coverage default value of 500 in Germline mode:

For example, assume the default value of *--vc-target-coverage* is 500. If there are 400 reads starting at position 1, another 400 starting at position 2, and another 400 starting at position 3, the target coverage option is not triggered (because 400 < 500). If there is a variant at position 4, its reported depth could be as high as 1200. This example shows that the DP reported in a variant record can far exceed the *--vc-target-coverage* value.

After the target coverage step, the maximum number of reads that share the same position is 500 (if --vc-target-coverage is set to 500).

The next down-sampling step is to apply the *--vc-max-reads-per-raw-region* and *--vc-max-reads-per-active-region* limits. In this step, the maximum number of reads that share the same position can be further reduced from the 500 maximum value from the first step. These options are used to limit the total number of reads in an entire region using a leveling down-sampling method.

The down-sampling mechanism scans each start position from the start boundary of the region and discards one read from that position, then moves on to the next position, until the total number of reads falls below the threshold. It can potentially take several passes across the entire region for the total number of reads in the entire region to fall below the threshold. After the threshold is met, the down-sampling step is stopped regardless of which position was considered last in the region.

If the number of reads at any position with same start position is equal to or lower than the --vc-min-readsper-start-pos, that position is skipped to ensure that there is always at least a minimum number of reads (set to --vc-min-reads-per-start-pos) at any start position.

When down-sampling occurs, the choice of which reads to keep or remove is somewhat random. However, the random number generator is seeded to a default value to ensure that it produces the same set of values in each run. This ensures exactly reproducible results, which means there is no run to run variation when using the same input data.

# Phasing and Phased Variants

DRAGEN supports output of phased variant records in the germline VCF and gVCF file. When two or more variants are phased together, the phasing information is encoded in a sample-level annotation, FORMAT/PS, that identifies which set the phased variant is in. The value in the field in an integer representing the position of the first phased variant in the set. All records in the same contig with matching PS values belong to the same set.

```
##FORMAT=<ID=PS, Number=1, Type=Integer, Description="Physical phasing ID
information, where each unique ID within a given sample (but not
across samples) connects records within a phasing group">
```

The following is an example of a DRAGEN single sample gVCF, where two SNPs are phased together.

```
chr1
      1947645 .
                    С
                           T, <NON REF>
                                         48.44
                                                PASS
DP=35;MQ=250.00;MQRankSum=4.983;ReadPosRankSum=3.217;FractionInformativeReads=1.
000;R2 5P bias=0.000
                    GT:AD:AF:DP:F1R2:F2R1:GQ:PL:SPL:ICNT:GP:PRI:SB:MB:PS
05,5.300e+01,4.500e+02,4.500e+02,4.500e+02:0.00,34.77,37.77,34.77,69.54,37.77:11
,9,10,5:12,8,8,7:1947645
                           A, <NON REF>
                                         50.00
                                                PASS
DP=36;MQ=250.00;MQRankSum=5.078;ReadPosRankSum=2.563;FractionInformativeReads=1.
000;R2 5P bias=0.000 GT:AD:AF:DP:F1R2:F2R1:GQ:PL:SPL:ICNT:GP:PRI:SB:MB:PS
```

```
1|0:16,20,0:0.556:36:8,9,0:8,11,0:48:85,0,49,734,613,698:255,0,255:16,0:5.000e+0
1,7.067e-
05,5.204e+01,4.500e+02,4.500e+02,4.500e+02:0.00,34.77,37.77,34.77,69.54,37.77:10
,6,11,9:8,8,12,8:1947645
```

During the genotyping step, all haplotypes and all variants are considered over an active region. For each pair of variants, if both variants occur on all of the same haplotypes, or if either is a homozygous variant, then they are phased together. If the variants only occur on different haplotypes, then they are phased opposite to each other. If any heterozygous variants are present on some of the same haplotypes but not others, phasing is aborted and no phasing information is output for the active region.

# **Ploidy Support**

The small variant caller currently only supports either ploidy 1 or 2 on all contigs within the reference except for the mitochondrial contig, which uses a continuous allele frequency approach (see *Mitochondrial Calling* on page 31). The selection of ploidy 1 or 2 for all other contigs is determined as follows.

- If --sample-sex is not specified on the command line, the Ploidy Estimator determines the sex. If the Ploidy Estimator is not successful, then all contigs are processed with ploidy 2.
- ▶ If --sample-sex is specified on the command line, contigs are processed as follows.
  - ► For female samples, DRAGEN processes all contigs with ploidy 2, and marks variant calls on chrY with a filter PloidyConflict.
  - ► For male samples, DRAGEN processes all contigs with ploidy 2, except for the sex chromosomes. DRAGEN processes chrX with ploidy 1, except in the PAR regions, where it is processed with ploidy 2. chrY is processed with ploidy 1 throughout.

DRAGEN detects sex chromosomes by the naming convention, either X/Y or chrX/chrY. No other naming convention is supported.

| sample-sex    | Ploidy Estimation | Sample Sex in Small VC |
|---------------|-------------------|------------------------|
| male          | Not relevant      | Male                   |
| female        | Not relevant      | Female                 |
| Not specified | XY                | Male                   |
| Not specified | XX                | Female                 |
| Not specified | Everything else   | None                   |

# Mitochondrial Calling

For the small variant calling processing of the mitochondrial chromosome, significant changes were made starting in DRAGEN version 3.2 compared to previous versions.

In previous versions, chrM was either handled as diploid (if no sex was provided on the command line) or haploid (if sex was provided on the command line). Due to the nature of chromosome M, neither a haploid or a diploid model is adequate because a given cell has many copies of the haploid mitochondrial chromosome and these mitochondria copies don't share the exact same DNA sequence. Typically, there are approximately 100 mitochondria in each mammalian cell, and each mitochondrion harbors 2–10 copies of mitochondrial DNA (mtDNA). For example, if 20% of the chrM copies have a variant, then the allele frequency (AF) is 20%. This is also referred to as continuous allele frequency. The expectation is that the AF of variants on chrM is anywhere between 0% and 100%.

DRAGEN now processes chrM through a continuous AF pipeline. In this case, a single ALT allele is considered, and the AF is estimated, and can be anywhere between 0% and 100%.

The mitochondrial chromosome processing is now more accurate than in previous versions, because in DRAGEN versions prior to 3.2, low AF calls were not output (due to expecting the AF being close to 100% in a haploid model). In the current version, you will be able to see all the single ALT allele variants on the mitochondrial chromosome, across the whole range of AF (from low AF to high AF).

QUAL is not output in the chrM variant records. Instead, the confidence score is INFO/LOD

```
##INFO=<ID=LOD, Number=1, Type=Float, Description="Variant LOD score">
```

which gives the confidence that a variant is present at a given locus.

GQ is not output in the chrM variant records because DRAGEN doesn't test for multiple diploid genotype candidates. Instead, an ALT allele is considered as a candidate variant, and if INFO/LOD > vc-lod-call-threshold (default = 4), then the FORMAT/GT is hard-coded to "0/1", and the FORMAT/AF yields an estimate on the variant allele frequency, which ranges anywhere within [0,1].

The following filters can be applied to mitochondrial variant calls.

```
--vc-lod-call-threshold
```

LOD threshold for emitting calls in the VCF. The default is 4.

```
--vc-lod-filter-threshold
```

LOD threshold to mark emitted VCF calls as filtered. The default is 6.3.

If INFO/LOD < vc-lod-call-threshold, the variant is not emitted in the VCF

If INFO/LOD > vc-lod-call-threshold but INFO/LOD < vc-lod-filter-threshold the variant is emitted in the VCF but FILTER=lod\_fstar.

If INFO/LOD > vc-lod-call-threshold and INFO/LOD > vc-lod-filter-threshold, the variant is emitted in the VCF and FILTER=PASS.

The following are example VCF records on the chrM, showing one call with very high AF and another with very low AF. In both cases FORMAT/LOD > emit\_threshold. FORMAT/LOD is also > lod\_fstar threshold, so the FILTER annotation is PASS.

```
chrM 2259 . C T . PASS
    DP=9791;MQ=60.00;LOD=38838.40;FractionInformativeReads=0.994
    GT:AD:AF:F1R2:F2R1:DP:SB:MB
    0/1:5,9729:0.999:1,5007:4,4722:9734:3,2,4885,4844:1,4,4807,4922
chrM 16192 . C T . PASS
    DP=9644;MQ=60.00;LOD=26.12;FractionInformativeReads=0.992
    GT:AD:AF:F1R2:F2R1:DP:SB:MB
    0/1:9537,26:0.003:5530,16:4007,10:9563:4484,5053,13,13:4961,4576,19,
```

# gVCF and Joint VCF Mode

In gVCF mode, which is available for the germline pipeline, the NON\_REF regions are output alongside the variant records. The following is an example of NON\_REF and variant regions output in chrM gVCF mode:

```
chrM 751 . A <NON_REF> . PASS END=1437 GT:AD:DP:GQ:MIN_DP:PL:SPL:ICNT 0/0:6920,9:6929:99:4077:0,120,1800:0,255,255:40,4
```

#### FORMAT/GT

In NON\_REF regions, the FORMAT/GT is hard-coded to 0/0 and at variant loci, the FORMAT/GT is hard-coded to 0/1.

The FORMAT/GT for chrM is not determined by FORMAT/AF. It is determined by whether a variant is emitted at a position or not. The decision to emit the variant or not is determined by comparing the INFO/LOD score to a threshold. All variants with FORMAT/LOD > emit\_threshold get emitted. Variants with FORMAT/LOD < emit\_threshold are not emitted in the gVCF and get banded in a NON\_REF region with FORMAT/GT=0/0.

One of the following two scenarios can occur at a given position.

- A variant is detected by the genotyper at a given position, and the FORMAT/LOD > emit\_threshold. In this case, the FORMAT/GT is hard-coded to 0/1, and DRAGEN outputs FORMAT/AD, FORMAT/DP and FORMAT/AF computed at that position.
- No variant is detected at the given position, or, a variant is detected but the FORMAT/LOD < emit\_threshold. In this case, the FORMAT/GT is hard-coded to 0/0, and the position gets banded with contiguous positions if they are in the same scenario. All positions with FORMAT/GT = 0/0 get banded together. The FORMAT/DP reported for the band is computed as the median DP across all positions within the band. The FORMAT/AD values reported in the band are the AD values selected at the position where FORMAT/DP = median DP. In the joint VCF, FORMAT/AF is computed based on FORMAT/AD.

The following are examples of variant record on chrM in a trio joint VCF.

The first sample shows a variant, but FORMAT/FT is lod\_fstar because FORMAT/LOD < lod\_fstar\_threshold. The second sample does not have a variant and the FORMAT/AF=0.

The third sample does not have a variant even though the FORMAT/AF>0, this means that that position for the sample is in a NON\_REF region over which no variant was detected with sufficient confidence.

# QUAL, QD, and GQ Formulation

In single sample VCF and gVCF, the QUAL follows the definition of the VCF specification (https://samtools.github.io/hts-specs/VCFv4.3.pdf).

▶ QUAL is the Phred-scaled probability that the site has no variant and is computed as:

```
QUAL = -10*log10 (posterior genotype probability of a homozygous-reference genotype (GT=0/0))
```

That is, QUAL = GP (GT=0/0), where GP = posterior genotype probability in Phred scale.

QUAL = 20 means there is 99% probability that there is a variant at the site. The GP values are also given in Phred-scale in the VCF file.

▶ GQ is the Phred-scaled Probability that the call is incorrect.

GQ=-10\*log10(p), where p is the probability that the call is incorrect.

GQ=-10\*log10(sum(10.^(-GP(i)/10))) where the sum is taken over the GT that did not win.

So, GQ of 3 means there's a 50 percent chance that the call is incorrect, and GQ of 20 means there's a 1 percent chance that the call is incorrect.

▶ QD is the QUAL normalized by the read depth, DP.

| Metric               | QUAL                                                                                                    | GQ                                                                                          | QD                       |
|----------------------|----------------------------------------------------------------------------------------------------|---------------------------------------------------------------------------------------------|--------------------------|
| Description          | Probability that the site has no variant                                                                               | Probability that the call is incorrect                                                      | Qual normalized by Depth |
| Formulation          | QUAL = GP(GT=0/0)                                                                                                    | GQ=-10*log10(p)                                                                             | QUAL/DP                  |
| Scale                | Unsigned Phred                                                                                                    | Unsigned Phred                                                                              | Unsigned Phred           |
| Numerical<br>example | QUAL=20: 1 % chance that there is no variant at the site QUAL=50: 1 in 1e5 chance that there is no variant at the site | ant GQ=3, 50% chance that the call is incorrect GQ=20, 1% chance that the call is incorrect |                          |

# Change in the Range of Values Between DRAGEN 2.6+ and Earlier Versions of DRAGEN/GATK

The range of the QUAL (and therefore GQ and QD) values has changed between older DRAGEN versions (and/or GATK) and DRAGEN 2.6 and later versions. In older DRAGEN versions, the QUAL calculations followed the GATK approach. In newer DRAGEN versions (2.6 and later), the algorithms for small variant detection were improved and they result in more realistic QUAL (and therefore GQ and QD) values (ie, smaller values than GATK).

The QUAL values changed because the probability calculations used by GATK and earlier DRAGEN versions assume that errors are uncorrelated across reads. This is assumed for both mapping errors and base-call errors. In a real world with correlated errors, this leads to wildly inflated QUAL scores as well as suboptimal detection performance. The algorithms in DRAGEN 2.6 and later incorporate the hypothesis of correlated errors from within the variant caller, leading to more accurate detection and more realistic QUAL scores. The more realistic QUAL scores in DRAGEN 2.6+ are smaller than the inflated QUAL scores in GATK.

# Histogram of QUAL, QD, and GQ

When plotting the histogram of QUAL (and QD and GQ) values across the calls of a DRAGEN 2.6+ VCF, a peak can occur at a certain value (eg, 50) with a smaller portion of QUAL values below and above this level. This is because the Foreign Read Detection (FRD) algorithm sets a limit on the QUAL (and indirectly on GQ and QD) value of heterozygous variants. See *Foreign Read Detection* on page 35. The exact value depends on the mapping between the maximum MAPQ from the mapper and a phred confidence that a read is correctly mapped. Homozygous variants are not subject to this limit, because the FRD hypothesis is applied against heterozygous variants only (this in turn is because the *--vc-frd-beta-max* option that specifies the maximum allele frequency for the foreign read hypothesis is set to 0.5).

The high-level summary is that the QUAL of heterozygous variants is bounded, and the QUAL of homozygous variants is not. However, the QUAL scale is the same across all variants (het or hom), only the bound is different.

# Modeling of Correlated Errors Across Reads

The DRAGEN 2.6 Variant Caller, and newer versions, has two algorithms that model correlated errors across reads in a given pileup.

- Foreign read detection (FRD) detects mismapped reads. FRD modifies the probability calculation to account for the possibility that a subset of the reads were mismapped. Instead of assuming that mapping errors occur independently per read, it estimates the probability that a burst of reads were mismapped, incorporating such evidence as MAPQ and skewed AF.
- The base quality drop off (BQD) algorithm detects correlated base call errors: DRAGEN has a mechanism that detects systematic and correlated base call errors caused by the sequencing instrument. The detection mechanism exploits certain properties of those errors (strand bias, position of the error in the read, base quality) to estimate the probability that the alleles are the result of a systematic error event rather than a true variant.

Modeling correlated errors results in confidence score (QUAL, GQ, QD) values that are in a realistic range. They are much smaller than the inflated confidence score values output by GATK.

### Foreign Read Detection

Conventional variant callers treat mapping errors as independent error events per read, ignoring the fact that such errors typically occur in bursts. This can result in very high confidence scores in spite of low MAPQ and/or skewed AF. To mitigate this problem, conventional variant callers may include a threshold on the minimum MAPQ to include in the calculation, but this discards valuable evidence and does a poor job of suppressing false positives.

DRAGEN 2.6, and later versions has Foreign Read Detection (FRD), which is an extension to the legacy genotyping algorithm by incorporating an additional hypothesis that some read(s) in the pileup are foreign reads (ie, their true location is elsewhere in the reference genome). The algorithm exploits multiple properties (skewed allele frequency and low MAPQ) and incorporates this evidence into the probability calculation in a mathematically rigorous manner.

Sensitivity is improved by rescuing FN, correcting genotypes, and enabling lowering of the MAPQ threshold for incoming reads into the variant caller. Specificity is improved by removing FP and correcting genotypes.

FRD is a more powerful tool than post-VCF filtering approaches to improve F-measure, because, rather than simply detecting suspicious results (eg, based on allele depth or read errors) post variant caller, the detection algorithm directly incorporates the presence of foreign reads via rigorous maximum-likelihood detection.

#### Base Quality Dropoff

Conventional variant callers are designed with the assumption that sequencing errors are independent across reads. Following this assumption, it's very unlikely that multiple identical errors will occur at a specific locus.

However, after analyzing NGS datasets, it was observed that bursts of errors are far more common than would be predicted by the independence assumption, and these bursts can result in lots of false positives.

Fortunately, these errors have distinct characteristics differentiating them from true variants. The base quality drop off (BQD) algorithm is a detection mechanism that exploits certain properties of those errors (strand bias, position of the error in the read, low mean base quality over said subset of reads, at the locus of interest) and incorporates them into the probability calculation, in the genotyper.

#### **ROH Caller**

Regions of homozygosity (ROH) are detected as part of the small variant caller. The caller detects and outputs the runs of homozygosity from whole genome calls on autosomal human chromosomes. Sex chromosomes are ignored. ROH output allows downstream tools to screen for and predict consanguity between the individual's parents.

The ROH algorithm runs on the small variant calls. It excludes variants with multi-allelic sites, indels, complex variants, non PASS filtered calls, and homozygous reference sites. The variant calls are then filtered further using a blacklist bed, and finally depth filtering is applied after the blacklist filter. The default value for the fraction of filtered calls is 0.2, filtering the calls with the highest 10% and lowest 10% in DP values. The resulting calls are then used to find regions.

A region is defined as consecutive variant calls on the chromosome with no large gap in between these variants. In other words, regions are broken by chromosome or by large gaps with no SNV calls. The gap size is set to 3 Mbases.

# **ROH Options**

--vc-enable-roh

Enable or disable the ROH caller by setting this option to true or false. Enabled by default for human autosomes only.

--vc-roh-blacklist-bed

If provided, the ROH Caller ignore variants that are contained in any region in the blacklist BED file. DRAGEN distributes blacklist files for all popular human genomes, and the software automatically selects a blacklist to match the genome in use, unless this option is used explicitly select a file.

### **ROH Output**

The ROH caller produces an ROH output file named **<output-file-prefix>.roh.bed** in which each row represents one region of homozygosity. The bed file contains the following columns:

Chromosome Start End Score #Homozygous #Heterozygous

#### Where

- Score is a function of the number of homozygous and heterozygous variants, where each homozygous variant increases the score by a pre-defined value, and each heterozygous variant reduces the score by (1 pre-defined value), where the pre-defined value is in range (0, 1).
- Start and end positions are a 0-based, half-open interval.
- #Homozygous is number of homozygous variants in the region.
- ▶ #Heterozygous is number of heterozygous variants in the region.

The caller also produces a metrics file named <output-file-prefix>.roh\_metrics.csv that lists the number of large ROH and percentage of SNPs in large ROH (>3 MB).

# **B-Allele Frequency Output**

B-Allele frequency (BAF) output is enabled by default in germline and somatic VCF and gVCF runs.

The BAF value is equal to either AF or (1 - AF), where

- AF = (alt\_count / (ref\_count + alt\_count))
- $\triangleright$  BAF = 1 AF, only when ref base < alt base, order of priority for bases is A < T < G < C < N

For each small variant VCF entry with exactly one SNP alternate allele, the output contains a corresponding entry in the BAF output file.

- <NON\_REF> lines are excluded
  - ForceGT variants (as marked by the "FGT" tag in the INFO field) are not included in the output, unless the variant also contains the "NML" tag in the INFO field.
  - ▶ Variants where the ref\_count and alt\_count are both zero are not included in the output.

# **BAF Options**

--vc-enable-baf

Enable or disable B-allele frequency output. Enabled by default.

### **BAF Output**

The BF generates are BigWig-compressed files, named <output-file-prefix>.baf.bw and <output-file-prefix>.hard-filtered.baf.bw. The hard-filtered file only contains entries for variants that pass the filters defined in the VCF (ie, PASS entries).

Each entry contains the following information:

```
Chromosome Start End BAF
```

#### Where:

- Chromosome is a string matching a reference contig.
- Start and end values are zero-based, half open intervals.
- ▶ BAF is a floating point value.

#### Somatic mode

The DRAGEN Somatic Pipeline allows ultrarapid analysis of NGS data to identify cancer-associated mutations in somatic chromosomes. DRAGEN calls SNVs and indels from both matched tumor-normal pairs and tumor-only samples.

For the tumor-normal pipeline, both samples are analyzed jointly such that germline variants are excluded, generating an output specific to tumor mutations. The tumor-only pipeline produces a VCF file that can be further analyzed to identify tumor mutations. For the tumor sample, both pipelines make no ploidy assumptions, enabling detection of low-frequency alleles.

The output, after multiple filtering steps, is in the form of a VCF file. Variants that fail the filtering steps are kept in the output VCF, with a FILTER annotation indicating which filtering steps have failed.

# Somatic Mode Options

Somatic mode has the following command line options:

--tumor-fastq1 and --tumor-fastq2

The --tumor-fastq1 and --tumor-fastq2 options are used to input a pair of FASTQ files into the mapper aligner and somatic variant caller. These options can be used with OTHER FASTQ options to run in tumor-normal mode. For example:

```
dragen -f -r /staging/human/reference/hg19/hg19.fa.k_21.f_16.m_149 \
    --tumor-fastq1 <TUMOR_FASTQ1> \
    --tumor-fastq2 <TUMOR_FASTQ2> \
    --RGID-tumor <RG0-tumor> --RGSM-tumor <SM0-tumor> \
    -1 <NORMAL_FASTQ1> \
    -2 <NORMAL_FASTQ2> \
    --RGID <RG0> -RGSM <SM0> \
    --enable-variant-caller true \
    --output-directory /staging/examples/ \
    --output-file-prefix SRA056922_30x_e10_50M
```

--tumor-fasta-list

The --tumor-fastq-list option is used to input a list of FASTQ files into the mapper aligner and somatic variant caller. This option can be used with other FASTQ options to run in tumor-normal mode. For example:

```
dragen -f \
    -r /staging/human/reference/hg19/hg19.fa.k_21.f_16.m_149 \
    --tumor-fastq-list <TUMOR_FASTQ_LIST> \
    --fastq-list <NORMAL_FASTQ_LIST> \
    --enable-variant-caller true \
    --output-directory /staging/examples/ \
    --output-file-prefix SRA056922 30x e10 50M
```

--tumor-bam-input and --tumor-cram-input

The --tumor-bam-input or --tumor-cram-input option is used to input a mapped BAM or CRAM file into the somatic variant caller. These options can be used with other BAM/CRAM options to run in tumor-normal mode.

--vc-min-tumor-read-qual

The --vc-min-tumor-read-qual option specifies the minimum read quality (MAPQ) to be considered for variant calling. The default value is 3 for tumor-normal analysis or 20 for tumor-only analysis.

--vc-callability-tumor-thresh or --vc-callability-normal-thresh

The --vc-callability-tumor-thresh option specifies the callability threshold for tumor-only samples, and the --vc-callability-normal-thresh option specifies the callability threshold for tumor-normal samples. The somatic callable bed report includes all regions that are above the tumor threshold. For more information on the somatic callable regions bed report, see *Somatic Callable Regions Report* on page 102. The default value for the tumor-only threshold is 15 and the tumor-normal threshold is 5.

> --vc-enable-liquid-tumor-mode and vc-tin-contam-tolerance

In a tumor-normal analysis, DRAGEN accounts for tumor-in-normal (TiN) contamination by running liquid tumor mode. Liquid tumor mode is disabled by default. --vc-enable-liquid-tumor-mode enables liquid tumor mode with a default maximum contamination TiN tolerance of 0.15. If using the default maximum contamination TiN tolerance, somatic variants are expected to be observed in the normal sample with allele frequencies up to 15% of the corresponding allele in the tumor sample. vc-tin-contam-tolerance enables liquid tumor mode and sets a nonzero TiN tolerance.

# Post Somatic Calling Filtering

The following options are available for post somatic calling filtering:

--vc-sq-call-threshold

Emits calls in the VCF. The default is 3. If the value for *vc-sq-filter-threshold* is lower than *vc-sq-call-threshold*, the filter threshold value is used instead of the call threshold value.

--vc-sq-filter-threshold

Marks emitted VCF calls as filtered. The default is 17.5 for tumor-normal and 6.5 for tumor-only.

--vc-enable-triallelic-filter

Enables the multiallelic filter. The default is true.

--vc-enable-af-filter

Enables the allele frequency filter. The default value is false. When set to true, the VCF excludes variants with allele frequencies below the AF call threshold or variants with an allele frequency below the AF filter threshold and tagged with low AF filter tag. The default AF call threshold is 1% and the default AF filter

threshold is 5%. To change the threshold values, use the following command line options:

vc-af-call-threshold

vc-af-filter-threshold

--vc-enable-non-homref-normal-filter

Enables the non-homref normal filter. The default value is true. When set to true, the VCF filters out variants if the normal sample genotype is not a homozygous reference.

| Somatic<br>Mode              | Filter ID        | Description                                                                                                    |
|------------------------------|------------------|----------------------------------------------------------------------------------------------------|
| Tumor-Only &<br>Tumor-Normal | clustered_events | Clustered events were observed in a given active region. Threshold for clustered events is configurable (default is $\geq$ 3). Enabled only when usingvc-enable-gatk-acceleration=true. |
| Tumor-Only &<br>Tumor-Normal | weak_evidence    | Variant does not meet likelihood threshold. The likelihood ratio for SQ tumor-normal is $<$ 17.5 or $<$ 6.5 for SQ tumor-only.                                                          |
| Tumor-Only &<br>Tumor-Normal | multiallelic     | Site filtered if there are two or more alt alleles at this location in the tumor.                                                                                                    |
| Tumor-Only &<br>Tumor-Normal | str_contraction  | Suspected PCR error where the alt allele is one repeat unit less than the reference. Enabled only when usingvc-enable-gatk-acceleration=true.                                           |
| Tumor-Only &<br>Tumor-Normal | base_quality     | Median base quality of alt reads at this locus is < 20.                                                                                                    |
| Tumor-Only &<br>Tumor-Normal | mapping_quality  | Median mapping quality of alt reads at this locus is < 20 (tumornormal) or < 30 (tumor-only).                                                                                           |
| Tumor-Only &<br>Tumor-Normal | fragment_length  | Absolute difference between the median fragment length of alt reads and median fragment length of ref reads at a given locus > 10000.                                                   |
| Tumor-Only &<br>Tumor-Normal | read_position    | Median of distances between the start and end of read and a given locus < 5 (the variant is too close to edge of all the reads).                                                        |
| Tumor-Only &<br>Tumor-Normal | panel_of_normals | Seen in at least one sample in the panel of normal VCF.                                                                                                    |
| Tumor-Only &<br>Tumor-Normal | low_af           | Allele frequency is below the threshold specified withvc-af-filter-threshold (default is 5%). Enabled only when usingvc-enable-af-filter=true.                                          |

# Matched Normal Control Sample Post Somatic Filtering

| Somatic<br>Mode  | Filter ID            | Description                                                                                                    |
|------------------|----------------------|----------------------------------------------------------------------------------------------------|
| Tumor-<br>Normal | noisy_normal         | More than three alleles are observed in the normal sample at allele frequency above 9.9%.                                                                                              |
| Tumor-<br>Normal | alt_allele_in_normal | Alt allele frequency in the normal sample is above 0.2 plus the maximum contamination tolerance. For solid tumor mode the value is 0. For liquid tumor mode the default value is 0.15. |
| Tumor-<br>Normal | filtered_reads       | More than 90% of reads have been filtered out.                                                                                                    |

| Somatic<br>Mode  | Filter ID                   | Description                                                                                                    |
|------------------|-----------------------------|----------------------------------------------------------------------------------------------------|
| Tumor-<br>Normal | no_reliable_supporting_read | No reliable supporting read was found in the tumor sample. A reliable supporting read is a read supporting the alt allele with mapping quality $\geq$ 40, fragment length $\leq$ 10,000, basecall quality $\geq$ 25, and distance from start/end of read $\geq$ 5.              |
| Tumor-<br>Normal | strand_artifact             | Severe strand bias. Alt allele supported by at least four reads, but only on one strand.                                                                                                    |
| Tumor-<br>Normal | too_few_supporting_reads    | Variant is supported by < 3 reads in the tumor sample.                                                                                                    |
| Tumor-<br>Normal | non-homref-normal           | Normal sample genotype is not a homozygous reference.                                                                                                    |
| Tumor-<br>Normal | germline_risk               | Likelihood of allele being present in normal > 0.025. Enabled only when usingvc-enable-gatk-acceleration=true.                                                                                                    |
| Tumor-<br>Normal | artifact_in_normal          | TLOD of the normal read set (Normal artifact LOD) is > 0.0. Not called normal artifact if allele fraction in normal is much smaller than allele fraction in tumor (normalAlleleFraction < (0.1 * tumorAlleleFraction). Enabled only when usingvc-enable-gatk-acceleration=true. |

QUAL is not output in the somatic variant records. Instead, the confidence score is FORMAT/SQ.

```
##FORMAT=<ID=SQ, Number=1, Type=Float, Description="Somatic quality">
```

The field is specific to the sample. For the tumor samples, it quantifies the evidence that a somatic variant is present at a given locus.

If a normal sample is also available, the corresponding FORMAT/SQ value quantifies the evidence that the normal sample is a homozygous reference at a given locus.

GQ is not output in the somatic variant records, because DRAGEN does not test for multiple diploid genotype candidates. Instead, an ALT allele is considered as a candidate somatic variant. If tumor SQ > vc-sq-call-threshold (default is 3), then the FORMAT/GT for the tumor sample is hard-coded to 0/1, and the FORMAT/AF yields an estimate on the somatic variant allele frequency, which ranges anywhere within [0,1].

- ▶ If tumor SQ < vc-sq-call-threshold, the variant is not emitted in the VCF.
- ► If tumor SQ > vc-sq-call-threshold but tumor SQ < vc-sq-filter-threshold, the variant is emitted in the VCF, but FILTER=weak\_evidence.
- ► If tumor SQ > vc-sq-call-threshold and tumor SQ > vc-sq-filter-threshold, the variant is emitted in the VCF and FILTER=weak\_evidence.
- ▶ The default vc-sq-filter-threshold is 17.5 for tumor-normal and 6.5 for tumor-only analysis.

The following is an example somatic T/N VCF record. Tumor SQ > vc-sq-call-threshold but tumor SQ < vc-sq-filter-threshold, so the FILTER is marked as weak\_evidence.

```
2 593701 . G A . weak_evidence
    DP=97;MQ=48.74;SQ=3.86;NLOD=9.83;FractionInformativeReads=1.000
    GT:SQ:AF:F1R2:F2R1:DP:SB:MB 0/0:9.83:33,0:0.000:14,0:19,0:33
    0/1:3.86:61,3:0.047:29,2:32,1:64:35,26,0,3:39,22,1,2
```

# Joint Analysis for Multiple Samples

DRAGEN supports pedigree-based and population-based joint analysis for multiple samples. In pedigree-based analysis, samples from the same species are related to each other. In population-based analysis, samples of the same species are unrelated to each other.

Joint analysis requires a gVCF file for each sample. To create a gVCF file, run the germline small variant caller with the --vc-emit-ref-confidence gVCF option.

The gVCF file contains information on the variant positions and positions determined to be homozygous to the reference genome. For homozygous regions, the gVCF file includes statistics that indicate how well reads support the absence of variants or alternative alleles. Contiguous homozygous runs of bases with similar levels of confidence are grouped into blocks, referred to as hom-ref blocks. Not all entries in the gVCF are contiguous. A reference might contain gaps that are not covered by either variant line or a hom-ref block. Gaps correspond to regions that are not callable. A region is not callable if there is not at least one read mapped to the region with a MAPQ score above zero. The following example shows a joint VCF where one sample has a variant, and the other two samples are in a gVCF gap. Gaps are represented by "./.::"

```
1 605262 . G A 13.41 DRAGENHARDQUAL
   AC=2;AF=1.000;AN=2;DP=2;FS=0.000;MQ=14.00;QD=6.70;SOR=0.693
   GT:AD:AF:DP:GQ:FT:F1R2:F2R1:PL:GP ./....:LowDepth
   1/1:0,2:1.000:2:4:PASS:0,0:0,2:50,6,0:1.383e+01,4.943e+00,1.951e+00
   ./...:LowDepth
```

# Population Mode

DRAGEN provides a population-based analysis option to jointly analyze samples from unrelated individuals. To initiate population mode, use the following genotypers.

- ▶ gVCF Genotyper—Uses a set of single-sample gVCFS as input and outputs a multisample VCF, which contains one entry for any variant seen in any of the input gVCF. The variants are genotyped across all input samples using information from the hom-ref blocks as necessary. The gVCF genotyper does not adjust genotypes based on population information. See gVCF Genotyper Options on page 43 for information on the available command line options.
- ▶ Joint Genotyper—Uses information from the whole cohort to improve the accuracy of individual genotypes. You can input multisample VCF, multisample gVCF, or a set of single sample gVCFs. To receive output as a multisample gVCF, set --enable-multi-sample-gVCF to true. See *Joint Genotyper Options* on page 44 for information on the available command line options.
- Combine gVCFs—Uses single-sample gVCF and multisample gVCFs to generate one multisample gVCF. Variants present in any input sample are genotyped across all samples similarly to gVCF genotyper. Combine gVCF accepts any combination of single-sample gVCFs and multisample gVCFs as input, but generating output might be slow if merging a large number of samples. For large scale population calling, use gVCF Genotyper instead of combine gVCF. See Combine gVCF Options on page 44 for information on the available command line options.

The following figure displays the different pathways data flows between the gVCF Genotyper, Combine gVCFs, and Joint Genotyper.

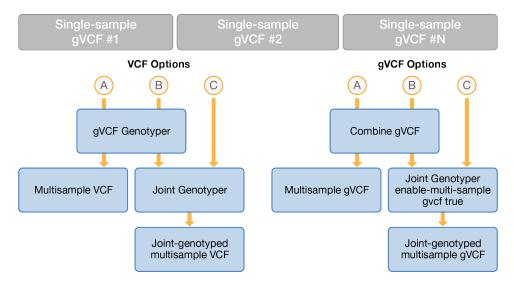

To receive a list of variants present in the cohort and the genotypes of that variant in each of the cohort members, run the gVCF Genotyper. Optionally, you can run the Joint Genotyper after to build a second multisample VCF. The Joint Genotyper output refines the sample genotypes based on the population information. If using the gVCF Genotyper output only, you can filter out infrequent variants to prevent noise if the variants contain low depth or genotype quality. Use an open-source boftools utility on the output file to filter the variants.

### Pedigree Mode

Use pedigree mode to jointly analyze samples from related individuals.

To invoke pedigree mode set the --enable-joint-genotyping option to true and use the --pedigree-file option to specify the path to a pedigree file that describes the relationship between panels.

The pedigree file must be a tab-delimited text file with the file name ending in the .ped extension. The following information is required.

| Column Header | Description                                                                                                    |  |  |
|---------------|----------------------------------------------------------------------------------------------------|--|--|
| Family_ID     | The pedigree identifier.                                                                                           |  |  |
| Individual_ID | The individual's ID.                                                                                               |  |  |
| Paternal_ID   | The individual's father ID. If the founder, the value is 0.                                                        |  |  |
| Maternal_ID   | The individual's mother ID. If the founder, the value is 0.                                                        |  |  |
| Sex           | The sample's sex. If male, the value is 1. If female, the value is 2.                                              |  |  |
| Phenotype     | The sample's genetic data. If unknown, the value is 0. If unaffected, the value is 1. If affected, the value is 2. |  |  |

The following is an example of an input pedigree file.

| #Family_ID | Individual_ID   | Paternal_ID    | Maternal_ID    | Sex | Phenotype |
|------------|-----------------|----------------|----------------|-----|-----------|
| FAM001     | NA12877_Father  | 0              | 0              | 1   | 1         |
| FAM001     | NA12878_Mother  | 0              | 0              | 2   | 1         |
| FAM001     | NA12882_Proband | NA12877_Father | NA12878_Mother | 2   | 2         |
| FAM001     | NA12883_Proband | NA12877_Father | NA12878_Mother | 1   | 0         |

If jointly analayzing two parents and the proband child, also known as a trio, you can perform CNV, SV, and small SV in parallel using the following commands.

- 1 In gVCF mode, run single sample for small VC, CNV, and SV in the same DRAGEN command line for each sample.
- 2 Run *de novo* joint calling for small variant, CNV, and SV.

  The resulting output is three joint *de novo* and VCF output files. For more information, see *DeNovo Joint Calling* on page 1.

### Genotyper Options

This section provides information on the options available for each of the genotypers.

### gVCF Options

In addition to the standard parameters for the variant caller stage of the DRAGEN host software, the following parameters are available to create a gVCF:

► --vc-emit-ref-confidence

To enable banded gVCF generation, set to GVCF. To enable base pair resolution gVCF generation, set to BP\_RESOLUTION. Banded gVCF generation is enabled by default and recommended.

--vc-gvcf-gq-bands

The --vc-gvcf-gq-bands option defines genotype quality (GQ) bands values. If the GQ values for positions homozygous to the reference lie within the same band, the positions homozygous to the reference are grouped into the same block.

--vc-max-alternate-alleles

The --vc-max-alternate-alleles option specifies the maximum number of ALT alleles that are output in VCF or gVCF. The default value is 6.

# gVCF Genotyper Options

The gVCF Genotyper uses a set of single sample gVCFs to output a multisample VCF that contains one entry per variant seen in any of the input gVCFs. Genotypes are not adjusted to population information.

The following parameters are available for gVCF Genotyper.

► --enable-gvcf-genotyper

To enable the gVCF Genotyper, set to true.

--ht-reference

The file containing the reference sequence in FASTA format. --ht-reference is required.

--output-directory

The output directory. --output-directory is required.

--output-file-prefix

The prefix used to label all output files. --output-file-prefix is required.

--gg-output-format

The output file format. The default value is vcf.gz. The permitted output file formats are vcf.gz, vcf, or bcf. Only the vcf.gz format is compatible with the joint genotyper. If using a different format, you can convert the format using the open-source bcftools utility.

#### --gg-regions

The file specifying the regions to run the gVCF Genotyper in. Variants outside these regions are ignored. The file can either be a bed file or a list of genomic regions specified using chromosome:start-end. Genomic regions can be separated by commas or line breaks. If using exome or enrichment data, specify the list of regions targeted by the probes to limit additional time spent processing unreliable genotype variants that lie outside the targeted regions.

--gg-enable-concat

Concat output for genomic regions into a single output file. By default, the value is set to true.

► --gg-max-alternate-alleles

Maximum number of alternate alleles. By default, the value is set to 50.

--gg-enable-indexing

Build a tabix index for the output file. By default, the value is set to false. The --gg-output-format must be set to vcf.gz to use --gg-enable-indexing.

► --gg-drop-genotypes

Select to output only the alleles for each variant. By default, the value is set to false. --gg-drop-genotypes is equivalent to running bcftools view-G on the default output.

--gg-allele-list

[Optional] Force the output of genotypes at specified sites. The path of a vcf.gz or bcf file containing the sites must be included.

### Joint Genotyper Options

You can run the Joint Genotyper from a multisample VCF, a multisample gVCF, or directly from a set of single sample gVCFs.

The following parameters are available for Joint Genotyper.

--enable-joint-genotyping

To run the Joint Genotyper, set to true.

--output-directory

The output directory. --output-directory is required.

► --output-file-prefix

The prefix used to label all output files. --output-file-prefix is required.

-1

The directory where the hash table resides.

--variant or --variant-list

Specifies the path to a single gVCF file. You can specify multiple gVCF files using multiple --variant options. A maximum of 200 gVCFs are supported. Use --variant-list to specify a file containing a list of gVCF files that need to be combined using one variant file path per line.

--pedigree-file

Specify the path to a pedigree file describing the relationship between samples. For more information, see *Pedigree Mode* on page 42.

# Combine gVCF Options

You can run Combine gVCFs on a set of single sample gVCFs and multisample gVCFs to create a single multisample gVCF as output. For large-scale population calling, use gVCF Genotyper instead of the Combine gVCF Genotyper.

The following parameters are available for combine gVCFs:

--enable-combinegvcfsTo run Combine gVCFS, set to true.

--intermediate-results-dir

[Optional] Set the intermediate results to a directory different from the output directory, such as /staging/temp. If running Combine gVCFs, --intermediate-results-dir is recommended. For more information, see *Determine Input and Output File Locations* on page 4.

--output-directory

The output directory. --output-directory is required.

► --output-file-prefix

The prefix used to label all output files. --output-file-prefix is required.

-r

The directory where the hash table resides.

--variant or --variant-list

Specifies the path to a single gVCF file. You can specify multiple gVCF files using multiple --variant options. 200 gVCFs are supported, but it is not recommended to combine more than 10 gVCFS. Use --variant-list to specify a file containing a list of gVCF files that need to be combined using one variant file path per line.

### Joint Analysis Output Format

There are two available joint analysis output files:

- ▶ Multisample VCF—A VCF file containing a column with genotype information for each of the input samples according to the input variants.
- Multisample gVCF—A gVCF file augmenting the content of a multisample VCF file, similar to how a gVCF file augments a VCF file for a single sample. In between variant sites, the multisample gVCF contains statistics that describe the level of confidence that each sample is homozygous to the reference genome. Multisample gVCF is a convenient format for combining the results from a pedigree or small cohort into a single file. If using a large number of samples, fluctuation in coverage or variation in any of the input samples creates a new hom-ref block, which causes a highly fragmented block structure and a large output file that can be slow to create.

#### Hom-ref Blocks FORMAT Fields

In hom-ref blocks, the following FORMAT fields are calculated uniquely.

- ► FORMAT/DP—Values represent the minimum DP across all positions within the band.
- ► FORMAT/AD—Values represent the position in the band where DP=median DP.
- ► FORMAT/AF—Values are based on FORMAT/AD.
- ▶ FORMAT/PL—Values represent the Phred likelihoods for each sample on per genotype hypothesis. For a given variant position in a trio of samples, the confidence score of the variant being a *de novo* variant in the proband is calculated based on each samples PL values and prior probabilities. For SNP, PL values are reported in FORMAT/SPL. For INDEL, the PL value is computed in a joint pedigree calling step based on the FORMAT/ICNT reported in the gVCF file.

▶ FORMAT/SPL and FORMAT/ICNT—Parameters reported in the gVCF records, including both hom-ref blocks and variant records. FORMAT/SPL and FORMAT/ICNT each consist of two values. The first value is the number of reads with no indels at the position, and the second value is the number of reads with indels at the position. Each value in FORMAT/ICNT represent the maximum of the value across all positions within the band. Each value in FORMAT/SPL represents the minimum.

In the following example hom-ref block, ICNT provides information on if each sample contains an Indel at the position of interest. If the proband contains an indel at the position and the ICNT of the parents does not indicate any read supporting an indel, then the confidence score is high for the proband to have an indel *de novo* call at the position.

The ICNT is specific to only DRAGEN. The GATK variant caller does not output the ICNT value.

# De Novo Variant Filtering

The filtering step identifies de novo variants calls of the joint calling workflow in regions with ploidy changes. Since de novo calling can have reduced specificity in regions where at least one of the pedigree members shows non-diploid genotypes, the de novo variant filtering marks relevant variants and thus can improve specificity of the call set.

Based on the structural and copy number variant calls of the pedigree, the FORMAT/DN field in the proband is changed from the original DeNovo value to DeNovoSV or DeNovoCNV if the de novo variant overlaps with a ploidy-changing SV or CNV, respectively. All other variant details remain unchanged, and all variants of the input VCF will also be present in the filtered output VCF. Structural or copy number variants which result in no change of ploidy, such as inversions, are not considered in the filtering. As an example, a de novo SNV calls in the input VCF

```
chr1 234710899 . T C 44.74 PASS
AC=1;AF=0.167;AN=6;DP=73;FS=4.720;MQ=250.00;MQRankSum=5.310;QD=1.15;Rea
dPosRankSum=1.366;SOR=0.251
GT:AD:AF:DP:GQ:FT:F1R2:F2R1:PL:GL:GP:PP:DQ:DN
0/1:21,18:0.462:39:48:PASS:14,10:7,8:84,0,50:-8.427,0,-
5:4.950e+01,7.041e-05,5.300e+01:15,0,120:3.2280e-01:DeNovo
0/0:13,0:0.000:11:30:PASS:...:0,30,450:...:10,0,227
0/0:25,0:0.000:22:60:PASS:...:0,60,899:...:0,33,227
```

Overlapping with an SV duplication in the proband, mother or father would be represented in the filtered output VCF as follows:

```
chr1 234710899 . T C 44.74 PASS
AC=1;AF=0.167;AN=6;DP=73;FS=4.720;MQ=250.00;MQRankSum=5.310;QD=1.15;Rea
dPosRankSum=1.366;SOR=0.251
GT:AD:AF:DP:GQ:FT:F1R2:F2R1:PL:GL:GP:PP:DQ:DN
0/1:21,18:0.462:39:48:PASS:14,10:7,8:84,0,50:-8.427,0,-
```

```
5:4.950e+01,7.041e-05,5.300e+01:15,0,120:3.2280e-01:DeNovoSV 0/0:13,0:0.000:11:30:PASS:..:.0,30,450:..:.10,0,227 0/0:25,0:0.000:22:60:PASS:..:.0,60,899:..:.0,33,227
```

The following is an example command line for running the de novo filtering, based on the files returned by the joint calling workflows:

```
dragen \
    --dn-enable-denovo-filtering true \
    --dn-input-joint-vcf <JOINT_SMALL_VARIANT_VCF> \
    --dn-output-joint-vcf <OUTPUT_VCF> \
    --dn-sv-vcf <JOINT_SV_VCF> \
    --dn-cnv-vcf <JOINT_CNV_VCF> \
    --enable-map-align false
```

# De Novo Variant Filtering Options

The following options are used for de novo variant filtering:

- --dn-input-vcf—Joint small variant VCF from the de novo calling step to be filtered.
- --dn-output-vcf—File location to which the filtered VCF should be written. If not specified, the input VCF is overwritten.
- --dn-sv-vcf—Joint structural variant VCF from the SV calling step. If omitted, checks with overlapping structural variants are skipped.
- --dn-cnv-vcf— Joint structural variant VCF from the CNV calling step. If omitted, checks with overlapping copy number variants are skipped.

# Germline Variant Hard Filtering

DRAGEN provides post-VCF variant filtering based on annotations present in the VCF records. Default and non-default variant hard filtering are described below. However, due to the nature of DRAGEN's algorithms, which incorporate the hypothesis of correlated errors from within the core of variant caller, the pipeline has improved capabilities in distinguishing the true variants from noise, and therefore the dependency on post-VCF filtering is substantially reduced. For this reason, the default post-VCF filtering in DRAGEN is very simple.

# Default Variant Hard Filtering

The default filters in the germline pipeline are as follows:

- ##FILTER=<ID=DRAGENHardQUAL,Description="Set if true:QUAL < 10.4139">
- ##FILTER=<ID=PloidyConflict,Description="Genotype call from variant caller not consistent with chromosome ploidy">
- ##FILTER=<ID=lod\_fstar, Description="Variant does not meet likelihood threshold (default threshold is 6.3)">
- ▶ DRAGENHardQUAL: For all contigs other than the mitochondrial contig, the default hard filtering consists of thresholding the QUAL value only.
- ▶ lod\_fstar: For the mitochondrial contig, the default hard filtering consists of thresholding the LOD score only.
- ▶ PloidyConflict: This filter is applied to all variant calls on chrY of a female subject, if female is specified on the DRAGEN command line.

### Non-Default Variant Hard Filtering

DRAGEN supports basic filtering of variant calls as described in the VCF standard. You can apply any number of filters with the *--vc-hard-filter* option, which takes a semicolon-delimited list of expressions, as follows:

<filter ID>:<snp|indel|all>:<list of criteria>,

where the list of criteria is itself a list of expressions, delimited by the || (OR) operator in this format:

<annotation ID> <comparison operator> <value>

The meaning of these expression elements is as follows:

- ▶ filterID—The name of the filter, which is entered in the FILTER column of the VCF file for calls that are filtered by that expression.
- snp/indel/all—The subset of variant calls to which the expression should be applied.
- ▶ annotation ID—The variant call record annotation for which values should be checked for the filter. Supported annotations include FS, MQ, MQRankSum, QD, and ReadPosRankSum.
- **comparison operator**—The numeric comparison operator to use for comparing to the specified filter value. Supported operators include <,  $\le$ , =,  $\ne$ ,  $\ge$ , and >.

For example, the following expression would mark with the label "SNP filter" any SNPs with FS < 2.1 or with MQ < 100, and would mark with "indel filter" any records with FS < 2.2 or with MQ < 110:

```
--vc-hard-filter="SNP filter:snp:FS < 2.1 \mid MQ < 100; indel filter:indel:FS < 2.2 \mid MQ < 110"
```

This example is for illustration purposes only and is NOT recommended for use with DRAGEN V3 output. Illumina recommends using the default hard filters.

The only supported operation for combining value comparisons is OR, and there is no support for arithmetic combinations of multiple annotations. More complex expressions may be supported in the future.

#### **Orientation Bias Filter**

The orientation bias filter is designed to reduce noise typically associated with the following:

- Pre-adapter artifacts introduced during genomic library preparation (eg, a combination of heat, shearing, and metal contaminates can result in the 8-oxoguanine base pairing with either cytosine or adenine, ultimately leading to G→T transversion mutations during PCR amplification), or
- FFPE (formalin-fixed paraffin-embedded) artifact. FFPE artifacts stem from formaldehyde deamination of cytosines, which results in C to T transition mutations.

The orientation bias filter can only be used on somatic pipelines. To enable the filter, set the --vc-enable-orientation-bias-filter option to true. The default is false.

The artifact type to be filtered can be specified with the *--vc-orientation-bias-filter-artifacts* option. The default is C/T,G/T, which correspond to OxoG and FFPE artifacts. Valid values include C/T, or G/T, or C/T,G/T,C/A.

An artifact (or an artifact and its reverse compliment) cannot be listed twice. For example, C/T, G/A is not valid, because  $C \rightarrow G$  and  $T \rightarrow A$  are reverse compliments.

#### dbSNP Annotation

In Germline, Tumor-Normal somatic, or Tumor-Only somatic modes, DRAGEN can look up variant calls in a dbSNP database and add annotations for any matches that it finds there. To enable the dbSNP database search, set the --dbsnp option to the full path to the dbSNP database VCF or .vcf.gz file, which must be sorted in reference order.

For each variant call in the output VCF, if the call matches a database entry for CHROM, POS, REF, and at least one ALT, then the rsID for the matching database entry is copied to the ID column for that call in the output VCF. In addition, DRAGEN adds a DB annotation to the INFO field for calls that are found in the database.

DRAGEN matches variant calls based on the name of the reference sequence/contig, but there is no additional way to assert that the reference used for constructing the dbSNP is the same as the reference used for alignment and variant calling. Make sure that the contigs in the selected annotation database match those in the alignment/variant calling reference.

#### Panel of Normals VCF

When DRAGEN is used in the Tumor-Normal or Tumor-Only somatic mode, it looks up variant calls in a panel of normals (PON) VCF. The PON VCF must be generated ahead of time and represents a set of variants that were detected by the DRAGEN Somatic Pipeline when run on a set of normal samples (which are not necessarily matched to the subject from whom the tumor sample was taken). Ideally though, the PON VCF should come from normal samples collected on the same library prep/sequencing instrument, so that if there are systematic errors that occur during sequencing/library prep, they get captured in the PON VCF.

--panel-of-normals

Specifies a PON VCF file. When a PON VCF file is used as input, if a somatic variant is found in at least one sample in the file (which may contain several dozen samples), it is marked as panel\_of\_normals in the FILTER column of the output VCF.

# Autogenerated MD5SUM for VCF Files

An MD5SUM file is generated automatically for VCF output files. This file is in the same output directory and has the same name as the VCF output file, but with an .md5sum extension appended. For example, whole\_genome\_run\_123.vcf.md5sum. The MD5SUM files is a single-line text file that contains the md5sum of the VCF output file. This md5sum exactly matches the output of the Linux md5sum command.

# **Copy Number Variant Calling**

The DRAGEN Copy Number Variant (CNV) pipeline can call CNV events using next-generation sequencing (NGS) data. This pipeline supports multiple applications in a single interface via the DRAGEN Host Software, including processing of whole-genome sequencing data and whole-exome sequencing data for germline analysis.

The DRAGEN CNV pipeline supports two normalization modes of operation. The two modes apply different normalization techniques to handle biases that differ based on the application, for example, WGS versus WES. While the default option settings attempt to provide the best trade-off in terms of speed and accuracy, a specific workflow may require more finely tuned option settings.

#### **CNV Workflow**

The DRAGEN CNV pipeline follows the workflow shown in the following figure.

Figure 3 DRAGEN CNV Pipeline Workflow

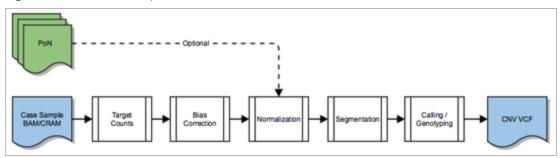

This pipeline uses many aspects of the DRAGEN platform available in other pipelines, such as hardware acceleration and efficient I/O processing. To enable CNV processing in the DRAGEN Host Software, set the --enable-cnv command line option to true.

The CNV pipeline has the following processing modules:

- ► Target Counts—binning of the read counts and other signals from alignments.
- ▶ Bias Correction correction of intrinsic system biases.
- Normalization—detection of normal ploidy levels and normalization of the case sample.
- Segmentation—breakpoint detection via segmentation of the normalized signal.
- ► Calling / Genotyping—thresholding, scoring, qualifying, and filtering of putative events as copy number variants.

The normalization module can optionally take in a panel of normals (PoN), which is used when a cohort or population samples are readily available. All other modules are shared between the different CNV algorithms.

# Signal Flow Analysis

The following figures show a high-level overview of the steps in the DRAGEN CNV Pipeline as the signal traverses through the various stages. These figures are examples and are not identical to the plots that are generated from the DRAGEN CNV Pipeline.

The first step in the DRAGEN CNV Pipeline is the target counts stage, which extracts signals such as read count and improper pairs and puts them into target intervals.

Figure 4 Read Count Signal

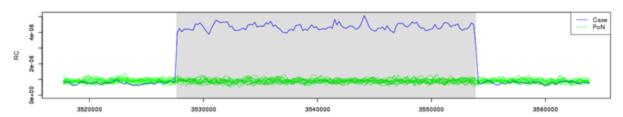

Figure 5 Improper Pairs Signal

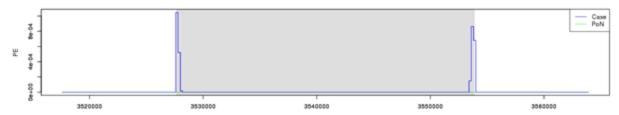

Next, the case sample is normalized against the panel of normals, or against the estimated normal ploidy level, and any other biases are subtracted out of the signal to amplify any event level signals.

Figure 6 Pre/Post Tangent Normalization

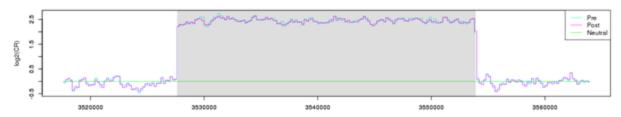

The normalized signal is then segmented using one of the available segmentation algorithms, and events are called from the segments.

Figure 7 Segments

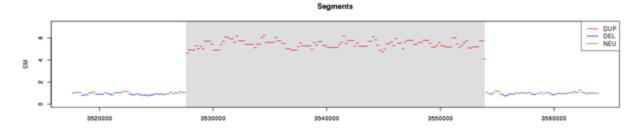

Figure 8 Called Events

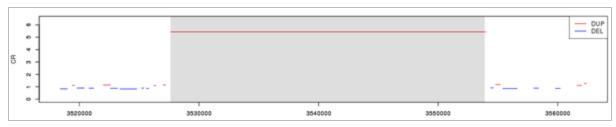

The events are then scored and emitted in the output VCF.

# **CNV Pipeline Options**

The following are the top-level options that are shared with the DRAGEN Host Software to control the CNV pipeline. The input into the DRAGEN CNV can be a BAM or CRAM file. If you are using the DRAGEN mapper and aligner, FASTQ files can be used.

- ► --bam-input—The BAM file to be processed.
- ► --cram-input—The CRAM file to be processed.
- --enable-cnv-Enable or disable CNV processing. Set to true to enable CNV processing.
- --enable-map-align—Enables the mapper and aligner module. The default is true, so all input reads are remapped and aligned unless this option is set to false.
- --fastg-file1, --fastg-file2—FASTQ file, or files, to be processed.
- --output-directory—Output directory where all results are stored.
- --output-file-prefix—Output file prefix that will be prepended to all result file names.
- ► --ref-dir—The DRAGEN reference genome hashtable directory.

# **CNV** Pipeline Input

The DRAGEN CNV pipeline supports multiple input formats. The most common format is an already mapped and aligned BAM or CRAM file. If you have data that has not yet been mapped and aligned, see *Generate an Alignment File* on page 52.

To run the DRAGEN CNV Pipeline directly with FASTQ input without generating a BAM or CRAM file, then see *Streaming Alignments* on page 53, which outlines steps for streaming alignment records directly from the DRAGEN map/align stage.

#### Reference Hashtable

For the DRAGEN CNV pipeline, the hashtable must be generated with the *--enable-cnv* option set to true, in addition to any other options required by other pipelines. When *--enable-cnv* is true, *dragen* generates an additional k-mer uniqueness map that the CNV algorithm uses to counteract mapability biases. The k-mer uniqueness map file only needs to be generated once per reference hashtable and takes about 1.5 hours per whole human genome.

The reference hashtable is a pregenerated binary representation of the reference genome. For information on generating a hashtable, see *Prepare a Reference Genome* on page 123.

The following is an example of a command to generate a hashtable.

```
dragen \
   --build-hash-table true \
   --ht-reference <FASTA> \
   --output-directory <OUTPUT> \
   --enable-cnv true \
   --enable-rna true
```

# Generate an Alignment File

The following command line examples show how to run the DRAGEN map/align pipeline depending on your input type. The map/align pipeline generates an alignment file in the form of a BAM or CRAM file that can then be used in the DRAGEN CNV Pipeline.

You need to generate alignment files for all samples that have not already been mapped and aligned, including any samples to be used as references for normalization. Each sample must have a unique sample identifier, which is specified with the --RGSM option. For BAM and CRAM input files, the sample identifier is taken from the file, so the --RGSM option is not required.

Example command to map/align a FASTQ file:

```
dragen \
   -r <HASHTABLE> \
   -1 <FASTQ1> \
   -2 <FASTQ2> \
   --RGSM <SAMPLE> \
   --RGID <RGID> \
   --output-directory <OUTPUT> \
   --output-file-prefix <SAMPLE> \
   --enable-map-align true
```

Example command to map/align an existing BAM file:

```
dragen \
   -r <HASHTABLE> \
   --bam-input <BAM> \
   --output-directory <OUTPUT> \
   --output-file-prefix <SAMPLE> \
   --enable-map-align true
```

Example command to map/align an existing CRAM file:

```
dragen \
   -r <HASHTABLE> \
   --cram-input <CRAM> \
   --output-directory <OUTPUT> \
   --output-file-prefix <SAMPLE> \
   --enable-map-align true
```

# Streaming Alignments

DRAGEN can map and align FASTQ samples and then directly stream them to downstream callers. Examples of downstream callers include the CNV Caller and the Haplotype Variant Caller. This process allows you to skip generation of a BAM or CRAM file, bypassing the need to store additional files.

To stream alignments directly to the DRAGEN CNV pipeline, run the FASTQ sample through a regular DRAGEN map/align workflow, and then provide additional arguments to enable CNV. The following shows an example command line to map/align a FASTQ file and send it to the CNV pipeline.

```
dragen \
    -r <HASHTABLE> \
    -1 <FASTQ1> \
    -2 <FASTQ2> \
    --RGSM <SAMPLE> \
    --RGID <RGID> \
    --output-directory <OUTPUT> \
    --output-file-prefix <SAMPLE> \
    --enable-map-align true \
    --enable-cnv true \
    --cnv-enable-self-normalization true
```

For information on running CNV concurrently with the Haplotype Variant Caller, see *Concurrent CNV and Small Variant Calling* on page 64.

# **Target Counts**

The target counts stage is the first processing stage for the DRAGEN CNV pipeline. This stage bins the alignments into intervals. The primary analysis format for CNV processing is the target counts file, which contains the feature signals that are extracted from the alignments to be used in downstream processing. The binning strategy, interval sizes, and their boundaries are controlled by the target counts generation options, and the normalization technique used.

When working with whole genome sequence data, the intervals are autogenerated from the reference hashtable. Only the primary contigs from the reference hashtable are considered for binning. You can specify additional contigs to bypass with the *--cnv-skip-contig-list* option.

With whole exome sequence data, the target BED file supplied with the --cnv-target-bed option is used to determine the intervals for analysis.

The target counts stage generates a .target.counts file, which can be later used in place of any BAM or CRAM by specifying it with the *--cnv-input* option for the normalization stage. The .target.counts file is an intermediate file for the DRAGEN CNV pipeline and should not be modified.

The .target.counts file is a tab-delimited text file with the following columns:

- Contig identifier
- Start position
- End position
- ▶ Target interval name
- ▶ Count of alignments in this interval
- ► Count of improperly paired alignments in this interval

An example of a \*.target.counts file is shown below.

| contig | start  | stop   | name                | SampleName | improper_pairs |
|--------|--------|--------|---------------------|------------|----------------|
| 1      | 565480 | 565959 | target-wgs-1-565480 | 7          | 6              |
| 1      | 566837 | 567182 | target-wgs-1-566837 | 9          | 0              |
| 1      | 713984 | 714455 | target-wgs-1-713984 | 34         | 4              |
| 1      | 721116 | 721593 | target-wgs-1-721116 | 47         | 1              |
| 1      | 724219 | 724547 | target-wgs-1-724219 | 24         | 21             |
| 1      | 725166 | 725544 | target-wgs-1-725166 | 43         | 12             |
| 1      | 726381 | 726817 | target-wgs-1-726381 | 47         | 14             |
| 1      | 753243 | 753655 | target-wgs-1-753243 | 31         | 2              |
| 1      | 754322 | 754594 | target-wgs-1-754322 | 27         | 0              |
| 1      | 754594 | 755052 | target-wgs-1-754594 | 41         | 0              |

#### Whole Genome

If the samples are whole genome, then the effective target intervals width is specified with the *--cnv-interval-width* option. The higher the coverage of a sample, the higher the resolution that can be detected. This option is important when running with a panel of normal because all the samples must have matching intervals. For self normalization, the effective width may be larger than the specified value.

| WGS Coverage | Recommended Resolution* |  |
|--------------|-------------------------|--|
| 5x           | 1000 bp                 |  |
| 10x          | 1000 bp                 |  |
| 20x          | 500 bp                  |  |
| 30x          | 250 bp                  |  |
| 50x          | 250 bp                  |  |

<sup>\*</sup>You can choose to trade off between resolution and speed.

The intervals are autogenerated for every contig in the reference. You can specify a list of contigs to skip by using the *--cnv-skip-contig-list* option. This option takes comma-separateded list of contig identifiers. The contig identifiers must match the reference hashtable that you are using. By default, only the mitochondrial chromosomes are skipped. Nonprimary contigs are never processed.

For example, to skip chromosome M, X, and Y, use the following option:

```
--cnv-skip-contig-list "chrM, chrX, chrY"
```

#### Whole Exome

If the samples are whole exome samples, a target BED file should be supplied with the --cnv-target-bed \$TARGET\_BED option.

The target BED file requires a header line and a fourth column, which indicates the target name. The following is a simple awk command that translates an input target BED file (without any headers or comment lines) to one that is suitable for CNV.

```
cat <(echo -e "contig\tstart\tstop\tname") \
<(awk '{print $1"\t"$2"\t"$3"\ttarget-"NR}' $ORIGINAL BED)</pre>
```

A regular BED file without a header is also allowed, in which case the fourth column target names are auto generated by the CNV algorithm during the target counts stage. To use a standard BED file, make sure that there is no header present in the file. In this case, all columns after the third column are ignored, similar to the operation of DRAGEN Variant Caller.

# Target Counts Options

The following options control the generation of target counts.

- --cnv-counts-method—Specifies the counting method for an alignment to be counted in a target bin. Values are midpoint, start, or overlap. The default value is overlap when using the panel of normal approach, which means if an alignment overlaps any part of the target bin, it is counted for that bin. In the self normalization mode, the default counting method is start.
- ► --cnv-min-mapq—Specifies the minimum MAPQ for a read to be counted during target counts generation. Note that MAPQ 0 reads are always counted, independent of this setting. The default value is 20.
- ► --cnv-target-bed—Specifies a properly formatted BED file that indicates the target intervals to sample coverage over. For use in WES analysis.
- --cnv-interval-width—Specifies the width of the sampling interval for CNV WGS processing. This option controls the effective window size. The default is 1000.
- --cnv-skip-contig-list—Specifies a comma-separated list of contig identifiers to skip when generating intervals for WGS analysis. The default contigs that are skipped, if not specified, are "chrM,MT,m,chrm".

### Target Counts Dropout Regions

In the WGS case where a BED file is not specified for a given reference, the same intervals should be generated each time. The intervals created take into account the mappability of the reference genome using a k-mer uniqueness map created during hashtable generation. A dropout region is a complex region that does not count alignments and results in an interval missing from the analysis. Dropout regions include centromeres, telomeres, and low complexity regions. If there is sufficient signal in the flanking regions, an event can still span these dropout regions, even if alignment counting does not occur in the regions. The event is handled by the segmentation stage.

#### **GC Bias Correction**

GC Biases measure the relationship between GC content and read coverage across a genome. Biases can occur in library prep, capture kits, sequencer differences, and mapping, resulting in difficulties calling CNV events. The DRAGEN GC bias correction module attempts to correct these biases.

The GC bias correction module immediately follows the target counts stage and operates on the .target.count file. GC bias correction generates a GC bias corrected version of the file, which has a .target.counts.gc-corrected extension in the file name. The GC bias corrected versions are recommended for any downstream processing when working with WGS data. For WES, if there are enough target regions, then the GC bias corrected counts can also be used.

Typical capture kits have over 200,000 targets spanning the regions of interest. If your BED file has fewer than 200,000 targets, or if the target regions are localized to a specific region in the genome (such that GC bias statistics may be skewed), then GC bias correction should be disabled.

The following options control the GC bias correction module.

- --cnv-enable-gcbias-correction—Enable or disable GC bias correction when performing target counts generation. The default is true.
- --cnv-enable-gcbias-smoothing—Enable or disable smoothing the GC bias correction across adjacent GC bins with an exponential kernel. The default is true.
- --cnv-num-gc-bins—Specifies the number of bins for GC bias correction. Each bin represents the GC content percentage. Allowed values are 10, 20, 25, 50, or 100. The default is 25.

#### Normalization

The DRAGEN CNV pipeline supports two normalization algorithms:

- ▶ Self Normalization Uses statistics from the sample under analysis to determine the baseline ploidy levels.
- ▶ Panel of Normals—A reference-based normalization algorithm that uses additional matched normal samples to determine a baseline level from which to call CNV events. The matched normal samples in this case means it has undergone the same library prep and sequencing workflow as the case sample.

Which algorithm to use depends on the available data and the application. Use the following guidelines to select the mode of normalization.

#### Self Normalization

- Whole genome sequencing
- Single sample analysis
- Additional matched samples are not readily available
- Simpler workflow via a single invocation

#### Panel of Normals

- Whole genome sequencing
- ▶ Whole exome sequencing
- Targeted panels
- Additional matched samples are available
- ► Tumor/Matched-Normal analysis

#### Self Normalization

The DRAGEN CNV pipeline provides the self normalization mode that does not require a reference sample or a panel of normals. Enable this mode by setting --cnv-enable-self-normalization to true. This operating mode bypasses the need to run two stages and can save time. It uses the statistics within the case sample itself to determine the baseline from which to make a call.

Because self normalization uses the statistics within the case sample, this mode is not recommended for WES or targeted sequencing analysis due to the potential for insufficient data.

The self normalization mode is the recommended approach for whole-genome sequencing single sample processing. The pipeline continues through to the segmentation and calling stage, producing the final called events.

```
dragen \
    -r <HASHTABLE> \
    --bam-input <BAM> \
    --output-directory <OUTPUT> \
    --output-file-prefix <SAMPLE> \
    --enable-map-align false \
    --enable-cnv true \
    --cnv-enable-self-normalization true
```

If you are running from a FASTQ sample, then the default mode of operation is self normalization.

When operating in self normalization mode, the *--cnv-interval-width* option that is used during the target counts stage becomes the effective interval width based on the number of unique k-mer positions. You typically do not have to modify this option.

#### Panel of Normals

The Panel of Normals approach uses a set of matched normal samples to determine the baseline level from which to call CNV events. These matched normal samples should be derived from the same library prep and sequencing workflow that was used for the case sample. This allows the algorithm to subtract out system level biases that are not sample specific.

In this mode of operation, the DRAGEN CNV pipeline is broken down into two distinct stages. The target counts stage is performed on each sample, case, and normals, to bin the alignments. The normalization and call detection stage is then performed with the case sample against the panel of normals to determine the events.

### Target Counts Stage

Target counts should be performed for all your samples, whether they are to be used as references or are the case samples under investigation. The case sample and all samples to be used as a panel of normals sample must have identical intervals and therefore should be generated with identical settings. The target counts stage also performs GC Bias correction, which is enabled by default.

The examples below are for WGS processing. For exome processing, see Whole Exome on page 55.

The following is an example command for processing a BAM file.

```
dragen \
   -r <HASHTABL> \
   --bam-input <BAM> \
   --output-directory <OUTPUT> \
   --output-file-prefix <SAMPLE. \
   --enable-map-align false \
   --enable-cnv true</pre>
```

The following is an example command for processing a CRAM file.

```
dragen \
   -r <HASHTABLE> \
   --cram-input <CRAM> \
   --output-directory <OUTPUT> \
   --output-file-prefix <SAMPLE> \
   --enable-map-align false \
   --enable-cny true
```

### Normalization and Call Detection Stage

The next step in the CNV pipeline when using a panel of normals is to perform the normalization and to make the calls. This step involves selecting a panel of normals, which is a list of target counts files to be used for reference-based median normalization.

You can run the analysis in other workflow combinations, keeping in mind that the CNV events are called for the reference samples used. Ideally the panel of normals samples follow library prep and sequencing workflows that are identical to the workflows of the case sample under analysis. For calling on sex chromosomes, it is recommended that you use sex matched references in the panel. Because the normalization is performed on a per-target basis against the panel of normals median, having sex matched references is critical to detecting copy number events on the sex chromosomes.

To generate a Panel of Normals (PON), create a plain text file in which each line in the file contains a path pointing to a target.counts file generated from the target counts stage. Relative paths are supported provided the paths are relative to the current working directory. Absolute paths are recommended in case the workflow is used later or shared with other users.

The following is an example PON file, in which uses a subset of the GC corrected files from the target counts stage.

```
/data/output_trio1/sample1.target.counts.gc-corrected
/data/output_trio1/sample2.target.counts.gc-corrected
/data/output_trio2/sample4.target.counts.gc-corrected
/data/output_trio2/sample5.target.counts.gc-corrected
/data/output_trio3/sample7.target.counts.gc-corrected
/data/output_trio3/sample8.target.counts.gc-corrected
```

Alternatively, the files to be used in the panel of normals can be specified with the --cnv-normals-file option. This option takes a single file name, and can be specified multiple times.

After you have created a PON file, you can run the caller by specifying your case sample with the --cnv-input option and the PON file with the --cnv-normals-list option. Because we recommend using the GC bias corrected counts from the previous stage, there is no need to run GC bias correction again. GC bias correction can be disabled by setting --cnv-enable-gcbias-correction to false. For example:

```
dragen \
    -r <HASHTABLE> \
    --output-directory <OUTPUT> \
    --output-file-prefix <SAMPLE> \
    --enable-map-align false \
    --enable-cnv true \
    --cnv-input <CASE_COUNTS> \
    --cnv-normals-list <NORMALS> \
    --cnv-enable-gcbias-correction false
```

This command normalizes the case sample against the panel of normals and then continues downstream to the segmentation and calling stage.

### Normalization Options

These options control the preconditioning of the panel of normals and the normalization of the case sample.

- --cnv-enable-self-normalization—Enable/disable self normalization mode, which does not require a panel of normals.
- --cnv-extreme-percentile—Specifies the extreme median percentile value at which to filter out samples. The default is 2.5.
- --cnv-input—Specifies a target counts file for the case sample under investigation when using a panel of normals.
- > --cnv-matched-normal—Specifies the target counts file of the matched normal sample.
- --cnv-normals-file—Specifies a target.counts file to be used in the panel of normals. This option can be specified multiple times, once for each file.
- --cnv-normals-list—Specifies a text file containing paths to the list of reference target counts files to be used as a panel of normals. Absolute paths are recommended in case the workflow is used later or shared with other users. Relative paths are supported provided the paths are relative to the current working directory.
- --cnv-max-percent-zero-samples—Specifies a threshold for filtering out targets with too many zero coverage samples. The default is 5%.
- ► --cnv-max-percent-zero-targets—Specifies a threshold for filtering out samples with too many zero coverage targets. The default is 2.5%.
- ► --cnv-target-factor-threshold—Specifies a percentage of median target factor threshold to filter out useable targets. The default is 1% for whole genome processing and 10% for targeted sequencing processing.
- --cnv-truncate-threshold—Specifies a percentage threshold for truncating extreme outliers. The default is 0.1%.

### Segmentation

After a case sample has been normalized, it goes through a segmentation stage. There are multiple segmentation algorithms implemented in DRAGEN, including the following:

- ► CBS (Circular Binary Segmentation)
- SLM (Shifting Level Models)
- ► FPOP (Functional Pruning Optimal Partitioning)

The SLM algorithm has two variants, SLM and HSLM. HSLM (Heterogeneous SLM) is for use in exome analysis and handles target capture kits that are not equally spaced.

The default segmentation algorithm in use is SLM for whole genome processing, and CBS for whole exome processing.

- ► --cnv-segmentation-mode—Specifies the segmentation algorithm to perform. Values are cbs, slm, hslm, or fpop. The default value is slm or cbs depending on whether the intervals are whole genome intervals or targeted sequencing intervals.
- --cnv-merge-distance—Specifies the minimum number of base pairs between two segments that would allow them to be merged. The default value is 0, which means the segments must be directly adjacent.
- ► --cnv-merge-threshold—Specifies the maximum segment mean difference at which two adjacent segments should be merged. The segment mean is represented as a linear copy ratio value. The default is 0.2. Set to 0 to disable merging.

# External R Packages

To use the SLM or FPOP segmentation algorithms, you must install external R packages. R packages are executed externally outside of the DRAGEN Host Software. A simple installation script is packaged with DRAGEN and can be found at /opt/edico/R/install\_R\_packages.R. These R Packages are additional segmentation methods that can be used. They are not officially maintained by the DRAGEN Host Software. If your system does not allow the installation of R or third-party libraries, then you can default to Circular Binary Segmentation (CBS).

# Circular Binary Segmentation

Circular Binary Segmentation is implemented directly in DRAGEN and is based on *A faster circular binary segmentation for the analysis of array CGH data* with enhancements to improve sensitivity for NGS data.

The following options control Circular Binary Segmentation.

- --c-alpha—Specifies the significance level for the test to accept change points. The default is 0.01.
- ► --cnv-cbs-eta—Specifies the Type I error rate of the sequential boundary for early stopping when using the permutation method. The default is 0.05.
- --cnv-cbs-kmax-Specifies maximum width of smaller segment for permutation. The default is 25.
- --cnv-cbs-min-width—Specifies the minimum number of markers for a changed segment. The default is 2.
- ► --cnv-cbs-nmin—Specifies the minimum length of data for maximum statistic approximation. The default is 200.
- --cnv-cbs-nperm—Specifies the number of permutations used for p-value computation. The default is 10000
- --cnv-cbs-trim—Specifies the proportion of data to be trimmed for variance calculations. The default is 0.025.

### Shifting Level Models Segmentation

The Shifting Level Models (SLM) segmentation mode follows from the R implementation of SLMSuite: a suite of algorithms for segmenting genomic profiles.

- --cnv-slm-eta—Baseline probability that the mean process changes its value. The default is 1e-5.
- --cnv-slm-fw—Minimum number of data points for a CNV to be emitted. The default is 0, which means segments with one design probe could in effect be emitted.
- ► --cnv-slm-omega—Scaling parameter modulating relative weight between experimental/biological variance. The default is 0.3.
- ► --cnv-slm-stepeta—Distance normalization parameter. The default is 10000. This option is only valid for HSLM.

### Functional Pruning Optimal Partitioning Segmentation

The FPOP segmentation mode follows from the R implementation of On Optimal Multiple Changepoint Algorithms for Large Data.

--cnv-fpop-penalty—Penalty option for changepoint detection. The default is 0.03.

# **Quality Scoring**

Quality scores are computed using a probabilistic model that uses a mixture of heavy tailed probability distributions (one per integer copy number) with a weighting for event length. Noise variance is estimated. The output VCF contains a phred-scale metric measuring confidence in called amplification (CN > 2 for diploid locus), deletion (CN < 2 for diploid locus), or copy neutral (CN = 2 for diploid locus) events.

The scoring algorithm also calculates exact-copy-number quality scores that are inputs to the DeNovo CNV detection pipeline.

# Output Files

The DRAGEN host software generates many intermediate files. The final call file that contains the amplification and deletion events is the \*.seg.called.merged file.

In addition to the segment file, DRAGEN emits the calls in the standard VCF format. By default, the VCF file includes only copy number gain and loss events. For copy neutral segments, refer to the \*.seg.called.merged file. To have copy neutral (REF) calls included in the output VCF, set --cnv-enable-ref-calls to true.

For more information about the .seg.called.merged file, and how to use the output files to aid in debug and analysis, see *Signal Flow Analysis* on page 50.

#### CNV VCF File

The CNV VCF file follows the standard VCF format. Due to the nature of how CNV events are represented versus how structural variants are represented, not all fields are applicable. In general, if more information is available about an event, then it is annotated. Some fields in the DRAGEN CNV VCF are unique to CNVs.

The following is an example of the header lines that are specific to CNV.

```
##fileformat=VCFv4.1
##ALT=<ID=CNV,Description="Copy number variant region">
##ALT=<ID=DEL,Description="Deletion relative to the reference">
##ALT=<ID=DUP,Description="Region of elevated copy number relative to the</pre>
```

```
reference">
##contig=<ID=1,length=249250621>
##contig=<ID=2,length=243199373>
##contig=<ID=3,length=198022430>
##contig=<ID=4,length=191154276>
##contig=<ID=5,length=180915260>
##reference=file:///reference genomes/Hsapiens/hs37d5/DRAGEN
##INFO=<ID=REFLEN, Number=1, Type=Integer, Description="Number of REF positions
included in this record">
##INFO=<ID=SVTYPE, Number=1, Type=String, Description="Type of structural variant">
##INFO=<ID=END, Number=1, Type=Integer, Description="End position of the variant
described in this record">
##INFO=<ID=CIPOS, Number=2, Type=Integer, Description="Confidence interval around
##INFO=<ID=CIEND, Number=2, Type=Integer, Description="Confidence interval around
##FILTER=<ID=cnvQual, Description="CNV with quality below 10">
##FILTER=<ID=cnvCopyRatio, Description="CNV with copy ratio within +/- 0.2 of
##FORMAT=<ID=SM, Number=1, Type=Float, Description="Linear copy ratio of the segment
##FORMAT=<ID=CN, Number=1, Type=Integer, Description="Estimated copy number">
##FORMAT=<ID=BC, Number=1, Type=Integer, Description="Number of bins in the region">
##FORMAT=<ID=PE, Number=2, Type=Integer, Description="Number of improperly paired
end reads at start and stop breakpoints">
```

The ID column is used to represent the event.

The REF column contains an N for all CNV events.

The ALT column specifies the type of CNV event. Because the VCF contains only CNV events, only the DEL or DUP entry is used.

The QUAL column contains an estimated quality score for the CNV event, which is used in hard filtering.

The FILTER column contains PASS if the CNV event passes all filters, otherwise it contains the name of the failed filter.

The INFO column contains information representing the event, mostly identical to the ID column. The REFLEN entry indicates the length of the event. The SVTYPE entry is always CNV. The END entry indicates the end position of the event. The CIPOS and CIEND entries are currently not used.

The FORMAT fields are described in the header.

- ► SM—Linear copy ratio of the segment mean
- CN—Estimated copy number
- ▶ BC—Number of bins in the region
- ▶ PE—Number of improperly paired end reads at start and stop breakpoints
- ▶ GT—Genotype. Since germline copy number calling determines overall copy number rather than the copy number on each haplotype, the genotype type field contains missing values for diploid regions when CN is greater than or equal to 2. The following are examples of the GT field for various VCF entries:

| Diploid or<br>Haploid? | ALT         | FORMAT:CN | FORMAT:GT |
|------------------------|-------------|-----------|-----------|
| Diploid                |             | 2         | ./.       |
| Diploid                | <dup></dup> | > 2       | ./1       |
| Diploid                | <del></del> | 1         | 0/1       |
| Diploid                | <del></del> | 0         | 1/1       |
| Haploid                |             | 1         | 0         |
| Haploid                | <dup></dup> | > 1       | 1         |
| Haploid                | <del></del> | 0         | 1         |

# Visualization and BigWig Files

To perform analysis on a known truth set, you can use the intermediate output files from the pipeline stages. These files can be parsed to aid in fine-tuning options.

All files have a structure similar to a BED file, with an optional header line.

- \*.target.counts—Contains the number of read counts per target interval. This is the raw signal as extracted from the alignments of the BAM or CRAM file. The format is identical for both the case sample and any panel of normals samples. There is also a bigwig representation of a target.counts.diploid file, which is normalized to the normal ploidy level of 2 instead of raw counts.
- \*.tn.tsv—The case sample's tangent normalized signal, per target interval. This file contains the log-normalized signal. A strong signal deviation from 0.0 indicates a potential for a CNV event.
- \*.seg.called.merged—Contains the segments produced from the segmentation algorithm.
- \*.cnv.vcf—Output CNV VCF file indicating events.

To generate additional equivalent bigwig and gff files, set the --enable-cnv-tracks option to true. These files can be loaded into IGV along with other tracks that are available, such as RefSeq genes. Using these tracks alongside publicly available tracks allows for easier interpretation of calls. An example is shown in the following figure.

| PATA | PATA | PATA | PATA | PATA | PATA | PATA | PATA | PATA | PATA | PATA | PATA | PATA | PATA | PATA | PATA | PATA | PATA | PATA | PATA | PATA | PATA | PATA | PATA | PATA | PATA | PATA | PATA | PATA | PATA | PATA | PATA | PATA | PATA | PATA | PATA | PATA | PATA | PATA | PATA | PATA | PATA | PATA | PATA | PATA | PATA | PATA | PATA | PATA | PATA | PATA | PATA | PATA | PATA | PATA | PATA | PATA | PATA | PATA | PATA | PATA | PATA | PATA | PATA | PATA | PATA | PATA | PATA | PATA | PATA | PATA | PATA | PATA | PATA | PATA | PATA | PATA | PATA | PATA | PATA | PATA | PATA | PATA | PATA | PATA | PATA | PATA | PATA | PATA | PATA | PATA | PATA | PATA | PATA | PATA | PATA | PATA | PATA | PATA | PATA | PATA | PATA | PATA | PATA | PATA | PATA | PATA | PATA | PATA | PATA | PATA | PATA | PATA | PATA | PATA | PATA | PATA | PATA | PATA | PATA | PATA | PATA | PATA | PATA | PATA | PATA | PATA | PATA | PATA | PATA | PATA | PATA | PATA | PATA | PATA | PATA | PATA | PATA | PATA | PATA | PATA | PATA | PATA | PATA | PATA | PATA | PATA | PATA | PATA | PATA | PATA | PATA | PATA | PATA | PATA | PATA | PATA | PATA | PATA | PATA | PATA | PATA | PATA | PATA | PATA | PATA | PATA | PATA | PATA | PATA | PATA | PATA | PATA | PATA | PATA | PATA | PATA | PATA | PATA | PATA | PATA | PATA | PATA | PATA | PATA | PATA | PATA | PATA | PATA | PATA | PATA | PATA | PATA | PATA | PATA | PATA | PATA | PATA | PATA | PATA | PATA | PATA | PATA | PATA | PATA | PATA | PATA | PATA | PATA | PATA | PATA | PATA | PATA | PATA | PATA | PATA | PATA | PATA | PATA | PATA | PATA | PATA | PATA | PATA | PATA | PATA | PATA | PATA | PATA | PATA | PATA | PATA | PATA | PATA | PATA | PATA | PATA | PATA | PATA | PATA | PATA | PATA | PATA | PATA | PATA | PATA | PATA | PATA | PATA | PATA | PATA | PATA | PATA | PATA | PATA | PATA | PATA | PATA | PATA | PATA | PATA | PATA | PATA | PATA | PATA | PATA | PATA | PATA | PATA | PATA | PATA | PATA | PATA | PATA | PATA | PATA | PATA | PATA | PATA | PATA | PATA | PATA | PATA | PATA | PATA | PATA | PATA | PATA | PATA | PATA | PATA | PATA |

Figure 9 IGV Example

### Output and Filtering Options

The output and filtering options control the CNV output files.

- --cnv-blacklist-bed—Specifies a BED file indicating intervals to exclude from the final output CNV VCF. If a call overlaps any interval from the blacklist BED file by at least 50%, it is suppressed.
- --cnv-enable-plots—Generate plots as part of the CNV pipeline. The default is false.
- If you perform WGS CNV analysis with high-resolution intervals (less than 1000 bp), then plot generation can take longer to complete. Illumina recommends that you use the default (disabled).
- --cnv-enable-ref-calls—Emit copy neutral (REF) calls in the output VCF file. The default is false.
- ► --cnv-enable-tracks—Generate track files that can be imported into IGV for viewing. When this option is enabled, a \*.gff file for the output variant calls is generated, as well as \*.bw files for the tangent normalized signal. The default is true.
- ► --cnv-filter-bin-support-ratio—Filters out a candidate event if the span of supporting bins is less than the specified ratio with respect to the overall event length. The default ratio is 0.2 (20% support). As an example, if an event is called and has a length of 100,000 bp, but the target interval bins that support the call only spans a total of 15,000 bp (15,000/100,000 = 0.15), then it will be filtered out.
- ► --cnv-filter-copy-ratio—Specifies the minimum copy ratio threshold value centered about 1.0 at which a reported event is marked as PASS in the output VCF file. The default value is 0.2, leading to calls less than CR=0.8 or greater than CR=1.2.
- --cnv-filter-length—Specifies the minimum event length in bases at which a reported event is marked as PASS in the output VCF file. The default is 10000.
- --cnv-filter-qual—Specifies the QUAL value at which a reported event is marked as PASS in the output VCF file. The default is 10.
- --cnv-min-qual—Specifies the minimum reported QUAL. The default is 3.
- --cnv-max-qual—Specifies the maximum reported QUAL. The default is 200.
- --cnv-ploidy—Specifies the normal ploidy value. This option is used only for estimation of the copy number value emitted in the output VCF file. The default is 2.
- ► --cnv-qual-length-scale—Specifies the bias weighting factor to adjust QUAL estimates for segments with longer lengths. This is an advanced option and should not need to be modified. The default is 0.9303 (2-0.1).
- --cnv-qual-noise-scale—Specifies the bias weighting factor to adjust QUAL estimates based on sample variance. This is an advanced option and should not need to be modified. The default is 1.0.

# Concurrent CNV and Small Variant Calling

DRAGEN can perform mapping and aligning of FASTQ samples and then directly stream the data to downstream callers. A single sample can run through both the CNV and the small VC if the input is a FASTQ sample. This triggers self normalization by default.

Run the FASTQ sample through a regular DRAGEN map/align workflow, and then provide additional arguments to either enable the CNV or VC, or both. The options that apply to CNV in the standalone workflows are also applicable here.

The following examples show different commands.

# Map/align FASTQ with CNV

```
dragen \
    -r <HASHTABLE> \
    -1 <FASTQ1> \
    -2 <FASTQ2> \
    --RGSM <SAMPLE> \
    --RGID <RGID> \
    --output-directory <OUTPUT> \
    --output-file-prefix <SAMPLE> \
    --enable-map-align true \
    --enable-cnv true \
    --cnv-enable-self-normalization true
```

# Map/Align FASTQ w/VC

```
dragen \
    -r <HASHTABLE> \
    -1 <FASTQ1> \
    -2 <FASTQ2> \
    --RGSM <SAMPLE> \
    --RGID <RGID> \
    --output-directory <OUTPUT> \
    --output-file-prefix <SAMPLE> \
    --enable-map-align true \
    --enable-variant-caller true
```

# Map/Align FASTQ w/CNV and VC

```
dragen \
    -r <HASHTABLE> \
    -1 <FASTQ1> \
    -2 <FASTQ2> \
    --RGSM <SAMPLE> \
    --RGID <RGID> \
    --output-directory <OUTPUT> \
    --output-file-prefix <SAMPLE> \
    --enable-map-align true \
    --enable-cnv true \
    --cnv-enable-self-normalization true \
    --enable-variant-caller true
```

# BAM Input to CNV and VC

```
dragen \
   -r <HASHTABLE> \
   --bam-input <BAM> \
   --output-directory <OUTPUT> \
   --output-file-prefix <SAMPLE> \
   --enable-map-align false \
```

```
--enable-cnv true \
--cnv-enable-self-normalization true \
--enable-variant-caller true
```

### Sample Correlation and Sex Genotyper

When running the target counts stage or the normalization stage, the DRAGEN CNV pipeline also provides the following information about the samples in the run.

- A correlation metric of the read count profile between the case sample and any panel of normals samples. A correlation metric greater than 0.90 is recommended for confident analysis, but there is no hard restriction enforced by the software.
- ▶ The predicted sex of each sample in the run. The sex is predicted based on the read count information in the sex chromosomes and the autosomal chromosomes. The median value for the counts is printed to the screen for the autosomal chromosomes, the X chromosome, and the Y chromosome.

The results are printed to the screen when running the pipeline. For example:

To perform analysis on the sex chromosomes using a panel of normals, it is recommended that you use sex matched samples in the panel of normals.

You can override the sex of the sample with the -sample-sex option.

# Multisample CNV Calling

Multisample CNV calling is possible starting from tangent normalized counts files (\*.tn.tsv) specified with the *--cnv-input* option (one per sample). Multisample CNV analysis benefits from using joint segmentation to increase the sensitivity of detection of copy number variable segments. For each copy number variable segment identified, the copy number genotype of each sample is emitted in a single VCF entry to facilitate annotation and interpretation.

The following is an example command line for running a trio analysis:

```
dragen \
-r <HASHTABLE> \
--output-directory <OUTPUT> \
--output-file-prefix <SAMPLE> \
--enable-cnv true \
--cnv-input <FATHER_TN_TSV> \
--cnv-input <MOTHER_TN_TSV> \
--cnv-input <PROBAND_TN_TSV> \
--pedigree-file <PEDIGREE_FILE>
```

# De Novo CNV Calling Options

The following options are used in DeNovo CNV calling:

- --cnv-input—For DeNovo CNV calling, this specifies the input tangent-normalized signal files (\*.tn.tsv) from the single sample runs. This option can be specified multiple times, once for each input sample.
- --cnv-filter-de-novo-qual—Phred-scaled threshold at which a putative event in the proband sample is marked as DeNovo. Default value is 0.10.
- --pedigree-file—Pedigree file specifying the relationship between the input samples.

### Joint Segmentation

First, CNV calling is performed on each sample independently. Joint segmentation then uses the copy number variable segments from each single sample analysis to derive a set of joint copy number variable segments. This set of joint segments is determined simply by taking the union of all breakpoints from the copy number variable segments of all samples. This results in the splitting of any partially overlapping segments across different samples. For example:

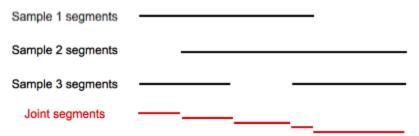

Following joint segmentation, copy number calling is again performed independently on each sample using the joint segments. Segments can be merged as with the single sample analysis, but each joint segment is emitted in the mutlisample VCF as a single entry. The quality score (QS in the VCF) from the sample's merged segment, if applicable, is used for filtering the call. Sample calls are filtered using the sample's FT field in the multisample VCF. The QUAL column of the multisample VCF is always missing (ie, "."). The FILTER column of the mutlisample VCF is "SampleFT" if none of the sample's FT fields are "PASS", and "PASS" if any of the sample's FT fields are "PASS".

# De Novo Calling Stage

A de novo event is defined as the existence of a genotype at a particular locus in a proband's genome that did not result from standard Mendelian inheritance from the parents. The de novo calling stage identifies putative de novo events in the proband of each trio of a multisample analysis. In some cases, these putative de novo events may be real, but they can also arise from sequencing or analysis artifacts. Consequently, a de novo quality score is assigned to each putative de novo event and used to filter out low-quality de novo events. Trios are specified by specifying a .ped file with the *--pedigree-file* option. Multiple trios can be specified (eg, quad analysis), and all valid trios will be processed.

For each joint segment in a trio, the de novo caller determines if there is a Mendelian inheritance conflict for the called copy number genotypes. The CNV caller does not identify the copy number for each allele of a given diploid segment, which means assumptions are made about the possible allelic composition of the parent genotypes.

The assumption is that the copy number 0 allele is not present for diploid regions of a parent's genome (sex dependent) when the assigned copy number is 2 or greater. This results in simplifications, as follows:

| Parent Copy Number<br>Genotype | Possible Copy Number<br>Alleles | Assumed Possible Copy Number<br>Alleles |
|--------------------------------|---------------------------------|-----------------------------------------|
| 2                              | 0/2, 1/1                        | 1/1                                     |
| 3                              | 0/3, 1/2                        | 1/2                                     |
| 4                              | 0/4, 1/3, 2/2                   | 1/3, 2/2                                |
| N                              | x/(N-x) for $x <= N/2$          | x/(N-x) for 1 <= x <= N/2               |

The following are examples of consistent and inconsistent copy number genotypes for diploid regions using these assumptions:

| Mother Copy Number | Father Copy Number | Proband Copy Number | Mendelian Consistent? |
|--------------------|--------------------|---------------------|-----------------------|
| 2                  | 2                  | 2                   | Yes                   |
| 2                  | 2                  | 1                   | No                    |
| 3                  | 2                  | 4                   | No                    |
| 3                  | 2                  | 2                   | Yes                   |
| 2                  | 0                  | 2                   | No                    |

If a joint segment has a Mendelian inheritance conflict, a Phred-scaled de novo quality score (DQ field in the VCF) is calculated using the likelihoods for each copy number state (see Quality Scoring section) of each sample in the trio, combined with a prior for the trio genotypes:

```
DQ = -10log(1-Sum over conflicting genotypes(p(CNm|data)*p(CNf|data)*p
          (CNp|data)*p(CNm,CNf,CNp))/Sum over all genotypes(p(CNm|data)*p
          (CNf|data)*p(CNp|data)*p(CNm,CNf,CNp)))
```

#### Where

- ► CNm = Mother copy number
- CNf = Father copy number
- ► CNp = Proband copy number
- ▶ p(CNm, CNf, CNp) = the prior for the trio genotype

The DN field in the VCF is used to indicate the de novo status for each segment. Possible values are:

- Inherited the called trio genotype is consistent with Mendelian inheritance
- ► LowDQ the called trio genotype is inconsistent with Mendelian inheritance and DQ is less than the de novo quality threshold (default 0.1)
- ▶ DeNovo the called trio genotype is inconsistent with Mendelian inheritance and DQ is greater than or equal to the de novo quality threshold (default 0.1)

# Multisample CNV VCF Output

The records in a multisample CNV VCF differ slightly from the single sample case. The major differences are as follows:

- The per-record entries are broken down into the segments among the union of all the input samples breakpoints, which means there are more entries in the overall VCF.
- The QUAL column is not used and its value is ".". The per-sample quality is carried over into the SAMPLE columns with the QS tag.

- ► The FILTER column indicates PASS if any of the individual SAMPLE columns PASS. Otherwise, it indicates SampleFT.
- The per-sample annotations are carried over from their originating calls. The single sample filters are applied at the sample level and are emitted in the FT annotation.

Additionally, if a valid pedigree is used, then de novo calling is performed, which adds the following two annotations to the proband sample.

```
##FORMAT=<ID=DQ, Number=1, Type=Float, Description="De novo quality">
##FORMAT=<ID=DN, Number=1, Type=String, Description="Possible values are
    'Inherited', 'DeNovo' or 'LowDQ'. Threshold for a passing de novo call
    is DO > 0.100000">
```

While the VCF contains many entries, due to the joint segmentation stage, the number of de novo events can be found by extracting entries that have a DN and DQ annotation. These records are also extracted and are converted to GFF3 in the de novo calling case.

## **Somatic CNV Calling**

To detect copy number aberrations, run the DRAGEN CNV caller on a pair of whole genome tumor/matched normal samples. Components of the germline CNV caller are reused in the somatic algorithm with the addition of a somatic modeling component, which estimates tumor purity and ploidy.

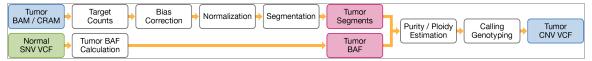

The matched normal sample is first processed using the germline small variant caller to determine heterozygous SNP sites. The somatic CNV caller then uses the normal small variant caller output of the sample to measure the b-allele ratio in the tumor sample.

The b-allele ratio allows for allele-specific copy number calling on the tumor sample. The output file is a VCF file. Regions with loss of heterozygosity are also detected.

# Somatic CNV Calling Options

- --tumor-bam-input
- --tumor-cram-input
- --cnv-normal-b-allele-vcf or --cnv-population-b-allele-vcf
- ► --sample-sex

To trigger the somatic CNV caller, the input alignments must use the tumor equivalent options, such as -- tumor-bam-input or --tumor-cram-input. Support for running from FATSQ input (--tumor-fastq1, --tumor-fastq2, and --tumor-fastq-list) is not available in the somatic CNV caller. In addition, the somatic CNV caller does not support running directly from the mapper/aligner.

Use the *--cnv-normal-b-allele-vcf* option to specify a matched normal SNV VCF or *--cnv-population-b-allele-vcf* to specify a population SNP catalog. For more information on specifying b-allele loci, see *Specify B-Allele Loci* on page 70

If the sample sex is known, use the *--sample-sex* option to specify the sex. If it is not specified, the caller attempts to estimate the sample sex from the alignments.

The following is an example command line for running the somatic CNV caller.

```
dragen \
    -r <HASHTABLE> \
    --output-directory <OUTPUT> \
    --output-file-prefix <SAMPLE> \
    --enable-map-align false \
    --enable-cnv true \
    --tumor-bam-input <TUMOR_BAM> \
    --cnv-normal-b-allele-vcf <SNV_NORMAL_VCF> \
    --sample-sex <SEX>
```

## **Target Counts and B-allele Counts**

The target counting stage and the output are identical to the germline CNV calling case. The target intervals with the read counts are output in a \*.target.counts file. The b-allele counting occurs in parallel with the read counting phase, and the values are output in a \*.baf.bedgraph.gz file. This file can be loaded into IGV along with other bigwig files generated by DRAGEN for visualization.

## Specify B-Allele Loci

Use the *--cnv-normal-b-allele-vcf* option to specify a matched normal SNV VCF. Ideally, this VCF file comes from processing the matched normal sample through the DRAGEN small variant caller with filters applied. Typically, this file name has a \*.hard-filtered.vcf.gz extension. All records marked as PASS that are determined to be heterozygous in the normal sample are used to measure the b-allele counts of the tumor sample . You can also use equivalent gVCF file (\*.hard-filtered.gvcf.gz), but the processing time is significantly longer due to the number of records, most of which are not heterozygous sites. It is recommended that you use the VCF file.

Use the --cnv-population-b-allele-vcf option to specify a population SNP VCF. To obtain a population SNP VCF, process an appropriate catalog of population variation, such as from dbSNP, the 1000G project, or other large cohort discovery efforts. Only high-frequency SNPs should be included. For example, include SNPs with minor allele population frequency  $\geq 10\%$  to limit run time impact and reduce artifacts. Specify the ALT allele frequency by adding the frequency to AF=<alt frequency> in the INFO section of each record. Additional INFO fields might be present, but DRAGEN only parses and uses the AF field. Sites specified with -cnv-population-b-allele-vcf can be either heterozygous or homozygous in the germline genome from which the tumor genome derives.

The following is an example valid population SNP record:

```
chr1 51479 . T A 1000 PASS AF=0.3253
```

DRAGEN considers the following requirements when parsing records from the b-allele VCF:

- Only simple SNV sites.
- Records must be marked PASS in the FILTER field.
- ▶ If there are duplicate records (same CHROM and POS) in the VCF, then the first occurring record is used.

#### Somatic CNV Model

Selecting a tumor purity and diploid coverage level (ploidy) is a key component of the somatic CNV caller. It attempts to fit the observed data, the read counts, and b-allele counts, across all segments in the tumor sample. A model confidence score is emitted for each model. These scores are output in the \*.cnv.purity.coverage.models.tsv file. The somatic CNV caller chooses the (purity, coverage) pair with the highest log likelihood.

If the confidence in the chosen model is low, then the output VCF marks all records with a lowModelConfidence FILTER.

### Somatic CNV VCF Output

The somatic CNV VCF file follows the standard VCF format and has the following differences from the germline CNV VCF output.

The following header lines are specific to somatic CNV calling.

- EstimatedTumorPurity—Estimated fraction of cells in the sample due to tumor. The range of this field is [0, 1].
- **DiploidCoverage**—Expected read count for a target bin in a diploid region. The numeric value is unlimited.
- OverallPloidy—Length weighted average of tumor copy number for PASS events. The numeric value is unlimited.
- ▶ ModelPrecisionScore Model fitting confidence score measuring distance to furthest model under consideration. The range of this field is [0, 1].
- ▶ ModelAlternativePeakScore Model fitting confidence score measuring likelihood drop-off to second-best peak on likelihood surface. The range of this field is [0,1].

The ID column represents the type of event. In addition to representing GAIN, LOSS, and REF events, the CNLOH (copy neutral loss of heterozygosity) and GAINLOH (copy number gain with LOH) entries represent LOH (loss of heterozygosity) events.

The ALT field may have two alleles, such as <DEL>,<DUP>, which allows representation of allele specific copy numbers if they differ in copy number states.

The FILTER field has the following additional applied filters.

- binCount—CNV events with a bin count lower than the threshold are filtered.
- ▶ lowModelConfidence A low confidence in the model estimate marks all records as non-PASSING.

The FORMAT fields are described in the header section. The following fields are specific to somatic CNV:

- ► AS—Number of allelic read count sites.
- ▶ BC—Number of read count bins.
- ► CN—Estimated total copy number in tumor fraction of sample.
- ► CNF—Floating point estimate of tumor copy number.
- ► CNQ Exact total copy number Qscore.
- ► MAF—Maximum a posteriori estimate of minor allele frequency.
- ► MCN—Estimated minor-haplotype copy number.
- ► MCNF—Floating point estimate of tumor minor-haplotype copy number.
- ► MCNQ—Minor copy number Qscore.
- ▶ SD—Best estimate of segment's bias-corrected read count.

# Repeat Expansion Detection with Expansion Hunter

Short tandem repeats (STRs) are regions of the genome consisting of repetitions of short DNA segments called repeat units. STRs can expand to lengths beyond the normal range and thereby cause mutations called repeat expansions. Repeat expansions are responsible for many diseases including Fragile X syndrome, amyotrophic lateral sclerosis, and Huntington's disease.

DRAGEN includes a repeat-expansion detection method called ExpansionHunter. This method works by performing an accurate sequence-graph based realignment of reads that originate inside and around each target repeat. It then genotypes the length of the repeat in each allele based on these graph alignments. More information and analysis is available in the following ExpansionHunter papers:

- ExpansionHunter (original version). See https://genome.cshlp.org/content/27/11/1895.
- ► Graph ExpansionHunter (new version integrated in DRAGEN). See https://academic.oup.com/bioinformatics/article/35/22/4754/5499079.

It is important to note that these methods work only for whole human genome samples generated with PCR-free methods. Repeats are only genotyped if the coverage at the locus is at least 10x.

## Repeat Expansion Detection Options

To enable DRAGEN repeat expansion detection, the following command-line options are required.

- --repeat-genotype-enable = true
- --repeat-genotype-specs=<path to spec file>

In addition, the sex of the sample should be set using the --sample-sex option.

The following options are optional.

- --repeat-genotype-region-extension-length=<length of region around repeat to examine> (default 1000bp)
- --repeat-genotype-min-baseq=<Minimum base quality for 'high confidence' bases> (default 20)

For more information on the spec file specified by --repeat-genotype-specs option, see Repeat Expansion Specification Files on page 72.

The main output of repeat expansion detection is a VCF file, containing the variants found via this analysis.

## Repeat Expansion Specification Files

The repeat-specification (also called variant catalog) JSON file defines the repeat regions for ExpansionHunter to analyze. Default repeat-specification for some pathogenic repeats are in the /opt/edico/repeat-specs/directory (based on the reference genome used with DRAGEN).

You can create specification files for new repeat regions by using one of the provided specification files as a template. See the ExpansionHunter documentation for details on the format.

## Repeat Expansion Detection Output Files

# VCF Output File

The results of repeat genotyping are output as a separate VCF file, giving the length of each allele at each callable repeat defined in the repeat-specification catalog file. The name is <outputPrefix>.repeats.vcf (.gz).

The VCF output file begins with the following fields.

Table 2 Core VCF Fields

| Field | Description                                                          |
|-------|----------------------------------------------------------------------|
| CHROM | Chromosome identifier                                                |
| POS   | Position of the first base before the repeat region in the reference |
| ID    | Always.                                                              |

| Field  | Description                                                                          |
|--------|--------------------------------------------------------------------------------------|
| REF    | The reference base at position POS                                                   |
| ALT    | List of repeat alleles in format <strn> where n is the number of repeat units</strn> |
| QUAL   | Always.                                                                              |
| FILTER | Always PASS                                                                          |

#### Table 3 Additional INFO Fields

| Field  | Description                                                     |
|--------|-----------------------------------------------------------------|
| SVTYPE | Always STR                                                      |
| END    | Position of the last base of the repeat region in the reference |
| REF    | Number of repeat units spanned by the repeat in the reference   |
| RL     | Reference length in bp                                          |
| RU     | Repeat unit in the reference orientation                        |
| REPID  | Repeat id from the repeat-specification file                    |

#### Table 4 GENOTYPE (Per Sample) Fields

| Field | Description                                                                                                    |
|-------|----------------------------------------------------------------------------------------------------|
| GT    | Genotype                                                                                                    |
| SO    | Type of reads that support the allele; can be SPANNING, FLANKING, or INREPEAT meaning that the reads span, flank, or are fully contained in the repeat |
| CI    | Confidence interval called repeat length of each allele                                                                                                |
| AD_SP | Number of spanning reads consistent with the allele                                                                                                    |
| AD_FL | Number of flanking reads consistent with the allele                                                                                                    |
| AD_IR | Number of in-repeat reads consistent with the allele                                                                                                   |

For example, the following VCF entry describes the state of C9orf72 repeat in a sample with ID LP6005616-DNA\_A03.

```
QUAL FILTER INFO FORMAT LP6005616-DNA_A03
chr9 27573526 . C <STR2>,<STR349> . PASS
SVTYPE=STR;END=27573544;REF=3;RL=18;RU=GGCCCC;REPID=ALS GT:SO:CN:CI:AD_SP:AD_FL:AD_IR
1/2:SPANNING/INREPEAT:2/349:2-2/323-376:19/0:3/6:0/459
```

In this example, the first allele spans 2 repeat units while the second allele spans 349 repeat units. The repeat unit is GGCCCC (RU INFO field), so the sequence of the first allele is GGCCCCGGCCCC and the sequence of the second allele is GGCCCC x 349. The repeat spans three repeat units in the reference (REF INFO field).

The length of the short allele was estimated from spanning reads (SPANNING) while the length of the expanded allele was estimated from in-repeat reads (INREPEAT). The confidence interval for the size of the expanded allele is (323,376). There are 19 spanning and 3 flanking reads consistent with the repeat allele of size 2 (that is 19 reads fully contain the repeat of size 2 and 2 flanking reads overlap at most 2 repeat units). Also, there are 6 flanking and 459 in-repeat reads consistent with the repeat allele of size 349.

### Additional Output Files

The sequence-graph alignments of reads in the targeted repeat regions are output in a BAM file. You can use a specialized GraphAlignmentViewer tool (github.com/Illumina/GraphAlignmentViewer/) to visualize the alignments. Programs like Integrative Genomics Viewer (IGV) are not designed for displaying graph-aligned reads and cannot visualize these BAMS.

The BAMs store graph alignments in custom XG tags using the format <LocusName>, <StartPosition>, <GraphCIGAR>.

- ▶ LocusName—A locus identifier that matches the corresponding entry in the repeat expansion specification file.
- ▶ StartPosition—The starting alignment position of a read on the first graph node.
- ▶ GraphCIGAR—The alignment of a read against the graph starting from that position. GraphCIGAR consists of a sequence of graph node identifiers and linear CIGARS describing the alignment of the read to each node.

Quality scores in the BAM file are binary. High-scoring bases are assigned a score of 40, and low-scoring bases are assigned a score of 0.

## Spinal Muscular Atrophy Calling

Disruption of all copies of the SMN1 gene in an individual causes spinal muscular atrophy (SMA), a progressive disease affecting ~1 in 10,000 live births. SMN1 has a very high identity paralog, SMN2, with differs only in approximately 10 SNVs and small indels. One of these (hg19 chr5:70247773 C->T) affects splicing and largely disrupts the production of functional SMN protein from SMN2. Standard WGS analysis does not produce complete variant calling results for SMN due to this high-similarity duplication combined with common copynumber variation. However, approximately 95% of SMA cases can be detected by determining the absence of the functional C (SMN1) allele in any copy of SMN.

DRAGEN uses sequence-graph realignment (also used for repeat expansion calling) to align reads to a single reference representing SMN1 and SMN2. In addition to the standard diploid genotype call, the program uses a direct statistical test to check for presence of any C allele. If no C allele is detected, the sample is called affected, otherwise unaffected.

SMA calling is only supported for human whole-genome sequencing samples with PCR-free libraries.

## Usage

SMA calling is implemented together with repeat expansion detection. For information on graph-alignment and options, see *Repeat Expansion Detection with Expansion Hunter* on page 1.

SMA calling is enabled, along with repeat expansion detection, by setting the --repeat-genotype-enable option to true. To activate SMA calling, the variant specification catalog file must include a description of the targeted SMN1/2 variant. Example files are available in the /opt/edico/repeat-specs/experimental folder.

SMN output is included along with any targeted repeats in <outputPrefix>.repeat.vcf. SMN output is represented as a single SNV call at the key (splice-affecting) position in SMN1, with SMA status in custom fields:

Table 5 SMA Result in repeat.vcf Output

| Field | Description                                                                                                    |
|-------|----------------------------------------------------------------------------------------------------|
| VARID | SMN marks the SMN call.                                                                                        |
| GT    | Genotype call at this position using a normal (diploid) genotype model.                                        |
| DST   | SMA status call: + indicates detected, - indicates undetected, ? indicates undetermined.                       |
| AD    | Total read counts supporting the C and T allele.                                                               |
| RPL   | Log10 Likelihood ratio between the affected and unaffected models. Positive scores are in favor of unaffected. |

## Structural Variant Calling

The DRAGEN Structural Variant (SV) Caller integrates and extends Manta Structural Variant Caller methods to provide structural variant (SV) and indel calls 50 bases or larger. SVs and indels are called from mapped paired-end sequencing reads. The SV caller is optimized for analysis of germline variation in small sets of individuals and somatic variation in tumor-normal sample pairs.

The SV caller performs the following:

- ▶ Discovers, assembles, and scores large-scale SVs, medium-sized indels, and large insertions within a single efficient workflow.
- ► Combines paired and split-read evidence during SV discovery and scoring to improve accuracy, but does not require split-reads or successful breakpoint assemblies to report a variant in cases where there is strong evidence otherwise.
- Provides scoring models for germline variants in small sets of diploid samples and somatic variants in matched tumor-normal sample pairs.

There is experimental support for analysis of unmatched tumor samples as well. All SV and indel inferences are output in VCF 4.1 format.

Delete this text and replace it with your own content.

#### DRAGEN SV Caller Overview

The DRAGEN SV Caller divides the SV and indel discovery process into the following two primary steps:

- Scans the genome to build various genome-wide data structures, including a breakend association graph of all SV associated regions. The graph displays edges connecting all regions of the genome that have a possible breakend association. Edges can connect two different regions of the genome to represent evidence of a long-range association, or an edge may connect a region to itself to capture a local indel/small SV association. These associations are more general than a specific SV hypothesis and many breakend candidates may be found on one edge. Typically only one or two candidates are found per edge.
- 2 Analyzes graph edges or groups of highly connected edges to discover and score SVs assocaited with the edge(s). The SV Caller analyzes as follows.
  - a Inference of SV candidates associated with the edge.
  - b Attempted assembly of the SVs breakends.
  - c Scoring/genotyping and filtration of the SV under various biological models (currently diploid, germline, and somatic).
  - d Output to VCF.

### DRAGEN SV Caller Capabilities

The DRAGEN SV Caller can detect all structural variant types that are identifiable in the absence of copy number analysis and large-scale de novo assembly. For more information on detectable types, see *Detected Variant Classes* on page 76.

For each structural variant and indel, the SV Caller attempts to assemble the breakends to base pair resolution and report the left-shifted breakend coordinate (per the VCF 4.1 SV reporting guidelines), together with any breakend homology sequence and/or inserted sequence between the breakends. It is often the case that the assembly will fail to provide a confident explanation of the data. In this case, the variant is reported as IMPRECISE, and scored according to the paired-end read evidence only.

The sequencing reads provided as input to the SV Caller are expected to be from a paired-end sequencing assay that results in an "innie" orientation between the two reads of each sequence fragment, each presenting a read from the outer edge of the fragment insert inward.

The SV Caller is primarily tested for whole-genome and whole-exome (or other targeted enrichment) sequencing assays on DNA. For these assays the following applications are supported:

- ▶ Joint analysis of small sets of diploid individuals (where small means family-scale, which is roughly 10 or fewer samples)
- Subtractive analysis of a matched tumor/normal sample pair
- Analysis of an individual tumor sample

For joint analysis, there is no specific restriction against using the SV Caller for the joint analysis of larger cohorts, but this has not been extensively tested so there may be stability or call quality issues.

Tumor samples can be analyzed without a matched normal sample. In this case, no scoring function is available, but the supporting evidence counts and many filters can still be usefully applied.

#### **Detected Variant Classes**

The SV Caller can detect all variation classes that can be explained as novel DNA adjacencies in the genome. All novel DNA adjacencies are classified into the following categories based on the breakend pattern:

- Deletions
- Insertions
  - Fully-assembled insertions
  - ▶ Partially-assembled (ie. inferred) insertions
- ▶ Tandem Duplications
- Unclassified breakend pairs corresponding to intra- and inter-chromosomal translocations, or complex structural variants.

#### **Known Limitations**

The SV Caller should not be able to detect the following variant types:

- Dispersed duplications.
- Most expansion/contraction variants of a reference tandem repeat.
- ▶ Breakends corresponding to small inversions.
  - ► The limiting size is not tested, but in theory detection falls off below ~200 bases. So-called micro-inversions might be detected indirectly as combined insertion/deletion variants.
- ► Fully-assembled large insertions.

- The maximum fully-assembled insertion size should correspond to approximately twice the read-pair fragment size, but power to fully assemble the insertion should fall off to impractical levels before this size
- The SV Caller does detect and report very large insertions when the breakend signature of such an event is found, even though the inserted sequence cannot be fully assembled.

More general repeat-based limitations exist for all variant types:

- Power to assemble variants to breakend resolution falls to zero as breakend repeat length approaches the read size.
- ▶ Power to detect any breakend falls to (nearly) zero as the breakend repeat length approaches the fragment size.

While the SV Caller classifies some novel DNA-adjacencies, it does not infer the higher level constructs implied by the classification. For instance, a variant marked as a deletion by the SV Caller indicates an intrachromosomal translocation with a deletion-like breakend pattern, however there is no test of depth, ballele frequency or intersecting adjacencies to directly infer the SV type.

### Input Requirements

When running the SV Caller in standalone mode, the sequencing reads provided as input are expected to be from a paired-end sequencing assay with an "innie" orientation between the two reads of each DNA fragment, each presenting a read from the outer edge of the fragment insert inward.

The SV Caller can tolerate non-paired reads in the input, so long as sufficient paired-end reads exist to estimate the paired fragment size distribution. Non-paired reads are still used in discovery, assembly, and split-read scoring if their alignments (or SA tag split alignments) support a large indel or SV, or mismatch/clipping suggests a possible breakend location.

In standalone mode, input sequencing reads must be mapped and provided as input in either BAM or CRAM format. Each input file must be coordinate sorted and indexed to produce an asamtools/htslib-style index in a file named to match the input BAM or CRAM file with an additional '.bai', '.crai' or '.csi' filename extension.

At configuration time, at least one BAM or CRAM file must be provided for the normal or tumor sample. A matched tumor-normal sample pair can be provided as well. If multiple input files are provided for the normal sample, each file is treated as a separate sample as part of a joint diploid sample analysis.

In standalone mode, input BAM or CRAM files contain the following limitations:

- ► Alignments cannot have an unknown read sequence (SEQ="\*")
- ▶ Alignments cannot contain the "=" character in the SEQ field.
- Alignments cannot use the sequence match/mismatch ("="/"X"). CIGAR notation RG (read group) tags in the alignment records are ignored. Each alignment file is treated as representing one sample.
- Alignments with basecall quality values greater than 70 are rejected (these are not supported on the assumption that this indicates an offset error).

# **Structural Variant Calling Options**

The following command line options are supported for the Structural Variant Caller:

- --enable-sy—Enable or disable the structural variant caller. The default is false.
- ► --sv-call-regions-bed—Specifies a BED file containing the set of regions to call. Optionally, you can compress the file in gzip or bgzip format.

- ► --sv-region—Limit the analysis to a specified region of the genome for debugging purposes. This option can be specified multiple times to build a list of regions. The value must be in the format "chr:startPosendPos".
- ► --sv-exome—When set to true, configures the variant caller for targeted sequencing inputs, which includes disabling high depth filters. The default is false.
- --sv-output-contigs—Set to true to have assembled contig sequences output in a VCF file. The default is false.

### **Modes of Operation**

Structural Variant calling can run in the following modes:

- ▶ Standalone—Uses mapped BAM/CRAM input files. This mode requires the following options:
  - ► --enable-map-align false
  - --enable-sv true
- ► Integrated Automatically runs on the output of the DRAGEN mapper/aligner. This mode requires the following options:
  - ► --enable-map-align true
  - ► --enable-sv true
  - ► --enable-map-align-output true
  - --output-format bam

Structural Variant calling can be enabled along with any other caller as well.

The following is an example command line for Integrated mode:

The following is an example command line for Joint Diploid calling in standalone mode:

```
dragen -f \
    --ref-dir <HASH_TABLE> \
    --bam-input <BAM1> \
    --bam-input <BAM2> \
    --bam-input <BAM3> \
    --enable-map-align false \
    --enable-sv true \
    --output-directory <OUT_DIR> \
    --output-file-prefix <PREFIX>
```

### Structural Variant VCF Output

The structural variants VCF output file is available in the output directory. The file is named *<output-file-prefix>.sv.vcf.gz*.

The Structural Variant caller produces additional output in the <output-directory>/sv/ directory. The <output-directory>/sv/results folder contains additional variants and statistics output files. Additional subdirectories contain logs and intermediate outputs from the variant calling process.

#### Structural Variant Predictions

In <output-directory>/sv/results/variants, the SV Caller outputs a set of VCF 4.1 files. Currently, two VCF files are created for a germline analysis, and an additional somatic VCF is produced for a tumor/normal subtraction. These files are:

#### diploidSV.vcf.gz

SVs and indels scored and genotyped under a diploid model for the set of samples in a joint diploid sample analysis or for the normal sample in a tumor/normal subtraction analysis. In the case of a tumor/normal subtraction, the scores in this file do not reflect any information from the tumor sample.

#### somaticSV.vcf.gz

SVs and indels scored under a somatic variant model. This file is only produced if a tumor sample alignment file is supplied during configuration

#### candidateSV.vcf.gz

Unscored SV and indel candidates. Only a minimal amount of supporting evidence is required for an SV to be entered as a candidate in this file. An SV or indel must be a candidate to be considered for scoring, therefore an SV cannot appear in the other VCF outputs if it is not present in this file. This file includes indels of size 8 and larger. The smallest indels are provided for workflow flexibility, but are not scored. SV scoring starts at size 50.

For tumor-only analysis, the SV Caller produces the following additional output VCF:

#### tumorSV.vcf.gz

Subset of the candidateSV.vcf.gz file after removing redundant candidates and small indels less than the minimum scored variant size (50). The SVs are not scored, but include the following additional details: (1) paired and split read supporting evidence counts for each allele, (2) a subset of the filters from the scored tumor-normal model are applied to the single tumor case to improve precision.

## **VCFOutput**

VCF output follows the VCF 4.1 specification for describing structural variants. It uses standard field names wherever possible. All custom fields are described in the VCF header. The following sections provide information on the variant representation details and the primary VCF field values.

### VCF Sample Names

Sample names output in the VCF output are extracted from each input alignment file from the first read group (@RG) record found in the header. Any spaces found in the name are replaced with underscores. If no sample name is found, a default (SAMPLE1, SAMPLE2, etc.) label is used instead.

#### Small Indel

All variants are reported in the VCF using symbolic alleles unless they are classified as a small indel, in which case full sequences are provided for the VCF REF and ALT allele fields. A variant is classified as a small indel if all of the following criteria are met:

- The variant can be entirely expressed as a combination of inserted and deleted sequence.
- ▶ The deletion or insertion length is not 1000 or greater.
- The variant breakends and/or the inserted sequence are not imprecise.

When VCF records are output in the small indel format, they also include the CIGAR INFO tag describing the combined insertion and deletion event.

#### Insertions with Incomplete Insert Sequence Assembly

Large insertions are reported in some cases even when the insert sequence cannot be fully assembled. In this case, the SV Caller reports the insertion using the <INS> symbolic allele and includes the special INFO fields LEFT\_SVINSSEQ and RIGHT\_SVINSSEQ to describe the assembled left and right ends of the insert sequence. The following is an example of such a record from the joint diploid analysis of NA12878, NA12891 and NA12892 mapped to hg19:

#### Inversions

Inversions are reported as breakends by default. For a simple reciprocal inversion, four breakends are reported, and they shall share the same EVENT INFO tag. The following is an example of a simple reciprocal inversion:

```
chr1 17124941 MantaBND:1445:0:1:1:3:0:0 T [chr1:234919886[T 999 PASS
SVTYPE=BND; MATEID=MantaBND:1445:0:1:1:3:0:1; CIPOS=0,1; HOMLEN=1;
HOMSEQ=T; INV5; EVENT=MantaBND:1445:0:1:0:0:0:0:0; JUNCTION_QUAL=254; BND_
DEPTH=107;
MATE_BND_DEPTH=100 GT:FT:GQ:PL:PR:SR 0/1:PASS:999:999,0,999:65,8:15,51
chr1 17124948 MantaBND:1445:0:1:0:0:0:0 T T]chr1:234919824] 999 PASS
SVTYPE=BND; MATEID=MantaBND:1445:0:1:0:0:0:1; INV3; EVENT=MantaBND:1445:0:
1:0:0:0:0;
JUNCTION QUAL=999; BND DEPTH=109; MATE BND DEPTH=83 GT:FT:GQ:PL:PR:SR
```

```
0/1:PASS:999:999,0,999:60,2:0,46
chr1 234919824 MantaBND:1445:0:1:0:0:0:1 G G]chr1:17124948] 999 PASS
SVTYPE=BND;MATEID=MantaBND:1445:0:1:0:0:0:0;INV3;EVENT=MantaBND:1445:0:
1:0:0:0:0;
JUNCTION_QUAL=999;BND_DEPTH=83;MATE_BND_DEPTH=109 GT:FT:GQ:PL:PR:SR
0/1:PASS:999:999,0,999:60,2:0,46
chr1 234919885 MantaBND:1445:0:1:1:3:0:1 A [chr1:17124942[A 999 PASS
SVTYPE=BND;MATEID=MantaBND:1445:0:1:1:3:0:0;CIPOS=0,1;HOMLEN=1;
HOMSEQ=A;INV5;EVENT=MantaBND:1445:0:1:0:0:0:0;JUNCTION_QUAL=254;BND_DEPTH=100;
MATE BND DEPTH=107 GT:FT:GQ:PL:PR:SR 0/1:PASS:999:999,0,999:65,8:15,51
```

#### VCF INFO Fields

| ID                        | Description                                                                                                    |
|---------------------------|----------------------------------------------------------------------------------------------------|
| IMPRECISE                 | Flag indicating that the structural variation is imprecise, ie, the exact breakpoint location is not found                                            |
| SVTYPE                    | Type of structural variant                                                                                                    |
| SVLEN                     | Difference in length between REF and ALT alleles                                                                                                    |
| END                       | End position of the variant described in this record                                                                                                  |
| CIPOS                     | Confidence interval around POS                                                                                                    |
| CIEND                     | Confidence interval around END                                                                                                    |
| CIGAR                     | CIGAR alignment for each alternate indel allele                                                                                                    |
| MATEID                    | ID of mate breakend                                                                                                    |
| EVENT                     | ID of event associated to breakend                                                                                                    |
| HOMLEN                    | Length of base pair identical homology at event breakpoints                                                                                           |
| HOMSEQ                    | Sequence of base pair identical homology at event breakpoints                                                                                         |
| SVINSLEN                  | Length of insertion                                                                                                    |
| SVINSSEQ                  | Sequence of insertion                                                                                                    |
| LEFT_SVINSSEQ             | Known left side of insertion for an insertion of unknown length                                                                                       |
| RIGHT_SVINSSEQ            | Known right side of insertion for an insertion of unknown length                                                                                      |
| BND_DEPTH                 | Read depth at local translocation breakend                                                                                                    |
| MATE_BND_DEPTH            | Read depth at remote translocation mate breakend                                                                                                    |
| JUNCTION_QUAL             | If the SV junction is part of an EVENT (ie, a multi-adjacency variant), this field provides the QUAL value for the adjacency in question only         |
| SOMATIC                   | Flag indicating a somatic variant                                                                                                    |
| SOMATICSCORE              | Somatic variant quality score                                                                                                    |
| JUNCTION_<br>SOMATICSCORE | If the SV junction is part of an EVENT (ie, a multi-adjacency variant), this field provides the SOMATICSCORE value for the adjacency in question only |
| CONTIG                    | Assembled contig sequence, if the variant is not imprecise (withoutputContig)                                                                         |

#### VCF FORMAT Fields

| ID | Description                                                                            |
|----|----------------------------------------------------------------------------------------|
| GT | Genotype                                                                               |
| FT | Sample filter, 'PASS' indicates that all filters have passed for this sample           |
| GQ | Genotype Quality                                                                       |
| PL | Normalized, Phred-scaled likelihoods for genotypes as defined in the VCF specification |
| PR | Number of spanning read pairs which strongly (Q30) support the REF or ALT alleles      |
| SR | Number of split-reads which strongly (Q30) support the REF or ALT alleles              |

#### VCF FILTER Fields

| ID              | Level  | Description                                                                                                    |
|-----------------|--------|----------------------------------------------------------------------------------------------------|
| MinQUAL         | Record | QUAL score is less than 20                                                                                                    |
| MinGQ           | Sample | GQ score is less than 15                                                                                                    |
| MinSomaticScore | Record | SOMATICSCORE is less than 30                                                                                                    |
| Ploidy          | Record | For DEL & DUP variants, the genotypes of overlapping variants (with similar size) are inconsistent with diploid expectation      |
| MaxDepth        | Record | Depth is greater than 3x the median chromosome depth near one or both variant breakends                                          |
| MaxMQ0Frac      | Record | For a small variant (<1000 bases), the fraction of reads in all samples with MAPQ0 around either breakend exceeds 0.4            |
| NoPairSupport   | Record | For variants significantly larger than the paired read fragment size, no paired reads support the alternate allele in any sample |
| SampleFT        | Record | No sample passes all the sample-level filters                                                                                    |
| HomRef          | Sample | Homozygous reference call                                                                                                    |

### Interpretation of VCF Files

There are two levels of filters: record level (FILTER) and sample level (FORMAT/FT). Record-level filters are generally independant of sample-level filters. However, if none of the samples pass all sample-level filters, the SampleFT filter is applied at the record level.

## Interpretation of INFO/EVENT Field

Some structural variants reported in the VCF, such as translocations, represent a single novel sequence junction in the sample. The INFO/EVENT field indicates that two or more such junctions are hypothesized to occur together as part of a single variant event. All individual variant records belonging to the same event share the same INFO/EVENT string. Note that although such an inference could be applied after SV calling by analyzing the relative distance and orientation of the called variant breakpoints, the SV Caller incorporates this event mechanism into the calling process to increase sensitivity towards such larger-scale events. Given that at least one junction in the event has already passed standard variant candidacy thresholds, sensitivity is improved by lowering the evidence thresholds for additional junctions which occur in a pattern consistent with a multijunction event (such as a reciprocal translocation pair).

Although this mechanism could generalize to events including an arbitrary number of junctions, it is currently limited to two. Thus, at present it is most useful for identifying and improving sensitivity towards reciprocal translocation pairs.

#### VCF ID Field

The VCF ID, or identifier, field can be used for annotation, or in the case of BND (breakend) records for translocations, the ID value is used to link breakend mates or partners. The following is an example of a VCF ID.

```
MantaINS:1577:0:0:0:3:0
```

The value provided in the ID field reflects the SV association graph edge(s) from which the SV or indel was discovered. The details of the ID value provided are primarily intended for internal use by developers. The value is guaranteed to be unique within any single VCF output file produced by the SV Caller, and these ID values are used to link associated breakend records using the standard VCF MATEID key. The structure of this ID may change in the future. It is safe to use the entire value as a unique key, but parsing this value may lead to incompatibilities with future updates.

#### Convert SV VCF to BEDPE Format

It can sometimes be convenient to express structural variants in BEDPE format. For such applications we recommend the script vcfToBedpe available from:

```
https://github.com/ctsa/svtools
```

This repository is forked from @hall-lab with modifications to support VCF 4.1 SV format.

BEDPE format greatly reduces structural variant information compared to the SV Caller VCF output. In particular, breakend orientation, breakend homology, and insertion sequence are lost, in addition to the ability to define fields for locus and sample specific information. For this reason, Illumina only recommends BEDPE as a temporary output for applications that require it.

### **Statistics Output File**

Additional secondary output is provided in the files in <output-directory>/sv/results/stats.

alignmentStatsSummary.txt

Fragment length quantiles for each input alignment file.

svLocusGraphStats.tsv

Statistics and runtime information pertaining to the SV locus graph.

svCandidateGenerationStats.tsv

Statistics and runtime information pertaining to the SV candidate generation.

svCandidateGenerationStats.xml

XML data backing the svCandidateGenerationStats.tsv report.

diploidSV.sv\_metrics.csv

The number of passing SV calls under a diploid model. This file is only produced in the germline analysis, or tumor/normal analysis.

somaticSV.sv\_metrics.csv

The number of passing SV calls under a somatic variant model. This file is only produced in the tumor/normal analysis.

tumorSV.sv\_metrics.csv

The number of passing SV calls in the tumor-only analysis. This file is only produced in the tumor-only analysis.

### Structural Variant De Novo Quality Scoring

De novo quality scoring can be enabled for structural variant joint diploid calling, by setting --sv-denovo-scoring to true and supplying a pedigree file. This adds FORMAT/DQ and FORMAT/DN fields to the output VCF file to represent a De Novo Quality Score and an associated De Novo call.

The following example shows a command line for enabling the de novo quality scoring for a joint diploid run.

```
dragen -f
    --ref-dir <HASH_TABLE> \
    --bam-input <BAM1> \
    --bam-input <BAM2> \
    --bam-input <BAM3> \
    --enable-map align=false \
    --enable-sv=true \
    --output-directory <OUT_DIR> \
    --output-file-prefix <PREFIX> \
    --sv-denovo-scoring true \
    --RGID DRAGEN_RGID \
    --RGSM <sample name>
    --pedigree-file <PED_FILE>
```

DRAGEN can also be run on an existing Structural Variant output VCF containing multiple samples (ie, a Trio with a Proband and Parents) to generate a modified VCF file that contains FORMAT/DQ and FORMAT/DN fields (the original file is not changed).

The following example shows a command line for deriving the de novo quality score from an existing SV trio.

```
dragen -f \
    --variant <TRIO_VCF_FILE> \
    --pedigree-file <PED_FILE> \
    --enable-map-align false \
    --sv-denovo-scoring true \
    --output-directory <OUT_DIR> \
    --output-file-prefix <PREFIX>
```

The DQ field is defined as follows:

```
##FORMAT=<ID=DQ, Number=1, Type=Float, Description="Denovo quality">
```

The DQ field represents a score of the posterior probability of the variant being denovo in the proband. If it can be calculated, the score in Phred scale is added to the proband, while the other samples are marked with a period ( . ) to indicate missing.

For example, DQ scores of 13 and 20 would correspond to a posterior probability of a de novo variant of 0.95 and 0.99, respectively.

The DN Field is defines as follows:

```
##FORMAT=<ID=DN, Number=1, Type=String, Description="Possible values are
   'DeNovo' or 'LowDQ'. Threshold for a passing de novo call is DQ >=
   20">
```

DRAGEN compares valid (> 0) DQ scores with a threshold with default score of 20. A score greater than or equal to the threshold results in DN field of the sample set to DeNovo, while a score below the threshold is declared to be LowDQ. If there is not a valid DQ score (ie, DQ equals "0" or ".",) the DN field is set to "."

The threshold can be changed by using the --sv-denovo-threshold command line option. For example, if the threshold needs to be reduced to 10, add --sv-denovo-threshold 10 to the DRAGEN command line.

The inputs to this function are the VCF file and the Pedigree file that specifies which sample in the trio is the proband, mother, or father. In the scenario where there are multiple trios specified in the pedigree file (eg, multi-generation pedigree), DRAGEN automatically detects the trios and assesses the DeNovo variants on the proband sample of each trio.

### **Ploidy Estimator**

The Ploidy Estimator uses the read information outputted from the mapper/aligner to estimate sex karyotype based on the coverage in the genome.

The Ploidy Estimator is enabled by default. You can turn the Ploidy Estimator on and off using the *--auto-detect-sample-sex* command line option. To turn the Ploidy Estimator off, enter the following command:

--auto-detect-sample-sex=false

The Ploidy Estimator estimates sex karyotypes using the median coverages of sex chromosomes over autosomal median coverage. When these ratios fall into certain ratio thresholds, the following sex karyotypes can be predicted: XX, XY, X0, XXY, XYY, XXX and XXXY.

| Sex Karyotype | X Ratio Min | X Ratio Max | Y Ratio Min | Y Ratio Max |
|---------------|-------------|-------------|-------------|-------------|
| XX            | 0.75        | 1.25        | 0.00        | 0.25        |
| XY            | 0.25        | 0.75        | 0.25        | 0.75        |
| XXY           | 0.75        | 1.25        | 0.25        | 0.75        |
| XYY           | 0.25        | 0.75        | 0.75        | 1.25        |
| X0            | 0.25        | 0.75        | 0.00        | 0.25        |
| XXXY          | 1.25        | 1.75        | 0.25        | 0.75        |
| XXX           | 1.25        | 1.75        | 0.00        | 0.25        |

If the Ploidy Estimator successfully predicts a sex karyotype, the results are propagated downstream to the small variant caller and the repeat genotyper. Additionally, each normalized percontig median coverage is reported in the \_\_.ploidy\_estimation\_metrics.csv file and on standard output. The following is an example of the results in CSV and standard output.

| PLOIDY<br>ESTIMATION | Autosomal median coverage      | 44.79 |
|----------------------|--------------------------------|-------|
| PLOIDY<br>ESTIMATION | X median coverage              | 42.47 |
| PLOIDY<br>ESTIMATION | Y median coverage              | 20.82 |
| PLOIDY<br>ESTIMATION | 1 median / Autosomal<br>median | 0.95  |
| PLOIDY<br>ESTIMATION | 2 median / Autosomal<br>median | 1.05  |
| PLOIDY<br>ESTIMATION | 3 median / Autosomal<br>median | 1.01  |
| PLOIDY<br>ESTIMATION | 4 median / Autosomal<br>median | 0.99  |

| PLOIDY<br>ESTIMATION | 22 median / Autosomal<br>median | 0.99 |
|----------------------|---------------------------------|------|
| PLOIDY<br>ESTIMATION | X median / Autosomal<br>median  | 0.95 |
| PLOIDY<br>ESTIMATION | Y median / Autosomal<br>median  | 0.46 |
| PLOIDY<br>ESTIMATION | Ploidy estimation               | XXY  |

Ploidy estimation can fail if input data type (genome or exome) cannot be predicted, there is not sufficient coverage to calculate statistics, or X/Y ratios are not in the known threshold configuration.

## QC Metrics and Coverage/Callability Reports

Pipeline-specific metrics coverage reports are generated during each run. There are four different groups of metrics that are generated at different stages of the pipeline:

- Mapping and Aligning metrics
- VCF metrics
- Duration (or run time) metrics
- ► Coverage (or enrichment) metrics and reports

The Mapping/aligning metrics, VCF metrics, Duration metrics, and a subset of available coverage reports are autogenerated and do not require any activation or specific commands. Additional coverage metrics can be enabled, and additional coverage regions can be specified.

Metric calculation is performed during analysis so that it does not impact the DRAGEN run time.

Figure 10 Generation of Metrics and Reports

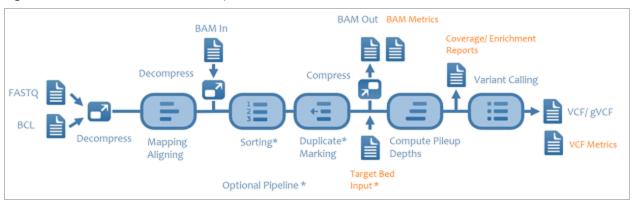

### **QC Metrics Output Format**

The QC metrics are printed to the standard out in a human friendly format and CSV files are written to the run output directory.

- <output prefix>.mapping\_metrics.csv
- <output prefix>.vc\_metrics.csv
- <output prefix>.time\_metrics.csv
- <output prefix>.<coverage region prefix>\_coverage\_metrics.csv
- <output prefix>.<other coverage reports>.csv

Each row is self-explanatory, making it easy to read.

| Section                     | RG/Sample | Metric                                         | Count/Ration/Time | Percentage/Seconds |
|-----------------------------|-----------|------------------------------------------------|-------------------|--------------------|
| MAPPING/ALIGNING<br>SUMMARY |           | Total input reads                              | 816360354         |                    |
| MAPPING/ALIGNING<br>SUMMARY |           | Number of duplicate reads (marked not removed) | 15779031          | 1.93               |
|                             |           |                                                |                   |                    |
| MAPPING/ALIGNING<br>PER RG  | RGID_1    | Total reads in RG                              | 816360354         | 100                |
| MAPPING/ALIGNING<br>PER RG  | RGID_1    | Number of duplicate reads (marked)             | 15779031          | 1.93               |
|                             |           |                                                |                   |                    |
| VARIANT CALLER<br>SUMMARY   |           | Number of samples                              | 1                 |                    |
| VARIANT CALLER<br>SUMMARY   |           | Reads Processed                                | 738031938         |                    |
|                             |           |                                                |                   |                    |
| VARIANT CALLER<br>PREFILTER | SAMPLE_1  | Total                                          | 4918287           | 100                |
| VARIANT CALLER<br>PREFILTER | SAMPLE_1  | Biallelic                                      | 4856654           | 98.75              |
|                             |           |                                                |                   |                    |
| RUN TIME                    |           | Time loading reference                         | 00:18.6           | 18.65              |
| RUN TIME                    |           | Time aligning reads                            | 19:24.4           | 1164.42            |

## **Mapping and Aligning Metrics**

Mapping and aligning metrics, like the metrics computed by the Samtools Flagstat command, are available on an aggregate level (over all input data), and on a per read group level. Unless explicitly stated, the metrics units are in reads (ie, not in terms of pairs or alignments).

- ▶ Total input reads—Total number of reads in the input FASTQ files.
- Number of duplicate marked reads—Reads marked as duplicates as a result of the --enable-duplicate-marking option being used.
- Number of duplicate marked and mate reads removed—Reads marked as duplicates, along with any mate reads, that are removed when the *--remove-duplicates* option is used.
- Number of unique reads—Total number of reads minus the duplicate marked reads.

- ▶ Reads with mate sequenced Number of reads with a mate.
- ▶ Reads without mate sequenced Total number of reads minus number of reads with mate sequenced.
- QC-failed reads—Reads not passing platform/vendor quality checks (SAM flag 0x200).
- ▶ Mapped reads—Total number of mapped reads minus number of unmapped reads
- Number of unique and mapped reads—Number of mapped reads minus number of duplicate marked reads.
- ▶ Unmapped reads—Total number of reads that could not be mapped.
- Singleton reads—Number of reads where the read could be mapped, but the paired mate could not be read.
- ▶ Paired reads—Count of reads in which both reads in the pair are mapped.
- ▶ Properly paired reads—Both reads in the pair are mapped and fall within an acceptable range from each other based on the estimated insert length distribution.
- Not properly paired reads (discordant)—The number of paired reads minus the number of properly paired reads.
- ▶ Paired reads mapped to different chromosomes—The number of reads with a mate, where the mate was mapped to a different chromosome
- ▶ Paired reads mapped to different chromosomes (MAPQ >= 10)—The number of reads with a MAPQ>10 and with a mate, where the mate was mapped to a different chromosome
- ▶ Reads with indel R1—The percentage of R1 reads containing at least 1 indel.
- ▶ Reads with indel R2—The percentage of R2 reads containing at least 1 indel.
- ▶ Soft-clipped bases R1—The percentage of bases in R1 reads that are soft clipped.
- ▶ Soft-clipped bases R2—The percentage of bases in R2 reads that are soft clipped.
- ▶ Mismatched bases R1—The number of mismatched bases on R1, which is the sum of SNP count and indel lengths. It does not count anything within soft clipping, or RNA introns. It also does not count a mismatch if either the reference base or read base is N.
- ▶ Mismatched bases R2—The number of mismatched bases on R2, which is the sum of SNP count and indel lengths. It does not count anything within soft clipping, or RNA introns. It also does not count a mismatch if either the reference base or read base is N.
- ▶ Mismatched bases R1 (excluding indels) The number of mismatched bases on R1. The indels lengts are ignored. It does not count anything within soft clipping, or RNA introns. It also does not count a mismatch if either the reference base or read base is N.
- ▶ Mismatched bases R2 (excluding indels) The number of mismatched bases on R2. The indels lengts are ignored. It does not count anything within soft clipping, or RNA introns. It also does not count a mismatch if either the reference base or read base is N.
- ▶ Q30 Bases—The total number of bases with a BQ >= 30.
- $\triangleright$  Q30 Bases R1—The total number of bases on R1 with a BQ >= 30.
- ▶ Q30 Bases R2—The total number of bases on R2 with a BQ >= 30.
- ▶ Q30 Bases (excluding dups & clipped bases)—The number of bases on non-duplicate, and non-clipped bases with a BQ >= 30.
- Histogram of reads map qualities
  - ► Reads with MAPQ [40:inf)
  - ► Reads with MAPQ [30:40)

- ► Reads with MAPQ [20:30)
- Reads with MAPQ [10:20)
- ► Reads with MAPQ [0:10)
- ► Total alignments—Total number of loci reads aligned to with > 0 quality.
- ► Secondary alignments—Number of secondary alignment loci.
- Supplementary (chimeric) alignments—A chimeric read is split over multiple loci (possibly due to structural variants). One alignment is referred to as the representative alignment, the other are supplementary.
- **Estimated read length**—Total number of input bases divided by the number of reads.
- ► **Histogram**—See *Histogram Coverage Report* on page 95.
- ▶ PCT of bases aligned that fell inside the interval region—Number of bases inside the interval region and the target region divided by the total number of bases aligned.
- Estimated sample contamination—When variant calling is conducted with any bioinformatics tool, prediction accuracy is highly affected by cross-sample contamination. Even small levels of contamination can lead to many FP calls, especially in pipelines where the aim is to detect variants with low allele frequencies.

The DRAGEN cross-sample contamination module uses a probabilistic mixture model to estimate the fraction of reads in a sample that may be from another human source. This sample contamination fraction is estimated as the parameter value in the mixture model that maximizes the likelihood of the observed reads at multiple pileup locations. The mixture model accounts for the population allele frequencies and the inferred sample genotypes.

To enable this metric, you must provide the file path on the command line to a VCF that includes marker sites (RSIDs) with population allele frequencies. For example:

```
--qc-cross-cont-vcf /opt/edico/config/sample_cross_contamination_
    resource hg19.vcf
```

The VCF resource files that are included with DRAGEN can be reconstructed from the Ensembl database. The VCFs included in DRAGEN's config folder contain ~5000 marker locations where the population AFs are close to 0.5. The files are reference specific (hg19/GRCh37/hg38). DRAGEN will abort if an incompatible resource and reference file is used (eg, CRCh37 resource file and hg19 reference).

The following shows example output for a sample with no contamination. This value is provided as a fraction, so a value of 0.011 the same as 1.1% estimated contamination.

MAPPING/ALIGNING SUMMARY Estimated sample contamination 0.000

# Somatic Mode Mapping and Aligning Metrics

In somatic mode, the mapping and aligning metrics are generated separately for the tumor and normal samples, with each line beginning with TUMOR or NORMAL to indicate the sample. The metrics for the tumor sample are output first, followed by the metrics for the normal sample. Metrics per read group are also separated into tumor and normal read groups.

The metrics pertaining to aligned reads (average alignment coverage over genome/target region, average chromosome X/Y coverage over genome/target region, percentage of bases aligned that fell inside the interval region, etc.) are NOT counted separately for tumor and normal. Instead, the aggregate of the two samples is given. These lines do not begin with TUMOR or NORMAL, and they are not provided per read group.

## Variant Calling Metrics

The generated variant calling metrics are similar to the metrics computed by RTG vcfstats. Metrics are reported for each sample in multi sample VCF and gVCF files. Based on the run case, metrics are reported either as standard VARIANT CALLER or JOINT CALLER. Metrics are reported both for the raw (PREFILTER) and hard filtered (POSTFILTER) VCF file.

PON (Panel of Normals) and COSMIC filtered variants are counted as PASS variants in the POSTFILTER VCF metrics. These PASS variants can cause higher than expected variant counts in the POSTFILTER VCF metrics.

- Number of samples—Number of samples in the population/joint VCF.
- ▶ Reads Processed The number of reads used for variant calling, excluding any duplicate marked reads and reads falling outside of the target region.
- ► Total—The total number of variants (SNPs + MNPs + indels).
- ▶ Biallelic Number of sites in a genome that contains two observed alleles, counting the reference as one, and therefore allowing for one variant allele.
- ▶ Multiallelic Number of sites in the VCF that contain three or more observed alleles. The reference is counted as one, therefore allowing for two or more variant alleles.
- ▶ SNPs—A variant is counted as an SNP when the reference, allele 1, and allele 2 are all length 1.
- ▶ Insertions (Hom) Number of variants that contains homozygous insertions
- ▶ Insertions (Het)—Number of variants where both alleles are insertions, but not homozygous
- ▶ **Deletions (Het)** Number of variants that contains homozygous deletions
- ▶ INDELS (Het)—Number of variants where genotypes are either [insertion+deletion], [insertion+SNP] or [deletion+SNP].
- ▶ **De Novo SNPs**—De novo marked SNPs, with DQ > 0.05. Sett the --qc-snp-denovo-quality-threshold option to the required threshold. The default is 0.05.
- ▶ **De Novo INDELs**—*De novo* marked indels with DQ values > 0.02. This DQ threshold can be specified by Setting the *--qc-indel-denovo-quality-threshold* option to the required DQ threshold. The default is 0.02.
- ▶ **De Novo MNPs**—Same as the option for SNPs. Set the *--qc-snp-denovo-quality-threshold* to the required threshold. The default is 0.05.
- (Chr X SNPs)/(Chr Y SNPs) ratio in the genome (or the target region)—Number of SNPs in chromosome X (or in the intersection of chromosome X with the target region) divided by the number of SNPs in chromosome Y (or in the intersection of chromosome Y with the target region). If there was no alignment to either chromosome X or chromosome Y, this metric shows as NA.
- ▶ SNP Transitions—An interchange of two purines (A<->G) or two pyrimidines (C<->T).
- ▶ SNP Transversions—An interchange of purine and pyrimidine bases Ti/Tv ratio: ratio of transitions to transitions.
- ► Heterozygous Number of heterozygous variants.
- ► Homozygous Number of homozygous variants.
- ► **Het/Hom ratio**—Heterozygous/ homozygous ratio.
- ▶ In dbSNP—Number of variants detected that are present in the dbSNP reference file. If no dbSNP file is provided via the --bsnp option, then both the In dbSNP and Novel metrics show as NA.
- Novel—Total number of variants minus number of variants in dbSNP.

- Percent Callability—Available only in germline mode with gVCF output. The percentage of non-N reference positions having a PASSing genotype call. Multi-allelic variants are not counted. Deletions are counted for all the deleted reference positions only for homozygous calls. Only autosomes and chromosomes X, Y, and M are considered.
- ▶ Percent Autosome Callability—Only autosomes are considered.
- ▶ Percent QC Region Callability in Region i (i is equivalent to regions 1,2, or 3)—Available if callability for custom regions is requested via the --qc-coverage-region-i option and the callability output is specified with --qc-coverage-reports-i. All contigs are considered.

## Callability Report

DRAGEN automatically generates a callability report as part of variant caller metrics when running the germline small variant caller with gVCF output mode. Callability is defined as the fraction of non-N reference positions having a PASSing genotype call. The following criteria is used to calculate callability metrics:

- Callability is calculated over the gVCF.
- Decoy contigs are ignored.
- Unplaced and unlocalized contigs are ignored.
- N positions are considered non-callable.
- For regions where no variant calling was performed, callability is 0.
- A homozygous deletion counts as a PASSing genotype call for all the reference positions spanned by the deletion.

If the --vc-target-bed option is specified, the output is a target\_bed\_callability.bed file that contains the overall and autosome callability over the input target bed region. The padding size specified by the --vc-target-bed-padding option is used and overlapping regions are merged.

Callability can also be output with the custom region coverage/callability reports.

#### **Duration Metrics**

The duration metrics section includes a breakdown of the run duration for each process. For example, the following metrics are generated for the mapper and variant caller pipeline:

- ▶ Time loading reference
- Time aligning reads
- Time sorting and marking duplicates
- ▶ Time DRAGStr calibration
- ► Time partial reconfiguration
- Time variant calling
- Total runtime

# Coverage/Callability Reports Over Custom Regions

DRAGEN generates the following coverage reports:

- A set of default reports for either the whole genome, or, if the --vc-target-bed option is specified, for the target region.
- Doptionally, additional reports for up to three regions of interest (coverage regions).
  - For each specified region, DRAGEN generates the default reports, and any optional report requested for

the region.

To generate coverage region reports, use the -qc-coverage-region-i option, where i is 1, 2, or 3.

- ► Each –qc-coverage-region-i option requires a bed file argument.
- ▶ Regions in each bed file can be optionally padded using the --qc-coverage-region-padding-i option, which defaults to 0.
- A set of default reports are generated for each region.
- ▶ Optionally, additional reports can be specified for each region by using the *-qc-coverage-reports-i* option.

The following example shows the options required to generate coverage reports.

```
$ dragen ... \
    --qc-coverage-region-1 <bed file 1> \
    --qc-coverage-reports-1 full_res \
    --qc-coverage-region-2 <bed file 2> \
    --qc-coverage-region-3 <bed file 3> \
    --qc-coverage-reports-3 full res cov report
```

### Counting Reads and Bases

All default and optional coverage reports listed in Table 6 and Table 7 below use the following default rules for counting reads and bases:

- Duplicate reads are ignored.
- Soft and/or hard-clipped bases are ignored
- ▶ Reads with MAPQ=0 are ignored.
- Overlapping mates are double-counted.

Non-default settings:

The reports are available with or without running either the mapper and aligner, or the variant caller. However, the *--enable-sort* options needs to be set to true (the default is true).

Any combination of the optional reports can be requested for each region. If multiple report types are selected per region, they should be space-separated.

It is possible to override the min MAPQ and min BQ to apply for a given region using the qc-coverage-filters.

A coverage filter is enabled by using one of the *--qc-coverage-filters-i* options (where i is 1, 2, or 3), in combination with the associated *--qc-coverage-region-i* option:

- --qc-coverage-region-i=<targetedregions.bed>
- --qc-coverage-filters-i <filters string>

For example, the following options are used to enable 1 bp resolution coverage output with filtering:

```
--qc-coverage-region-1 <targetedregions.bed>
--qc-coverage-filters-1 'mapq<10,bq<30'
--qc-coverage-reports-1 full res</pre>
```

- The argument syntax is mapq<value,bq<value, which means that reads that have a mapping quality less than the specified value are not counted, and/or bases with a base call quality below the specified value.
- ▶ Valid filter arguments are mapq and bq only. Either, or both, can be specified.
- ▶ Only one operator < is supported. <=, >, >=, = are not supported.

When filtering is enabled for a targeted region, DRAGEN outputs the filtered report files for this region. Unfiltered report files are not output for the targeted filtered region.

## Callability for the Custom Regions

If the --qc-coverage-region-i option is used with --qc-coverage-reports-i (where i is 1, 2, or 3), callability can be added as a report type for that region. The output is a qc-coverage-region-i\_callability.bed file. For each specified qc-coverage-region-i file, the average callability is reported in the variant calling metrics file. The padding size specified by the --qc-coverage-region-padding-i is used and overlapping regions are merged.

The optional min MAPQ and min BQ filters only influence read and base counting and do not influence the callability reports.

Contig lengths and region of interest lengths (used as denominators) do not include regions with N in the FASTA.

## Available Report Types

Table 6 Default Report

| Report Name              | DRAGEN Output File Name/Type |
|--------------------------|------------------------------|
| Coverage metrics         | _coverage_metrics.csv        |
| Fine histogram coverage  | _fine_hist.csv               |
| Histogram coverage       | _hist.csv                    |
| Overall mean coverage    | _overall_mean_cov.csv        |
| Per contig mean coverage | _contig_mean_cov.csv         |
| Predicted ploidy         | _ploidy.csv                  |

#### Table 7 Optional Reports

| Report Name | DRAGEN Output File Type |
|-------------|-------------------------|
| full_res    | _full_res.bed           |
| cov_report  | _cov_report.bed         |
| callability | _callability.bed        |

## Coverage Metrics Report

The coverage metrics report outputs a \_coverage\_metrics.csv file, which provides metrics over a region, where the region can be the genome, a target region, or a QC coverage region. The first column of the output file contains the section name COVERAGE SUMMARY and the second column is empty for all metrics.

The following criteria are used when calculating coverage:

- Duplicate reads and clipped bases are ignored.
- Only reads with MAPQ > min MAPQ and bases with BQ > min BQ are considered.

The following metrics are calculated:

- Aligned bases in region—Number of uniquely mapped bases to region and the percentage relative to the number of uniquely mapped bases to the genome.
- Average alignment coverage over region—Number of uniquely mapped bases to region divided by the number of sites in region.
- ▶ Uniformity of coverage (PCT > 0.2\*mean) over region Percentage of sites with coverage greater than 20% of the mean coverage in region.

- ▶ PCT of region with coverage [ix, inf)—Percentage of sites in region with at least ix coverage, where i can equal 100, 50, 20, 15, 10, 3, 1 and 0.
- ▶ PCT of region with coverage [ix, jx)—Percentage of sites in region with at least ix but less than jx coverage, where (i, j) can equal (50, 100), (20, 50), (15, 20), (10, 15), (3, 10), (1, 3) and (0, 1).
- Average chromosome X coverage over region—Total number of bases that aligned to the intersection of chromosome X with region divided by the total number of loci in the intersection of chromosome X with region. If there is no chromosome X in the reference genome or the region does not intersect chromosome X, this metric shows as NA.
- Average chromosome Y coverage over region—Total number of bases that aligned to the intersection of chromosome Y with region divided by the total number of loci in the intersection of chromosome Y with region. If there is no chromosome Y in the reference genome or the region does not intersect chromosome Y, this metric shows as NA.
- ➤ XAvgCov/YAvgCov ratio over genome/target region—Average chromosome X alignment coverage in region divided by the average chromosome Y alignment coverage in region. If there is no chromosome X or chromosome Y in the reference genome or the region does not intersect chromosome X or Y, this metric shows as NA.
- Average mitochondrial coverage over region—Total number of bases that aligned to the intersection of the mitochondrial chromosome with region divided by the total number of loci in the intersection of the mitochondrial chromosome with region. If there is no mitochondrial chromosome in the reference genome or the region does not intersect mitochondrial chromosome, this metric shows as NA.
- Average autosomal coverage over region—Total number of bases that aligned to the autosomal loci in region divided by the total number of loci in the autosomal loci in region. If there is no autosome in the reference genome, or the region does not intersect autosomes, this metric shows as NA.
- ▶ Median autosomal coverage over region—Median alignment coverage over the autosomal loci in region. If there is no autosome in the reference genome or the region does not intersect autosomes, this metric shows as NA.
- ▶ Mean/Median autosomal coverage ratio over region Mean autosomal coverage in region divided by the median autosomal coverage in region. If there is no autosome in the reference genome or the region does not intersect autosomes, this metric shows as NA.
- ▶ Aligned reads in region—Number of uniquely mapped reads to region and percentage relative to the number of uniquely mapped reads to the genome. When region is the target BED, this metric is equivalent to and replaces Capture Specificity based on target region.

The following is an example of the contents of the \_coverage\_metrics.csv file:

```
COVERAGE SUMMARY, Aligned bases, 148169295474

COVERAGE SUMMARY, Aligned bases in genome, 148169295474, 100.00

COVERAGE SUMMARY, Average alignment coverage over genome, 46.08

COVERAGE SUMMARY, Uniformity of coverage (PCT > 0.2*mean) over genome, 91.01

COVERAGE SUMMARY, PCT of genome with coverage [100x: inf), 0.25

COVERAGE SUMMARY, PCT of genome with coverage [50x: inf), 50.01

COVERAGE SUMMARY, PCT of genome with coverage [20x: inf), 89.46

COVERAGE SUMMARY, PCT of genome with coverage [15x: inf), 90.51

COVERAGE SUMMARY, PCT of genome with coverage [10x: inf), 91.01

COVERAGE SUMMARY, PCT of genome with coverage [1x: inf), 91.69

COVERAGE SUMMARY, PCT of genome with coverage [1x: inf), 92.10

COVERAGE SUMMARY, PCT of genome with coverage [0x: inf), 100.00

COVERAGE SUMMARY, PCT of genome with coverage [50x:100x), 49.76
```

```
COVERAGE SUMMARY,, PCT of genome with coverage [ 20x: 50x), 39.45
COVERAGE SUMMARY,, PCT of genome with coverage [ 15x: 20x), 1.04
COVERAGE SUMMARY,, PCT of genome with coverage [ 10x: 15x), 0.51
COVERAGE SUMMARY,, PCT of genome with coverage [ 3x: 10x), 0.67
COVERAGE SUMMARY,, PCT of genome with coverage [ 1x: 3x), 0.42
COVERAGE SUMMARY,, PCT of genome with coverage [ 0x: 1x), 7.90
COVERAGE SUMMARY,, Average chr X coverage over genome, 24.70
COVERAGE SUMMARY,, Average chr Y coverage over genome, 20.96
COVERAGE SUMMARY,, Average mitochondrial coverage over genome, 20682.19
COVERAGE SUMMARY, , Average autosomal coverage over genome, 47.81
COVERAGE SUMMARY,, Median autosomal coverage over genome, 48.62
COVERAGE SUMMARY,, Mean/Median autosomal coverage ratio over genome, 0.98
COVERAGE SUMMARY,, XAvgCov/YAvgCov ratio over genome, 1.18
COVERAGE SUMMARY,, XAvgCov/AutosomalAvgCov ratio over genome, 0.52
COVERAGE SUMMARY,, YAvgCov/AutosomalAvgCov ratio over genome, 0.44
COVERAGE SUMMARY, Aligned reads, 1477121058
COVERAGE SUMMARY,, Aligned reads in genome, 1477121058, 100.00
```

### Fine Histogram Coverage Report

The fine histogram report outputs a \_fine\_hist.csv file, which contains two columns: Depth and Overall. The value in the Depth column ranges from 0 to 1000+ and the Overall column indicates the number of loci covered at the corresponding depth.

### Histogram Coverage Report

The histogram report outputs a \_hist.csv file, which provides the following:

- Percentage of bases in the coverage bed/target bed/wgs region that fall within a certain range of coverage.
- Duplicate reads are ignored if DRAGEN is run with --enable-duplicate-marking true.

The following ranges are used:

```
"[100x:inf)", "[1x:3x)", "[0x:1x)"
```

## Overall Mean Coverage Report

The Overall Mean Coverage report generates an <u>\_overall\_mean\_cov.csv</u> file, which contains the average alignment coverage over the coverage bed/target bed/wgs, as applicable.

The following is an example of the contents of the \_overall\_mean\_cov.csv file:

```
Average alignment coverage over target bed, 80.69
```

## Per Contig Mean Coverage Report

The Contig Mean Coverage report generates a \_contig\_mean\_cov.csv file, which contains the estimated coverage for all contigs, and an autosomal estimated coverage. The file includes the following three columns:

| Column 1    | Column 2                                                                                                    | Column3                                                                                                    |
|-------------|----------------------------------------------------------------------------------------------------|----------------------------------------------------------------------------------------------------|
| Contig name | Number of bases aligned to that contig, which excludes bases from duplicate marked reads, reads with MAPQ=0, and clipped bases. | Estimated coverage, as follows: <number (ie,="" aligned="" bases="" col2)="" contig="" of="" the="" to=""> divided by <length (if="" a="" bed="" contig="" is="" length="" of="" or="" region="" spanning="" target="" that="" the="" total="" used)="">.</length></number> |

## Full Res Report

The Full Res Report outputs a \_full\_res.bed file. This file is tab-delimited file and has as its first three columns the standard BED fields, and as its fourth column the depth. Each record in the file is for a given interval that has a constant depth. If the depth changes, then a new record is written to the file. Alignments that have a mapping quality value of 0, duplicate reads, and clipped bases are not counted towards the depth.

Only base positions that fall under the user-specified coverage-region bed regions are present in the \_full\_ res.bed output file.

The \_full\_res.bed file structure is similar to the output file of bedtools genomecov -bg. The contents are identical if the bedtools command line is executed after filtering out alignments with mapping quality value of 0, and possibly filtering by a target BED (if specified).

The following is an example of the contents of the \_full\_res.bed file:

```
chr1 121483984 121483985 10
chrl 121483985 121483986 9
chrl 121483986 121483989 8
chr1 121483989 121483991 7
chr1 121483991 121483992 6
chr1 121483992 121483993 4
chr1 121483993 121483994 2
chr1 121483994 121484039 1
chr1 121484039 121484043 2
chrl 121484043 121484048 3
chrl 121484048 121484050 7
chr1 121484050 121484051 11
chr1 121484051 121484052 17
chr1 121484052 121484053 149
chr1 121484053 121484054 323
chr1 121484054 121484055 2414
```

## **Coverage Report**

The cov\_report report generates a \_cov\_report.bed file. This tab-delimited file has the standard BED fields as its first three columns. The column fields that follow are statistics calculated over the interval region specified on the same record line. The additional columns are as follows:

- ▶ total\_cvg—The total coverage value.
- ▶ mean\_cvg—The mean coverage value.
- ▶ Q1\_cvg—The lower quartile (25th percentile) coverage value.
- ▶ median\_cvg—The median coverage value.
- ▶ Q3\_cvg—The upper quartile (75th percentile) coverage value.
- min\_cvg—The minimum coverage value.
- ▶ max\_cvg—The maximum coverage value.
- ▶ pct\_above\_X—Indicates the percentage of bases over the specified interval region that had a depth coverage greater than X.

By default, if an interval has a total coverage of 0, then the record is written to the output file. To filter out intervals with zero coverage, set *vc-emit-zero-coverage-intervals* to false in the configuration file.

The following is an example of the contents of the \_cov\_report.bed file:

| chrom     | start    | end      | total_cvg | mean_cvg | Q1_cvg | median_cvg | Q3_cvg | min_cvg | max_cvg | pct_above_5 |
|-----------|----------|----------|-----------|----------|--------|------------|--------|---------|---------|-------------|
| <br>chr5  | 34190121 | 34191570 | 76636     | 52.89    | 44.00  | 54.00      | 60.00  | 32      | 76      | 100.00      |
| <br>chr5  | 34191751 | 34192380 | 39994     | 63.58    | 57.00  | 61.00      | 69.00  | 50      | 85      | 100.00      |
| <br>chr5  | 34192440 | 34192642 | 10074     | 49.87    | 47.00  | 49.00      | 51.00  | 44      | 62      | 100.00      |
| <br>chr9  | 66456991 | 66457682 | 31926     | 46.20    | 39.00  | 45.00      | 52.00  | 27      | 65      | 100.00      |
| <br>chr9  | 68426500 | 68426601 | 4870      | 48.22    | 42.00  | 48.00      | 54.00  | 39      | 58      | 100.00      |
| <br>chr17 | 41465818 | 41466180 | 24470     | 67.60    | 4.00   | 66.00      | 124.00 | 2       | 153     | 66.30       |
| <br>chr20 | 29652081 | 29652203 | 5738      | 47.03    | 40.00  | 49.00      | 52.00  | 34      | 58      | 100.00      |
| <br>chr21 | 9826182  | 9826283  | 4160      | 41.19    | 23.00  | 52.00      | 58.00  | 5       | 60      | 99.01       |
|           |          |          |           |          |        |            |        |         |         |             |

# Coverage/Callability Reports Use Cases and Expected Output

The following table shows which outputs are generated when default options (--vc-target-bed) versus optional coverage region options (--coverage-region) are used.

| vc-target-<br>bed<br>specified?<br>Y/N | qc- coverage-region-i (i<br>equal to 1, 2, or 3)<br>specified? Y/N | Expected Output Files                                                                                                    |
|----------------------------------------|--------------------------------------------------------------------|----------------------------------------------------------------------------------------------------|
| N                                      | N                                                                  | wgs_coverage_metrics.csv                                                                                                    |
|                                        |                                                                    | wgs_fine_hist.csv                                                                                                    |
|                                        |                                                                    | wgs_hist.csv                                                                                                    |
|                                        |                                                                    | wgs_overall_mean_cov.csv                                                                                                    |
|                                        |                                                                    | wgs_contig_mean_cov.csv                                                                                                    |
| N                                      | Υ                                                                  | wgs_coverage_metrics.csv                                                                                                    |
|                                        |                                                                    | wgs_fine_hist.csv                                                                                                    |
|                                        |                                                                    | wgs_hist.csv                                                                                                    |
|                                        |                                                                    | wgs_overall_mean_cov.csv                                                                                                    |
|                                        |                                                                    | wgs_contig_mean_cov.csv                                                                                                    |
|                                        |                                                                    | For each coverage region specified by the user:                                                                                |
|                                        |                                                                    | qc-coverage-region-i_coverage_metrics.csv                                                                                      |
|                                        |                                                                    | qc-coverage-region-i_fine_hist.csv                                                                                             |
|                                        |                                                                    | qc-coverage-region-i_hist.csv                                                                                                  |
|                                        |                                                                    | qc-coverage-region-i_overall_mean_cov.csv                                                                                      |
|                                        |                                                                    | qc-coverage-region-i_contig_mean_cov.csv                                                                                       |
|                                        |                                                                    | qc-coverage-region-i_full_res.bed if full_res report type is requested for qc-coverage-region-i                                |
|                                        |                                                                    | qc-coverage-region-i_cov_report.bed if cov_report report type is requested for qc-coverage-region-i                            |
|                                        |                                                                    | qc-coverage-region-i_callability.bed if GVCF mode is enabled and the callability or exome-callability report type is requested |

| vc-target-<br>bed<br>specified?<br>Y/N | qc- coverage-region-i (i<br>equal to 1, 2, or 3)<br>specified? Y/N | Expected Output Files                              |
|----------------------------------------|--------------------------------------------------------------------|----------------------------------------------------|
| Υ                                      | N                                                                  | wgs_coverage_metrics.csv                           |
|                                        |                                                                    | wgs_fine_hist.csv                                  |
|                                        |                                                                    | wgs_hist.csv                                       |
|                                        |                                                                    | wgs_overall_mean_cov.csv                           |
|                                        |                                                                    | wgs_contig_mean_cov.csv                            |
|                                        |                                                                    |                                                    |
|                                        |                                                                    | target_bed_coverage_metrics.csv                    |
|                                        |                                                                    | target_bed_fine_hist.csvtarget_bed_hist.csv        |
|                                        |                                                                    | target_bed_overall_mean_cov.csv                    |
|                                        |                                                                    | target_bed_contig_mean_cov.csv                     |
|                                        |                                                                    | target_bed_callability.bed if GVCF mode is enabled |

| vc-target-<br>bed<br>specified?<br>Y/N | qc- coverage-region-i (i<br>equal to 1, 2, or 3)<br>specified? Y/N | Expected Output Files                                                                                                    |
|----------------------------------------|--------------------------------------------------------------------|----------------------------------------------------------------------------------------------------|
| Υ                                      | Υ                                                                  | wgs_coverage_metrics.csv                                                                                                    |
|                                        |                                                                    | wgs_fine_hist.csv                                                                                                    |
|                                        |                                                                    | wgs_hist.csv                                                                                                    |
|                                        |                                                                    | wgs_overall_mean_cov.csv                                                                                                    |
|                                        |                                                                    | wgs_contig_mean_cov.csv                                                                                                    |
|                                        |                                                                    | target_bed_coverage_metrics.csv                                                                                                |
|                                        |                                                                    | target_bed_fine_hist.csv                                                                                                    |
|                                        |                                                                    | target_bed_hist.csv                                                                                                    |
|                                        |                                                                    | target_bed_overall_mean_cov.csv                                                                                                |
|                                        |                                                                    | target_bed_contig_mean_cov.csv                                                                                                 |
|                                        |                                                                    | target_bed_callability.bed if GVCF mode is enabled                                                                             |
|                                        |                                                                    | For each coverage region specified by the user:                                                                                |
|                                        |                                                                    | qc-coverage-region-i_coverage_metrics.csv                                                                                      |
|                                        |                                                                    | qc-coverage-region-i_fine_hist.csv                                                                                             |
|                                        |                                                                    | qc-coverage-region-i_hist.csv                                                                                                  |
|                                        |                                                                    | qc-coverage-region-i_overall_mean_cov.csv                                                                                      |
|                                        |                                                                    | qc-coverage-region-i_contig_mean_cov.csv                                                                                       |
|                                        |                                                                    | qc-coverage-region-i_full_res.bed if full_res report type is requested for qc-coverage-region-i                                |
|                                        |                                                                    | qc-coverage-region-i_cov_report.bed if cov_report report type is requested for qc-coverage-region-i                            |
|                                        |                                                                    | qc-coverage-region-i_callability.bed if GVCF mode is enabled and the callability or exome-callability report type is requested |

## Big Wig Compression of Coverage Metrics

The 1 bp resolution coverage metrics output bed file (\_full\_res.bed) can become very large. Bigwig format compression of this output can be enabled by setting the --enable-metrics-compression option to true.

# **GC Bias Report**

The GC bias report provides information on GC content and the associated read coverage across a genome. DRAGEN GC bias metric is modeled after the Picard implementation and adapted to preexisting internal measures. The DRAGEN GC bias correction module attempts to correct these biases following the target count stage. For more information, see *GC Bias Correction* on page 56

The GC bias metric is computed as follows.

- 1 Calculates GC content using a 100 bp wide, per-base rolling window over all chromosomes in the reference genome, excluding any decoys and alternate contigs. Windows containing more than four masked (N) bases in the reference are discarded.
- 2 Calculates the average coverage for each window, excluding any non-PF, duplicate, secondary, and supplementary reads.
- 3 Calculates the average global coverage across the whole genome.
- 4 Groups valid windows based on the percentage of GC content, both at individual percentages and five 20% ranges as summary.
- 5 Calculates the normalized coverage for each group by dividing the average coverage for the bin by the global average coverage across the genome. Values below 1.0 indicate a lower than expected coverage at the given GC percent or range. Coverages significantly deviating from 1.0 at greater GC values are an expected result.
- 6 Calculates dropout metrics as the sum of all positive values of (percentage of windows at GC X-percentage aligned reads at GC X) for each GC ≤ 50% and > 50% for AT and GC dropout.

By default, the GC bias metric report is not calculated. To enable GC Bias calculations, enter the *--gc-metrics-enable* command line option. The following is an example command:

\$ dragen -b <BAM file> -r <reference genome> --gc-metrics-enable=true

The GC metrics report generates a gc\_metrics.csv file. The file is structured as follows.

- GC BIAS DETAILS,, Windows at GC [0-100], <number of windows>, <fraction of all windows>
- GC BIAS DETAILS,, Normalized coverage at GC [0-100], <average coverage of all windows at given GC divided by average coverage of whole genome>
- GC METRICS SUMMARY, , Window size, <window size in base, typically 100>
- GC METRICS SUMMARY,, Number of valid windows, <total number of windows used in calculations>
- GC METRICS SUMMARY,, Number of discarded windows, <total number windows discarded due to more than 4 masked bases>
- GC METRICS SUMMARY,, Average reference GC, <average GC content over all valid windows>
- GC METRICS SUMMARY,, Mean global coverage, <average genome coverage over all valid windows>
- GC METRICS SUMMARY,, Normalized coverage at GCs <GC range>, <average coverage of all windows at given GC range divided by average coverage of whole genome>
- GC METRICS SUMMARY,, AT Dropout, < Calculated AT dropout value>
- GC METRICS SUMMARY,,GC Dropout, < Calculated GC dropout value>

The GC bias report also includes the following command line options, but they are not recommended.

- --gc-metrics-window-size—Overrides the default rolling window size of 100 bp.
- ► --gc-metrics-num-bins—Overrides the number of summary bins.

### **Somatic Metrics Report**

In tumor-normal mode, DRAGEN generates separate reports for tumor-only and tumor-normal samples. Each report is labeled according to the sample type. Tumor-normal reports include **normal** at the end of the file name, and tumor-only reports include **tumor** at the end of the file name. To include both tumor-normal and tumor-only results in one file, set the *--vc-enable-separate-t-n-metrics* to false. DRAGEN then reports on the aggregate of both samples instead.

DRAGEN generates the following reports:

- coverage\_metrics
- gc\_metrics
- contig\_mean\_cov
- fin\_hist
- hist
- overall\_mean\_cov
- ploidy
- full\_res (if requested)
- ploidy (if requested)

If the target bed or the --qc-region-coverage-region-i (where i is 1, 2, or 3) option is included in the run, then the corresponding coverage reports are also split into tumor-only and tumor-normal files.

### Somatic Callable Regions Report

In somatic mode, DRAGEN automatically generates a somatic callable regions bed file. The somatic callable regions report includes the sample regions that are above specified tumor and tumor-normal coverage thresholds. Each line in the bed output file is formatted as follows.

```
chromosome region_start region_end
```

You can specify the threshold value using the --vc-callability-tumor-thresh or --vc-callability-normal-thresh. The default value for the tumor-only threshold is 15 and the tumor-normal threshold is 5. For more information on each option, see *Somatic Mode Options* on page 37.

If the target bed or the --qc-region-coverage-region-i(where i is 1, 2, or 3) option is included in the run. The DRAGEN then generates corresponding somatic callable regions bed files in addition to the whole genome somatic callable region bed file.

# **Virtual Long Read Detection**

DRAGEN Virtual Long Read Detection (VLRD) is an alternate and more accurate variant caller focused on processing homologous/similar regions of the genome. A conventional variant caller relies on the mapper/aligner to determine which reads likely originated from a given location. It also detects the underlying sequence at that location independently of other regions not immediately adjacent to it. Conventional variant calling works well when the region of interest does not resemble any other region of the genome over the span of a single read (or a pair of reads for paired-end sequencing).

However, a significant fraction of the human genome does not meet this criterion. Many regions of the genome have near-identical copies elsewhere, and as a result, the true source location of a read might be subject to considerable uncertainty. If a group of reads is mapped with low confidence, a typical variant caller might ignore the reads, even though they contain useful information. If a read is mismapped (ie, the primary

alignment is not the true source of the read), it can result in detection errors. Short-read sequencing technologies are especially susceptible to these problems. Long-read sequencing can mitigate these problems, but it typically has much higher cost and/or higher error rates, or other shortcomings.

DRAGEN VLRD attempts to tackle the complexities presented by the genome's redundancy from a perspective driven by the short-read data. Instead of considering each region in isolation, VLRD considers all locations from which a group of reads may have originated and attempts to detect the underlying sequences jointly using all available information.

### Running DRAGEN VLRD

Like the DRAGEN variant caller, VLRD takes either FASTQ or sorted BAM files as input and produces an output VCF file. VLRD supports processing a set of only two homologous regions. DRAGEN cannot process a set of three or more homologous regions. Support for three or more homologous regions will be added in a future release.

VLRD is not enabled by default. To run VLRD, set the --enable-vlrd option to true. The following is an example DRAGEN command to run VLRD.

```
dragen \
   -r <REF> \
   -1 <FQ1> \
   -2 <FQ2> \
   --RGID <RG> --RGSM <SM> \
   --output-dir <OUTPUT> \
   --output-file-prefix <PREFIX> \
   --enable-map-align true \
   --enable-sort=true \
   --enable-duplicate-marking true \
   --enable-vlrd true
   --vc-target-bed similar regions.bed
```

## VLRD Updated Map/Align Output

DRAGEN VLRD can output a remapped BAM/SAM file in addition to the regular DRAGEN Map/Align output. To enable output of a remapped BAM/SAM file, set the *--enable-vlrd-map-align-output* option to true. The default for this option is false.

The additional map/align output by VLRD only contains reads mapped to the regions that were processed by VLRD.

VLRD considers the information available from all the homologous regions jointly to update the read alignments (mapping position and/or mapping quality, and so on). The updated VLRD map/align output is primarily useful for pile-up analysis involving homologous regions.

# **VLRD Settings**

The following options are specific to VLRD in the DRAGEN host software.

--enable-vlrd

If set to true, VLRD is enabled for the DRAGEN pipeline.

--vc-target-bed

Specifies the input bed file. DRAGEN requires an input target bed file specifying the homologous regions that are to be processed by VLRD. This bed file has a special format that is required by VLRD to correctly

process the homologous regions. The maximum region span processed by VLRD is 900 bp.

### For example:

| chr1 | 161497562 | 161498362 | 0 | 0 |
|------|-----------|-----------|---|---|
| chr1 | 161579204 | 161580004 | 0 | 0 |
| chr1 | 21750837  | 21751637  | 1 | 0 |
| chr1 | 21809355  | 21810155  | 1 | 1 |

- ► The first three columns are like traditional bed files: column 1 is chromosome description, column 2 is region start, and column 3 is region end.
- ▶ Column 4 is homologous region Group ID. This groups regions that are homologous to each other.
- ▶ Rows 1 and 2 have the same value in column 4 indicating that these should be processed as a set of homologous regions, independent of the next group in row 3 and 4. If not set correctly, software might group regions that are not homologous to each other, leading to incorrect variant calls.
- Column 5 indicates whether a region is reverse complemented with respect to the other homologous region. A value of 1 denotes that the region is reverse complemented with respect to other regions in the same group.
- ▶ Row 4, column 5 is set to 1. This indicates that the region is homologous to the region in row 3 only if it is reverse complemented.

The DRAGEN installation package contains two VRLD bed files for hg19 and hs37d5 reference genomes under /opt/edico/examples/VLRD. You can use these bed files as is for running VLRD, or as an example to generate a custom bed file.

--enable-vlrd-map-align-output

If set to true, VLRD outputs a remapped BAM/SAM file that only contains reads mapped to the regions that were processed by VLRD.

# **Force Genotyping**

DRAGEN now supports force genotyping (ForceGT) for Germline SNV variant calling. To use ForceGT, use the --vc-forcegt-vcf option with a list of small variants to force genotype. The input list of small variants can be a .vcf or .vcf.gz file.

The current limitations of ForceGT are as follows:

- ► ForceGT is supported for Germline SNV variant calling in the V3 mode. The V1, V2, and V2+ modes are not supported.
- ► ForceGT is not supported for Somatic SNV variant calling.
- ► ForceGT variants do not propagate through Joint Genotyping.

# ForceGT Input

DRAGEN software supports only a single ForceGT VCF input file, which must meet the following requirements

- ▶ Have the same reference contigs as the VCF used for variant calling.
- ▶ Be sorted by reference contig name and position.
- ▶ Be normalized (parsimonious and left-aligned).
- ► Contain no complex variants (variants that require more than one substitution / insertion / deletion to go from ref allele to alt allele). For example, any variant in the ForceGT VCF similar to the following results in undefined behavior in the DRAGEN software:

```
chrx 153592402 GTTGGGGATGCTGAC CACCCTGAAGGG
```

The following nonnormalized variants cause undefined behavior in the DRAGEN software:

- ▶ Not parsimonious: chrX 153592402 GC GCG
- ▶ Parsimonious representation: chrX 153592403 C CG

## ForceGT Operation and Expected Outcome

When running Germline SNV variant calling with ForceGT, a single sample gVCF is generated, using the ForceGT VCF as input on the DRAGEN command line. The single sample gVCF output file contains all regular calls and the forceGT calls, as follows:

- For a ForceGT call that was not called by the variant caller (not common), the call is tagged with FGT in the INFO field.
- For a ForceGT call that was also called by the variant caller and filter field is PASS (common), the call is tagged with NML:FGT in the INFO field (NML denotes normal)
- For a normal call (and PASS) by the variant caller, with no ForceGT call (normal), no extra tags are added (no NML tag, no FGT tag)

This scheme allows us to distinguish between calls that are present due to FGT only, common in both ForceGT input and normal calling, and normal calls.

All the variants in the input ForceGT VCF are genotyped and present in the output single sample gVCF file. The reported GT for the variants are as follows:

| Condition                                                      | Reported GT                 |
|----------------------------------------------------------------|-----------------------------|
| At a position with no coverage                                 | ./.                         |
| At a position with coverage but no reads supporting ALT allele | 0/0                         |
| At a position with coverage and reads supporting ALT allele    | 0/0 or 0/1 or 1/1<br>or 1/2 |

At a position where the variant call made by default DRAGEN software is different from the one specified in the input ForceGT vcf, there are multiple entries at the same position in the output gVCF, as follows:

- One entry for the default DRAGEN variant call, and
- ▶ One entry each for every variant call present in the input ForceGT VCF at that position.

```
chrX 100 G C [Default DRAGEN variant call]
chrX 100 G A [Variant in ForceGT vcf]
```

If a target bed file is provided along with the input ForceGT VCF, then the output gVCF file only contains ForceGT variants that overlap the bed file positions.

# **Unique Molecular Identifiers**

DRAGEN can process data from whole genome and hybrid-capture assays with unique molecular identifiers (UMI). UMIs are molecular tags added to DNA fragments before amplification to determine the original input DNA molecule of the amplified fragments. UMIs help reduce errors and biases introduced by amplification or during sequencing.

DRAGEN supports the following UMI types:

▶ Dual, nonrandom UMIs such as TruSight Oncology (TSO) UMI Reagents.

▶ Single-ended, random UMIs, such as Agilent SureSelect molecular barcodes (MBC).

DRAGEN uses the UMI sequence to group the read pairs by their original input fragment and generates a consensus read pair for each such group, or family. The consensus reduces error rates to detect rare and low frequency somatic variants in DNA samples with high accuracy. DRAGEN generates a consensus as follows.

- 1 Aligns reads.
- 2 Groups reads into groups with matching UMI and pair alignments. These groups are referred to as families.
- 3 Generates a single consensus read pair for each read family.

These generated reads have higher quality scores than the input reads and reflect the increased confidence gained by combining multiple observations into each base call.

The UMI sequence must be present in the read name. To include the read name, specify the appropriate OverrideCycles setting in the DRAGEN BCL conversion tool (see *Illumina BCL Data Conversion* on page 134).

To use the UMI pipeline, the input reads files must be from a paired-end run. The UMI sequence must be the eighth colon-delimited field of the sequence ID. UMIs can have multiple parts that are delimited by the '+' character. Currently, DRAGEN supports UMIs with two parts, each within 8 bps, or a single UMI within 15 bps. The following example shows the UMI for both reads of the pair appended to the end of the read name:

NDX550136:7:H2MTNBDXX:1:13302:3141:10799:AAGGATG+TCGGAGA

# **UMI Options**

- --umi-enable—To enable read collapsing, set the --umi-enable option to true. This option is not compatible with -enable-duplicate-marking because the UMI pipeline generates a consensus read from a set of candidate input reads, rather than choosing the best non-duplicate read.
- ► —umi-min-supporting-reads—Use the —umi-min-supporting-reads option to specify the number of matching UMI input reads required to generate a consensus read. Any family with insufficient supporting reads is discarded. DRAGEN recommends testing with a range of values appropriate to your library prep and sequencing depth.

For information on evaluating the observed UMI statistics, see UMI Metrics on page 107.

### Nonrandom and Random UMI Correction

DRAGEN processes UMIs by grouping reads by UMI and alignment position. If there are sequencing errors in the UMIs, DRAGEN can correct and detect small sequencing errors by using a lookup table or by using sequence similarity and read counts. You specify the type of correction with the *--umi-correction-scheme* option using the values "lookup," "random," or "none."

For sparse sets of nonrandom UMIs, it is possible to create a lookup table that specifies which sequence can be corrected and how to correct it. This correct file scheme works best on UMI sets where sequences have a minimum hamming/edit distance between them. By default, DRAGEN uses lookup correction with a built-in correct table for the Illumina TruSight Oncology and Illumina for IDT UMI Index Anchor kits. Specify the path for your correction file using the --umi-correction-file option. If you are using a different set of nonrandom UMIs, contact Illumina Technical Support for information on generating the corresponding correction file.

In the random UMI correction scheme, DRAGEN must infer which UMIs at a given position are likely to be errors relative to other UMIs observed at the same position. DRAGEN accomplishes this as follows.

- Groups reads by fragment alignment position.
- Within a small fuzzy window at each position, groups the reads by UMI sequence, which forms a family.

If two UMIs are hamming distance 1 of each other and one family has fewer reads than the other, the reads from the smaller family are either merged into the larger family or discarded. The smaller family is merged when there is no other large family hamming distance 1 away, so it can be corrected unambiguously. You can specify the minimum ratio difference between the number of read pairs in the families to perform a merge with the *--umi-random-merge-factor* option.

## Merge Duplex UMIs

Duplex UMI adapters simultaneously tag both strands of double-stranded DNA fragments. It is then possible to identify reads resulting from amplification of each strand of the original fragment.

DRAGEN considers two collapsed read pairs to be the sequence of two strands of the same original fragment of DNA if they have the same alignment position (within a fuzzy window), complementary orientations, and their UMIs are swapped from read 1 and read 2. If you enable duplex merging by using the *--umi-enable-duplex-merging* option, then the input reads for two such matching groups are combined, and DRAGEN generates a single consensus read.

## **Example UMI Command**

The following is an example DRAGEN command for generating a consensus BAM file from input reads with Illumina UMIs:

```
dragen \
    -r <REF> \
    -1 <FQ1> \
    -2 <FQ2> \
    --output-dir <OUTPUT> \
    --output-file-prefix <PREFIX> \
    --enable-map-align true \
    --enable-sort true \
    --umi-enable true \
    --umi-correction-scheme=lookup \
    --umi-min-supporting-reads 2
```

To run with random UMIs, set *--umi-correction-scheme* to random. You can optionally use the *--umi-random-merge-factor* option to specify the ratio of fragment counts required to correct and merge two families with close UMIs.

### **UMI Metrics**

DRAGEN outputs an <output\_prefix>.umi\_metrics.csv file that describes the statistics for UMI collapsing. This file summarizes statistics on input reads, how they were grouped into families, how UMIs were corrected, and how families generated consensus reads. The following metrics can be useful when tuning the pipeline for your application:

- ▶ **Discarded families**—Any families having fewer than *--umi-min-supporting-reads* input fragments are discarded. These reads are logged as **Reads filtered out**. The families are logged as **Families discarded**.
- ▶ UMI correction—Families may be combined in various ways. The number of such corrections are reported as follows.
  - Families shifted Families within or less than the distance specified by the *umi-fuzzy-window-size* parameter. The default *umi-fuzzy-window-size* parameter is 3.
  - Families contextually corrected Families with exactly the same fragment alignment coordinates and compatible UMIs are merged.

Duplex families — Families with close alignment coordinates and complementary UMIs are merged.

When you specify a valid path for *--umi-metrics-interval-file*, DRAGEN outputs a separate set of on target UMI statistics that contains only families within the specified BED file.

If you need to analyze the extent to which the observed UMIs cover the full space of possible UMI sequences, the Histogram of unique UMIs per fragment position metric may be helpful. It is a zero-based histogram, where the index indicates a count of unique UMIs at a particular fragment position, and the value represents the number of positions with that count.

# **Chapter 4 DRAGEN RNA Pipeline**

DRAGEN includes an RNA-seq (splicing-aware) aligner, as well as RNA specific analysis components for gene expression quantification and gene fusion detection.

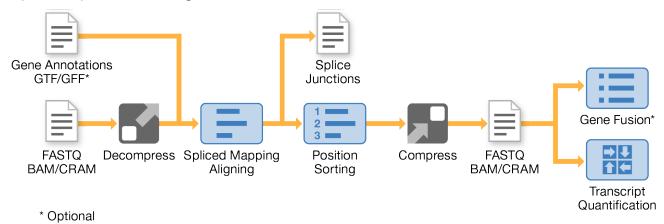

Most of the functionality and options described in Host Software Options and DNA Mapping also apply to RNA applications. Additional RNA-specific aspects are described in this section.

## **Input Files**

### Gene Annotation File

In addition to the standard input files (reads from fastq or bam, reference genome, etc.), DRAGEN can also take a gene annotations file as input. A gene annotations file aids in the alignment of reads to splice junctions, and is used for expression quantification and gene fusion detection.

To specify a gene annotation file, use the -a (--annotation-file) command line option. The input file must conform to the GTF/GFF specification (http://uswest.ensembl.org/info/website/upload/gff.html). The file must contain features of type exon, and the record must contain attributes of type gene\_id and transcript\_id. An example of a valid GTF file is shown below.

```
chr1
        HAVANA transcript 11869
                                     14409
                                                         gene id
"ENSG00000223972.4"; transcript id "ENST00000456328.2";
        HAVANA exon
                            11869
                                     12227
                                                         gene id
"ENSG00000223972.4"; transcript id "ENST00000456328.2";
        HAVANA exon
                            12613
                                     12721
                                                         gene id
"ENSG00000223972.4"; transcript id "ENST00000456328.2";
                            13221
                                     14409
        HAVANA exon
                                                         gene id
"ENSG00000223972.4"; transcript id "ENST00000456328.2";
        ENSEMBL transcript 11872
                                     14412
                                                         gene id
"ENSG00000223972.4"; transcript id "ENST00000515242.2";
chr1
        ENSEMBL exon
                            11872
                                     12227
"ENSG00000223972.4"; transcript id "ENST00000515242.2"; ...
chr1
        ENSEMBL exon
                            12613
                                     12721
                                                 +
                                                         gene id
"ENSG00000223972.4"; transcript id "ENST00000515242.2";
        ENSEMBL exon
                            13225
                                     14412
                                                         gene id
"ENSG00000223972.4"; transcript id "ENST00000515242.2"; ...
```

Similarly, a GFF file can be used. Each exon feature must have as a Parent a transcript identifier that is used to group exons. An example of a valid GFF file is shown below.

```
ensembl havana processed transcript
                                           11869
                                                   14409
ID=transcript:ENST00000456328;
   havana
                    exon
                                            11869
                                                   12227
Parent=transcript:ENST00000456328; ...
                                            12613
1 havana
                   exon
                                                   12721
Parent=transcript:ENST00000456328; ...
1 havana
                                            13221 14409
                   exon
Parent=transcript:ENST00000456328; ...
```

The DRAGEN host software parses the file for exons within the transcripts and produces splice junctions. The following output displays the number of splice junctions detected.

The splice junctions that are detected are also written to an output file, \*.sjdb.annotations.out.tab, which is viewable by the user. When forming the splice junctions from the input gene annotations file, a simple filter is used that discards any splice junctions that do not meet the minimum required length. This helps to lower the false detection rate for falsely annotated junctions. This minimum annotation splice junction length is controlled by the --rna-ann-sj-min-len option, which has a default value of 6.

### Two-Pass Mode

Instead of using a GTF/GFF file for annotated splice junctions, the DRAGEN software is also capable of reading in an SJ.out.tab file (see SJ.out.tab on page 111). This file enables DRAGEN to run in a two-pass mode, where the splice junctions discovered in the first pass (output as SJ.out.tab file) are used to guide the mapping and alignment reads during a second run through DRAGEN. This mode of operation is useful to increase sensitivity for spliced alignments in cases when a gene annotations file is not readily available for the target genome.

# **RNA Alignment**

The DRAGEN RNA pipeline uses the DRAGEN RNA-Seq spliced aligner. Mapping of short seed sequences from RNA-Seq reads is performed similarly to mapping DNA reads. In addition, splice junctions (the joining of noncontiguous exons in RNA transcripts) near the mapped seeds are detected and incorporated into the full read alignments.

## **Alignment Output**

The output files generated when running DRAGEN in RNA mode are similar to those generated in DNA mode. RNA mode also produces extra information related to spliced alignments. Details regarding the splice junctions are present both in the SAM alignment record and an additional file, the SJ.out.tab file.

### **BAM**

The output BAM file meets the SAM specification and is compatible with downstream RNA-Seq analysis tools.

# RNA-Seq BAM Tags

The following BAM tags are emitted alongside spliced alignments.

- **XS:A**—The XS tag denotes the strand orientation of an intron. See *Compatibility with Cufflinks* on page 111.
- ▶ **jM:B**—The jM tag lists the intron motifs for all junctions in the alignments. It has the following definitions:
  - ▶ 0: non-canonical
  - ▶ 1: GT/AG
  - ▶ 2: CT/AC
  - → 3: GC/AG
  - ▶ 4: CT/GC
  - ▶ 5: AT/AC
  - ▶ 6: GT/AT

If a gene annotations file is used during the map/align stage, and the splice junction is detected as an annotated junction, then 20 is added to its motif value.

**NH:i**—A standard SAM tag indicating the number of reported alignments that contains the query in the current record. This tag may be used for downstream tools such as featureCounts.

HI:i—A standard SAM tag denoting the query hit index, with its value indicating that this alignment is the *i*-th one stored in the SAM. Its value ranges from 1 ... NH. This tag may be used for downstream tools such as featureCounts.

# Compatibility with Cufflinks

Cufflinks might require spliced alignments to emit the XS:A strand tag. This tag is present in the SAM record if the alignment contains a splice junction. The values for XS:A strand tag are as follows:

'.' (undefined), '+' (forward strand), '-' (reverse strand), or '\*' (ambiguous).

If the spliced alignment has an undefined strand or a conflicting strand, then the alignment can be suppressed by setting the --no-ambig-strand option to 1.

Cufflinks also expects that the MAPQ for a uniquely mapped read is a single value. This value is specified by the *--rna-mapq-unique* option. To force all uniquely mapped reads to have a MAPQ equal to this value, set *--rna-mapq-unique* to a nonzero value.

### SJ.out.tab

Along with the alignments emitted in the SAM/BAM file, an additional SJ.out.tab file summarizes the high confidence splice junctions in a tab-delimited file. The columns for this file are as follows:

1 contig name

- 2 first base of the splice junction (1-based)
- 3 last base of the splice junction (1-based)strand (0: undefined, 1: +, 2: -)
- 4 intron motif: 0: noncanonical, 1: GT/AG, 2: CT/AC, 3: GC/AG, 4: CT/GC, 5: AT/AC, 6: GT/AT
- 5 0: unannotated, 1: annotated, only if an input gene annotations file was used
- 6 number of uniquely mapping reads spanning the splice junction
- 7 number of multimapping reads spanning the splice junction
- 8 maximum spliced alignment overhang

The maximum spliced alignment overhang (column 8) field in the SJ.out.tab file is the anchoring alignment overhang. For example, if a read is spliced as ACGTACGT------ACGT, then the overhang is 4. For the same splice junction, across all reads that span this junction, the maximum overhang is reported. The maximum overhang is a confidence indicator that the splice junction is correct based on anchoring alignments.

There are two SJ.out.tab files generated by the DRAGEN host software, an unfiltered version and a filtered version. The records in the unfiltered file are a consolidation of all spliced alignment records from the output SAM/BAM. However, the filtered version has a much higher confidence for being correct due to the use of the following filters.

A splice junction entry in the SJ.out.tab file is filtered out if any of these conditions are met:

- ▶ SJ is a noncanonical motif and is only supported by < 3 unique mappings.
- ▶ SJ of length > 50000 and is only supported by < 2 unique mappings.
- ▶ SJ of length > 100000 and is only supported by < 3 unique mappings.
- ▶ SJ of length > 200000 and is only supported by < 4 unique mappings.
- ▶ SJ is a noncanonical motif and the maximum spliced alignment overhang is < 30.
- ▶ SJ is a canonical motif and the maximum spliced alignment overhang is < 12.

The filtered SJ.out.tab is recommended for use with any downstream analysis or post processing tools. Alternatively, you can use the unfiltered SJ.out.tab and apply your own filters (for example, with basic awk commands).

Note that the filter does not apply to the alignments present in the BAM or SAM file.

# Chimeric.out.junction File

If there are chimeric alignments present in the sample, then a supplementary Chimeric.out.junction file is also output. This file contains information about split-reads that can be used to perform downstream gene fusion detection. Each line contains one chimerically aligned read. The columns of the file are as follows:

- Chromosome of the donor.
- 2 First base of the intron of the donor (1-based).
- 3 Strand of the donor.
- 4 Chromosome of the acceptor.
- 5 First base of the intron of the acceptor (1-based).
- 6 Strand of the acceptor.
- 7 N/A—not used, but is present to be compatible with other tools. It will always be 1.
- 8 N/A—not used, but is present to be compatible with other tools. It will always be \*.

- 9 N/A-not used, but is present to be compatible with other tools. It will always be \*.
- 10 Read name.
- 11 First base of the first segment, on the + strand.
- 12 CIGAR of the first segment.
- 13 First base of the second segment.
- 14 CIGAR of the second segment.

CIGARs in this file follow the standard CIGAR operations as found in the SAM specification, with the addition of a gap length L that is encoded with the operation p. For paired end reads, the sequence of the second mate is always reverse complemented before determining strandedness.

The following is an example entry that shows two chimerically aligned read pairs, in which one of the mates is split, mapping segments of chr19 to chr12. Also shown are the corresponding SAM records associated with these entries.

```
chr19 580462 + chr12 120876182 + 1 * * R 15448 571532 49M8799N26M8p49M26S
120876183 49H26M
chr19 580462 + chr12 120876182 + 1 * * R 15459 571552 29M8799N46M8p29M46S
120876183 29H46M
R 15448:1 99
                chr19
                        571531
                                    60 \quad 49M8799N26M =
                                                            580413
R 15448:2
           147
                chr19
                        580413
                                    60 49M26S
                                                            571531
R 15448:2
           2193 chr12
                        120876182
                                    15 49H26M
                                                   chr19
                                                            571531
                                                            580433
R 15459:1
           99
               chr19
                       571551
                                    60 \quad 29M8799N46M =
R 15459:2 147 chr19 580433
                                    4 29M46S
                                                            571551
R 15459:2
                        120876182
                                    15 29H46M
           2193 chr12
                                                   chr19
                                                            571551
```

# **RNA Alignment Options**

The aligner stage of the RNA spliced aligner uses Smith-Waterman Alignment Scoring options and Splicing Scoring Options.

# **Smith-Waterman Alignment Scoring Options**

Refer to *Smith-Waterman Alignment Scoring Settings* on page 17 for more details about the alignment algorithm used within DRAGEN. The following scoring options are specific to the processing of canonical and noncanonical motifs within introns.

► --Aligner.intron-motif12-pen

The --Aligner.intron-motif12-pen option controls the penalty for canonical motifs 1/2 (GT/AG, CT/AC). The default value calculated by the host software is 1\*(match-score + mismatch-pen).

► --Aligner.intron-motif34-pen

The --Aligner.intron-motif34-pen option controls the penalty for canonical motifs 3/4 (GC/AG, CT/GC). The default value calculated by the host software is 3\*(match-score + mismatch-pen).

--Aligner.intron-motif56-pen

The --Aligner.intron-motif56-pen option controls the penalty for canonical motifs 5/6 (AT/AC, GT/AT). The default value calculated by the host software is 4\*(match-score + mismatch-pen).

--Aligner.intron-motif0-pen

The --Aligner.intron-motif0-pen option controls the penalty for noncanonical motifs. The default value calculated by the host software is 6\*(match-score + mismatch-pen).

## **Splicing Scoring Options**

--Mapper.min-intron-bases

For RNA-Seq mapping, a reference alignment gap can be interpreted as a deletion or an intron. In the absence of an annotated splice junction, the min-intron-bases option is a threshold gap length separating this distinction. Reference gaps at least this long are interpreted and scored as introns, and shorter reference gaps are interpreted and scored as deletions. However, alignments can be returned with annotated splice junctions shorter than this threshold.

--Mapper.max-intron-bases

The max-intron-bases option controls the largest possible intron that is reported, which useful for preventing false splice junctions that would otherwise be reported. Set this option to a value that is suitable to the species you are mapping against.

--Mapper.ann-sj-max-indel

For RNA-seq, seed mapping can discover a reference gap in the position of an annotated intron, but with slightly different length. If the length difference does not exceed this option, the mapper investigates the possibility that the intron is present exactly as annotated, but an indel on one side or the other near the splice junction explains the length difference. Indels longer than this option and very near annotated splice junctions are not likely to be detected. Higher values may increase mapping time and false detections.

## **MAPQ Scoring**

By default, the MAPQ calculation for RNA-Seq is identical to DNA-Seq. The primary contributor to MAPQ calculation is the difference between the best and second-best alignment scores. Therefore, adjusting the alignment scoring parameters impacts the MAPQ estimate. These adjustments are outlined in *Smith-Waterman Alignment Scoring Settings* on page 17.

The --mapq-strict-sjs option is specific to RNA, and applies where at least one exon segment is aligned confidently, but there is ambiguity regarding possible splice junctions. When this option is set to 0, a higher MAPQ value is returned, expressing confidence that the alignment is at least partially correct. When this option is set to 1, a lower MAPQ value is returned, reflecting the splice junction ambiguity.

Some downstream tools, such as Cufflinks, expect the MAPQ value to be a unique value for all uniquely mapped reads. This value is specified with the --rna-mapq-unique option. Setting this option to a nonzero value overrides all MAPQ estimates based on alignment score. Instead, all uniquely mapped reads have a MAPQ set to the value of --rna-mapq-unique. All multimapped reads have a MAPQ value of int(-10\*log10 (1 - 1/NH), where the NH value is the number of hits (primary and secondary alignments) for that read.

### **Gene Fusion Detection**

The DRAGEN Gene Fusion module uses the DRAGEN RNA spliced aligner for detection of gene fusion events. It performs a split-read analysis on the supplementary (chimeric) alignments to detect potential breakpoints. The putative fusion events then go through various filtering stages to mitigate potential false positives. In addition to the final results, all potential candidates (unfiltered) are output, which can be used to maximize sensitivity.

## Running DRAGEN Gene Fusion

The DRAGEN Gene Fusion module can be run together with a regular RNA-Seq map/align job. This additional module adds minimal processing to the overall run time, while providing additional information to your RNA-Seq experiments.

To enable the DRAGEN Gene Fusion module, set the *--enable-rna-gene-fusion* option to true in your current RNA-Seq command-line scripts. The DRAGEN Gene Fusion module requires the use of a gene annotations file in the format of a GTF or GFF file.

The following is an example command line for running an end to end RNA-Seg experiment.

```
/opt/edico/bin/dragen \
   -r <HASHTABLE> \
   -1 <FASTQ1> \
   -2 <FASTQ2> \
   -a <GTF_FILE> \
   --output-dir <OUT_DIRECTORY> \
   --output-file-prefix <PREFIX> \
   --RGID <READ_GROUP_ID> \
   --RGSM <Sample_NAME> \
   --enable-rna true \
   --enable-rna-gene-fusion true
```

At the end of a run, a summary of detected gene fusion events is output, which is similar to the following example.

\_\_\_\_\_

```
Loading gene annotations file
______
 Input annotations file: ref annot.gtf
 Number of genes: 27459
 Number of transcripts: 196520
 Number of exons: 1196293
______
Launching DRAGEN Gene Fusion Detection
______
annotation-file:
                  ref annot.gtf
rna-gf-blast-pairs:
                 blast pairs.outfmt6
rna-qf-exon-snap:
                 50
rna-gf-min-anchor:
                  25
rna-gf-min-neighbor-dist: 15
rna-gf-max-partners:
rna-gf-min-score-ratio:
                 0.15
rna-qf-min-support:
rna-gf-min-support-be:
                 10
rna-gf-restrict-genes
                  true
_____
Completed DRAGEN Gene Fusion Detection
______
Chimeric alignments: 107923
```

### Run Gene Fusion Standalone

The DRAGEN Gene Fusion module can be run as a standalone utility, taking the \*.Chimeric.out.junction file as input and the gene annotations file as a GTF/GFF file. Running the Gene Fusion module standalone is useful for trying out various configuration options at the gene fusion detection stage, without having to map and align the RNA-Seq data multiple times.

To execute the DRAGEN Gene Fusion module as a standalone utility, use the --rna-gf-input-file option to specify the already generated \*.Chimeric.out.junction file.

The following is an example command line for running the gene fusion module as a standalone utility.

```
/opt/edico/bin/dragen \
   -a <GTF_FILE> \
   --rna-gf-input-file <INPUT_CHIMERIC> \
   --output-dir <OUT_DIRECTORY \
   --output-file-prefix <PREFIX> \
   --enable-rna true \
   --enable-rna-gene-fusion true
```

Standalone mode does not produce identical results to running from reads.

### **Gene Fusion Candidates**

The fusion\_candidate output files list the detected gene fusion events. The output file includes the following columns. Any additional columns describe additional features of the fusion candidates

- ▶ #FusionGene Parent gene names (in 5' to 3' order of transcript) participating in the fusion.
- Score—Fusion score based on the unique read pairs supporting the fusion. The number of split read pairs added to the number of discordant read pairs calculates the score, and then divides by 2.
- ▶ LeftBreakpoint—Gene 1 breakpoint formatted as <Chromosome>:<Position>:<Strand>.
- ▶ RightBreakpoint Gene 2 breakpoint formatted as <Chromosome>:<Position>:<Strand>.
- Filter—PASS if the candidate passes all filtering criteria. If the candidate does not pass all filtering criteria, then the value is FAIL; followed by a semicolon separated list of criteria used to filter the candidate.

Fusion candidates that passed the filtering steps are listed first, in decreasing order of score.

# Gene Fusion Options and Filters

Various filters are implemented to help mitigate the number of false positive gene fusion candidates. The following thresholds and options are configurable. These filters are applied and all candidates that still qualify are emitted in the \*.fusion\_candidates.final output file. For all prefiltered fusion candidates, see the \*.fusion\_candidates.preliminary output file.

--rna-gf-blast-pairs

A file listing gene pairs that have a high level of similarity. This list of gene pairs is used as a homology filter

to reduce false positives. One method to generate this file is to follow the instructions as described on the Fusion Filter Wiki. Use the ref annot.cdsplus.fa.allvsall.outfmt6.genesym.gz file produced by CTAT. For human genome runs, a default file is include and used automatically if no other file is manually specified.

--rna-gf-restrict-genes

When parsing the gene annotations file (GTF/GFF) for use in the DRAGEN Gene Fusion module, this option can be used to restrict the entries of interest to only protein-coding regions. Restricting the GTF to only the protein-coding and lincRNA genes reduces false positive rates in currently studied fusion events. The default value is true.

# **Gene Expression Quantification**

The DRAGEN RNA pipeline contains a gene expression quantification module, that estimates the expression of each transcript and gene in an RNA-seq dataset. First, it internally translates the genomic mapping of each read (read pair) to the corresponding transcript mappings. Then it uses an Expectation-Maximization (EM) algorithm to infer the transcript expression values that best match all the observed reads. The EM algorithm can also model GC-bias and correct for it in the reported quantification results.

## **Running Quantification**

To enable the quantification module, set the --enable-rna-quantification option to true in your current RNA-seq command-line scripts. In addition, quantification requires the use of a gene annotations file (GTF/GFF), which provides the genomic position of all transcripts to quantify. This is specified with the -a (or --annotation-file) option.

## **Quantification Outputs**

Transcript quantification results are reported in the <outputPrefix>.quant.sf file. This is a text file that lists results for each transcript. For example:

| Name              | Length | EffectiveLength | TPM     | NumReads |
|-------------------|--------|-----------------|---------|----------|
| ENST00000364415.1 | 116    | 12.3238         | 5.2328  | 1        |
| ENST00000564138.1 | 2775   | 2105.58         | 1.28293 | 41.8885  |

- Name lists the transcriptID of the transcript.
- Length is the length of the (spliced) transcript in basepairs.
- ▶ EffectiveLength is the length as accessible to RNA-seq, accounting for insert-size and edge effects.
- ► TPM is Transcripts per Million, which represents the expression of the transcript, normalized for transcript length and sequencing depth
- NumReads is the estimated number of reads from the transcript (not normalized).

This file can be used as input for differential gene expression using tools such as tximport and DESeq2.

Similarly, the <outputPrefix>.quant.genes.sf file contains quantification results at the gene level. These are produced by summing together all transcripts with the same geneID in the annotation (GTF). Length and EffectiveLength are the (expression-)weighted means of the individual transcripts in the gene.

# **Quantification Options**

--enable-rna-quantification

If set to true, enables RNA quantification. Requires --enable-rna to be set to true as well.

### --rna-quantification-library-type

Specifies the type of RNA-seq library.

- ► IU—Paired-end unstranded library.
- ▶ ISR—Paired-end stranded library in which read2 matches the transcript strand (eg, TruSeq RNA).
- ▶ ISF—Paired-end stranded library in which read1 matches the transcript strand.
- ▶ U—Single-end unstranded library.
- ► SR—Single-end stranded library in which reads are in reverse orientation to the transcript strand (eg, TruSeq RNA).
- ▶ SF—Single-end stranded library in which reads match the transcript strand.
- A (autodetect, the default)—For this value, DRAGEN examines the first reads/pairs in the dataset to automatically determine the correct library type.

### --rna-quantification-gc-bias

GC bias correction estimates the effect of transcript %GC on sequencing coverage and accounts for it when estimating expression. Setting this option to false disables GC bias correction.

--rna-quantification-fld-max, --rna-quantification-fld-mean, --rna-quantification-fld-sd

These options are used to specify the insert size distribution of the RNA-seq library for single-end runs. This is relevant for GC bias correction. The defaults are 250 +- 25, max=1000; changing these to values matching the specific library can improve accuracy.

# **Chapter 5 DRAGEN Methylation Pipeline**

The epigenetic methylation of cytosine bases in DNA can have a dramatic effect on gene expression, and bisulfite sequencing is the gold standard for detecting epigenetic methylation patterns at single-base resolution. This technique involves chemically treating DNA with sodium bisulfite, which converts unmethylated cytosine bases to uracil, but does not alter methylated cytosines. Subsequent PCR amplification converts any uracils to thymines.

A bisulfite sequencing library can either be nondirectional or directional. For nondirectional, each double-stranded DNA fragment yields four distinct strands for sequencing, post-amplification, as shown in the following figure:

Figure 11 Nondirectional Bisulfite Sequencing

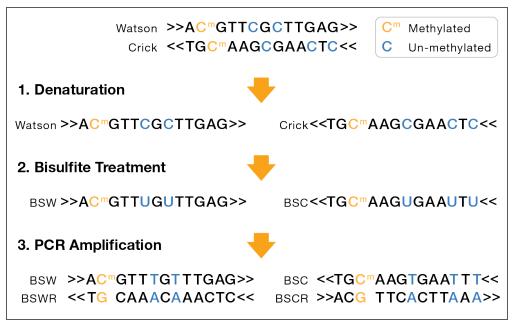

- ▶ Bisulfite Watson (BSW), reverse complement of BSW (BSWR),
- ▶ Bisulfite Crick (BSC), reverse complement of BSC (BSCR)

For directional libraries, the four strand types are generated, but adapters are attached to the DNA fragments such that only the BSW and BSC strands are sequenced (Lister protocol). Less commonly, the BSWR and BSCR strands are selected for sequencing (directional-complement protocol).

#### BSW and BSC strands:

- A. G. T: unchanged
- Methylated C remains C
- Unmethylated C converted to T

#### BSWR and BSCR strands:

- ▶ Bases complementary to original Watson/Crick A, G, T bases remain unchanged
- G complementary to original Watson/Crick methylated C remains G
- ▶ G complementary to original Watson/Crick unmethylated C becomes A

Standard DNA sequencing is used to produce sequencing reads. Reads containing more unconverted C's or G's complementary to unconverted C's are less drastically affected by the bisulfite treatment, and have a higher likelihood of mapping to the reference than reads with more bases affected. The standard protocol to

minimize this mapping bias is to perform multiple alignments per read, where specific combinations of read and reference genome bases are converted *in-silico* prior to each alignment run. Each alignment run has a set of constraints and base-conversions that corresponds to one of the bisulfite+PCR strand types expected from the protocol. By comparing the alignment results across runs, you can determine the best alignment, and most likely, strand type for each read or read pair. This information is required for downstream methylation calling.

## **DRAGEN Methylation Calling**

Different methylation protocols require the generation of two or four alignments per input read, followed by an analysis to choose a best alignment and determine which cytosines are methylated. DRAGEN can automate this process, generating a single output BAM file with Bismark-compatible tags (XR, XG, and XM) that can be used in downstream pipelines, such as Bismark's methylation extraction scripts.

When the --methylation-protocol option is set to a valid value other than none, DRAGEN automatically produces the required set of alignments, each with its appropriate conversions on the reads, conversions on the reference, and constraints on whether reads must be forward-aligned or reverse complement (RC) aligned with the reference. When --enable-methylation-calling is set to true, DRAGEN analyzes the multiple alignments to produce a single methylation-tagged BAM file. When --enable-methylation-calling is set to false, DRAGEN outputs a separate BAM file per alignment run.

The following table describes these alignment runs:

| Protocol          | BAM            | Reference  | Read 1 | Read 2 | Orientation<br>Constraint |
|-------------------|----------------|------------|--------|--------|---------------------------|
| Directional       |                |            |        |        |                           |
|                   | 1              | C->T       | C->T   | G->A   | forward-only              |
|                   | 2              | G->A       | C->T   | G->A   | RC-only                   |
| Nondirectional, o | r directional- | complement |        |        |                           |
|                   | 1              | C->T       | C->T   | G->A   | forward-only              |
|                   | 2              | G->A       | C->T   | G->A   | RC-only                   |
|                   | 3              | C->T       | G->A   | C->T   | RC-only                   |
|                   | 4              | G->A       | G->A   | C->T   | forward-only              |

In directional protocols, the library is prepared such that only the BSW and BSC strands are sequenced. Thus, alignment runs are performed with the two combinations of base conversions and orientation constraints that correspond to these strands (directional runs 1 & 2 above). However, with nondirectional protocols, reads from each of the four strands are equally likely, so alignment runs must be performed with two more combinations of base conversions and orientation constraints (nondirectional runs 3 & 4 above).

The directional-complement protocol resembles the directional protocol in purpose, except that sequencing reads are only derived from the reverse-complement strands of the BSW and BSC strands. For the directional-complement protocol, very few good alignments are expected from runs 1 and 2, so DRAGEN is automatically tuned to a faster analysis mode for those runs.

For any protocol, you must run with a reference generated with --ht-methylated enabled, as described in *Pipeline Specific Hash Tables* on page 132.

The following is an example dragen command line for the directional protocol:

```
dragen --enable-methylation-calling true \
    --methylation-protocol directional \
    --ref-dir /staging/ref/mm10/methylation --RGID RG1 --RGCN CN1 \
```

```
--RGLB LIB1 --RGPL illumina --RGPU 1 --RGSM Samp1 \
--intermediate-results-dir /staging/tmp \
-1 /staging/reads/samp1_1.fastq.gz \
-2 /staging/reads/samp1_2.fastq.gz \
--output-directory /staging/outdir \
--output-file-prefix samp1 directional prot
```

# Methylation-Related BAM Tags

When --enable-methylation-calling is set to true, DRAGEN analyzes the alignments produced for the configured --methylation-protocol, and generates a single output BAM file that includes methylation-related tags for all mapped reads. As in Bismark, reads without a unique best alignment are excluded from the output BAM. The added tags are as follows:

| Tag  | Brief Description    | Description                                                                                   |
|------|----------------------|-----------------------------------------------------------------------------------------------|
| XR:Z | Read conversion      | For the best alignment, which base-<br>conversion was performed on the read:<br>CT or GA.     |
| XG:Z | Reference conversion | For the best alignment, which base-<br>conversion was performed on the<br>reference: CT or GA |
| XM:Z | Methylation call     | A byte-per-base methylation string.                                                           |

The XM:Z (methylation call) tag contains a byte corresponding to each base in the read's sequence. There is a period ('.') for each position not involving a cytosine, and a letter at cytosine positions. The letter indicates the context (CpG, CHG, CHH, or unknown). The case indicates methylation, with upper-case positions being methylated and lower-case unmethylated. The letters used at cytosine positions are as follows:

| Character | Methylated?  | Context      |
|-----------|--------------|--------------|
|           | not cytosine | not cytosine |
| Z         | No           | CpG          |
| Z         | Yes          | CpG          |
| X         | No           | CHG          |
| X         | Yes          | CHG          |
| h         | No           | СНН          |
| Н         | Yes          | СНН          |
| u         | No           | Unknown      |
| U         | Yes          | Unknown      |

# Methylation Cytosine and M-Bias Reports

To generate a genome-wide cytosine methylation report, set --methylation-generate-cytosine-report to true. The position and strand of each C in the genome are given in the first three fields of the report. A record with a '-' in the strand field is for a G in the reference FASTA. The counts of methylated and unmethylated C's covering the position are given in the fourth and fifth fields, respectively. The C-context in the reference (CG, CHG, or CHH) is given in the sixth field, and the trinucleotide sequence context is given in the last field (eg, CCC, CGT, CGA, etc.). The following is an example cytosine report record:

```
chr2 24442367 + 18 0 CG CGC
```

To generate an M-bias report, set --methylation-generate-mbias-report to true. This report contains three tables for single-ended data with one table for each C-context, and six tables for paired-end data. Each table is a series of records, with one record per read base position. For example, the first record for the CHG table contains the counts of methylated C's (field 2) and unmethylated C's (field 3) that occur in the first read base position, restricting to those reads in which the first base is aligned to a CHG location in the genome. Each record of a table also includes the percent methylated C bases (field 4) and the sum of methylated and unmethylated C counts (field 5).

The following is an example M-bias record for read base position 10:

10 7335 2356 75.69 9691

For data sets with paired-end reads that overlap, both the Cytosine and M-bias reports skip reporting any C's in the second read that overlaps the first read. In addition, 1-based coordinates are used for positions in both reports.

To match the bismark\_methylation\_extractor cytosine and M-bias reports generated by Bismark version 0.19.0, set the *--methylation-match-bismark* option to true. The ordering of records in Bismark and DRAGEN cytosine reports may differ. DRAGEN reports are sorted by genomic position.

## **Using Bismark for Methylation Calling**

The recommended approach to methylation calling is to have DRAGEN automate the multiple required alignments, and add the XM, XR, XG tags as described previously. However, you can set --enable-methylation-calling to false to have DRAGEN generate a separate BAM file for each of the constraints and conversions by the methylation protocol. You can then feed these BAM files into a third-party tool for methylation calling. For example, you could modify Bismark to pipe reads from these BAM files instead of having Bismark internally run Bowtie or Bowtie2. Please contact Illumina Technical Support for assistance with this process, if needed.

When you run in this mode, a single DRAGEN run produces multiple BAM files in the directory specified by --output-directory, each containing alignments in the same order as the input reads. It is not possible to enable sorting or duplicate marking for these runs. Alignments include MD tags, and have "/1" or "/2" appended to the names of paired-end reads for Bismark-compatibility. These BAM files use the following naming conventions:

- Single-end reads—output-directory/output-file-prefix.{CT,GA}read{CT,GA}reference.bam
- Paired-end-reads—output-directory/output-file-prefix.{CT,GA}read1{CT,GA}read2 {CT,GA}reference.bam,

Where *output-directory* and *output-file-prefix* are specified by the corresponding options, and CT and GA correspond to the base conversions listed in the table above.

Bismark does not have a directional-complement mode, but you can process such samples using Bismark's nondirectional mode with the expectation that runs 1 and 2 produce very few good alignments. For that reason, when running the nondirectional protocol, DRAGEN is automatically tuned to invest less work into the alignments on those runs.

# Chapter 6 Prepare a Reference Genome

Before a reference genome can be used with DRAGEN, it must be converted from FASTA format into a custom binary format for use with the DRAGEN hardware. The options used in this preprocessing step offer tradeoffs between performance and mapping quality.

The DRAGEN system is shipped with reference genomes hg19 and GRCh37. Both reference genomes are preinstalled based on recommended settings for general applications. If you find that performance and mapping quality are adequate, there is a good chance that you can simply work with these supplied reference genomes. Depending on your read lengths and other particular aspects of your application, you may be able to improve mapping quality and/or performance by tuning the reference preprocessing options.

## Hash Table Background

The DRAGEN mapper extracts many overlapping seeds (subsequences or K-mers) from each read, and looks up those seeds in a hash table residing in memory on its PCIe card, to identify locations in the reference genome where the seeds match. Hash tables are ideal for extremely fast lookups of exact matches. The DRAGEN hash table must be constructed from a chosen reference genome using the *dragen --build-hash-table* option, which extracts many overlapping seeds from the reference genome, populates them into records in the hash table, and saves the hash table as a binary file.

### Reference Seed Interval

The size of the DRAGEN hash table is proportionate to the number of seeds populated from the reference genome. The default is to populate a seed starting at every position in the reference genome, ie, roughly 3 billion seeds from a human genome. This default requires at least 32 GB of memory on the DRAGEN PCIe board.

To operate on larger, nonhuman genomes or to reduce hash table congestion, it is possible to populate less than all reference seeds using the *--ht-ref-seed-interval* option to specify an average reference interval. The default interval for 100% population is *--ht-ref-seed-interval* 1, and 50% population is specified with *--ht-ref-seed-interval* 2. The population interval does not need to be an integer. For example, *--ht-ref-seed-interval* 1.2 indicates 83.3% population, with mostly 1-base and some 2-base intervals to achieve a 1.2 base interval on average.

# Hash Table Occupancy

It is characteristic of hash tables that they are allocated a certain size, but always retain some empty records, so they are less than 100% occupied. A healthy amount of empty space is important for quick access to the DRAGEN hash table. Approximately 90% occupancy is a good upper bound. Empty space is important because records are pseudo-randomly placed in the hash table, resulting in an abnormally high number of records in some places. These congested regions can get quite large as the percentage of empty space approaches zero, and queries by the DRAGEN mapper for some seeds can become increasingly slow.

# Hash Table / Seed Length

The hash table is populated with reference seeds of a single common length. This primary seed length is controlled with the *--ht-seed-len* option, which defaults to 21.

The longest primary seed supported is 27 bases when the table is 8 GB to 31.5 GB in size. Generally, longer seeds are better for run time performance, and shorter seeds are better for mapping quality (success rate and accuracy). A longer seed is more likely to be unique in the reference genome, facilitating fast mapping without needing to check many alternative locations. But a longer seed is also more likely to overlap a

deviation from the reference (variant or sequencing error), which prevents successful mapping by an exact match of that seed (although another seed from the read may still map), and there are fewer long seed positions available in each read.

Longer seeds are more appropriate for longer reads, because there are more seed positions available to avoid deviations.

Table 8 Seed Length Recommendations

| Value for -ht-seed-len | Read Length           |
|------------------------|-----------------------|
| 21                     | 100 bp to 150 bp      |
| 17 to 19               | shorter reads (36 bp) |
| 27                     | 250+ bp               |

### Hash Table / Seed Extensions

Due to repetitive sequences, some seeds of any given length match many locations in the reference genome. DRAGEN uses a unique mechanism called seed extension to successfully map such high-frequency seeds. When the software determines that a primary seed occurs at many reference locations, it extends the seed by some number of bases at both ends, to some greater length that is more unique in the reference.

For example, a 21-base primary seed may be extended by 7 bases at each end to a 35-base extended seed. A 21-base primary seed may match 100 places in the reference. But 35-base extensions of these 100 seed positions may divide into 40 groups of 1–3 identical 35-base seeds. Iterative seed extensions are also supported, and are automatically generated when a large set of identical primary seeds contains various subsets that are best resolved by different extension lengths.

The maximum extended seed length, by default equal to the primary seed length plus 128, can be controlled with the *--ht-max-ext-seed-len* option. For example, for short reads, it is advisable to set the maximum extended seed shorter than the read length, because extensions longer than the whole read can never match.

It is also possible to tune how aggressively seeds are extended using the following options (advanced usage):

- ► --ht-cost-coeff-seed-len
- --ht-cost-coeff-seed-freq
- --ht-cost-penalty
- --ht-cost-penalty-incr

There is a tradeoff between extension length and hit frequency. Faster mapping can be achieved using longer seed extensions to reduce seed hit frequencies, or more accurate mapping can be achieved by avoiding seed extensions or keeping extensions short, while tolerating the higher hit frequencies that result. Shorter extensions can benefit mapping quality both by fitting seeds better between SNPs, and by finding more candidate mapping locations at which to score alignments. The default extension settings along with default seed frequency settings, lean aggressively toward mapping accuracy, with relatively short seed extensions and high hit frequencies.

The defaults for the seed frequency options are as follows:

| Option                  | Default |
|-------------------------|---------|
| ht-cost-coeff-seed-len  | 1       |
| ht-cost-coeff-seed-freq | 0.5     |
| ht-cost-penalty         | 0       |
| ht-cost-penalty-incr    | 0.7     |
| ht-max-seed-freq        | 16      |
| ht-target-seed-freq     | 4       |

## Seed Frequency Limit and Target

One primary or extended seed can match multiple places in the reference genome. All such matches are populated into the hash table, and retrieved when the DRAGEN mapper looks up a corresponding seed extracted from a read. The multiple reference positions are then considered and compared to generate aligned mapper output. However, *dragen* enforces a limit on the number of matches, or frequency, of each seed, which is controlled with the *--ht-max-seed-freq* option. By default, the frequency limit is 16. In practice, when the software encounters a seed with higher frequency, it extends it to a sufficiently long secondary seed that the frequency of any particular extended seed pattern falls within the limit. However, if a maximum seed extension would still exceed the limit, the seed is rejected, and not populated into the hash table. Instead, *dragen* populates a single High Frequency record.

This seed frequency limit does not tend to impact DRAGEN mapping quality notably, for two reasons. First, because seeds are rejected only when extension fails, only extremely high-frequency primary seeds, typically with many thousands of matches are rejected. Such seeds are not very useful for mapping. Second, there are other seed positions to check in a given read. If another seed position is unique enough to return one or more matches, the read can still be properly mapped. However, if all seed positions were rejected as high frequency, often this means that the entire read matches similarly well in many reference positions, so even if the read were mapped it would be an arbitrary choice, with very low or zero MAPQ.

Thus, the default frequency limit of 16 for *--ht-max-seed-freq* works well. However, it may be decreased or increased, up to a maximum of 256. A higher frequency limit tends to marginally increase the number of reads mapped (especially for short reads), but commonly the additional mapped reads have very low or zero MAPQ. This also tends to slow down DRAGEN mapping, because correspondingly large numbers of possible mappings are occasionally considered.

In addition to a frequency limit, a *target* seed frequency can be specified with *--ht-target-seed-freq* option. This target frequency is used when extensions are generated for high frequency primary seeds. Extension lengths are chosen with a preference toward extended seed frequencies near the target. The default of 4 for *--ht-target-seed-freq* means that the software is biased toward generating shorter seed extensions than necessary to map seeds uniquely.

# **Handling Decoy Contigs**

The behavior of DRAGEN with respect to the handling of decoy contigs in the reference has changed since version 2.6.

Starting with DRAGEN 3.x, DRAGEN's hash table builder automatically detects the absence of the decoy contigs from the reference and adds it to the FASTA file, prior to building the hash table. The decoys file is found at /opt/edico/liftover/hs\_decoys.fa. If the reference is missing the decoy contigs, then the reads which

map to the decoy contigs are artificially marked as unmapped in the output BAM (because the original reference does not have the decoy contig). This results in an artificially lower mapping rate, however, the accuracy of variant calling is improved thanks to removing false positive caused by decoy reads.

Illumina recommends using this feature by default. However, you can to set the *--htsuppress-decoys* option to true to suppress adding these decoys to the hash table.

The table below describes the difference in behavior between older DRAGEN versions (2.6 and earlier) and DRAGEN 3.x versions with respect to the handling of decoy contigs in the hash table builder:

| DRAGEN Behavior                                                 | DRAGEN 2.6 and earlier versions                                                                                                    | DRAGEN 3.x                                                                                                    |
|-----------------------------------------------------------------|----------------------------------------------------------------------------------------------------|----------------------------------------------------------------------------------------------------|
| Reference does not include<br>the decoy contigs (eg,<br>GRCh37) | Decoy reads mismap elsewhere in the genome due to the lack of contigs in the reference.  Artificially higher mapping rate.  False positive calls in noisy regions to which the decoy contigs are mismapped. | DRAGEN automatically detects the absence of the decoy contig from the reference and adds it to the FASTA file.  • Artificially lower mapping rate (because decoy reads which map to the decoy contigs are artificially marked as unmapped in the output BAM (because the original reference does not have the decoy contig).  • False positive calls are avoided thanks to adding the decoy contigs under the hood. Therefore this helps variant calling. |
| Reference includes the decoy contigs (eg, hs37d5)               | Decoy reads map to the decoy contigs.  High mapping rate  No false positive calls caused by decoy reads because decoy reads map to the right place                                                          | Decoy reads map to the decoy contig.  • High mapping rate  • No false positive calls caused by decoy reads because decoy reads map to the right place                                                                                                    |

### **ALT-Aware Hash Tables**

To enable ALT-aware mapping in DRAGEN, build GRch38 (and other references with ALT contigs) with a liftover file by using the --ht-alt-liftover option. The hash table builder classifies each reference sequence as primary or alternate based on the liftover file, and packs primaries before alternates in reference.bin. SAM liftover files for hg38DH and hg19 are in the /opt/edico/liftover folder. The --ht-alt-liftover option specifies the path to the liftover file to build an ALT-aware hash table.

To override the liftover file requirement, set the --ht-alt-aware-validate option to false when building the hash tables and when running dragen.

### Custom Liftover Files

Custom liftover files can be used in place of those provided with DRAGEN. Liftover files must be SAM format, but no SAM header is required. SEQ and QUAL fields can be omitted ('\*'). Each alignment record should have an alternate haplotype reference sequence name as QNAME, indicating the RNAME and POS of its liftover alignment in a destination (normally primary assembly) reference sequence.

Reverse-complemented alignments are indicated by bit 0x10 in FLAG. Records flagged unmapped (0x4) or secondary (0x100) are ignored. The CIGAR may include hard or soft clipping, leaving parts of the ALT contig unaligned.

A single reference sequence cannot serve as both an ALT contig (appearing in QNAME) and a liftover destination (appearing in RNAME). Multiple ALT contigs can align to the same primary assembly location. Multiple alignments can also be provided for a single ALT contig (extras optionally be flagged 0x800).

supplementary), such as to align one portion forward and another portion reverse-complemented. However, each base of the ALT contig only receives one liftover image, according to the first alignment record with an M CIGAR operation covering that base.

SAM records with QNAME missing from the reference genome are ignored, so that the same liftover file may be used for various reference subsets, but an error occurs if any alignment has its QNAME present but its RNAME absent.

## **Command Line Options**

Use the --build-hash-table option to transform a reference FASTA into the hash table for DRAGEN mapping. It takes as input a FASTA file (multiple reference sequences being concatenated) and a preexisting output directory and generates the following set of files:

| reference.bin        | The reference sequences, encoded in 4 bits per base. Four-bit codes are used, so the size in bytes is roughly half the reference genome size. In between reference sequences N are trimmed and padding is automatically inserted. For example, hg19 has 3,137,161,264 bases in 93 sequences. This is encoded in 1,526,285,312 bytes = 1.46 GB, where 1 GB means 1 GiB or 2 <sup>30</sup> bytes. |  |
|----------------------|----------------------------------------------------------------------------------------------------|--|
| hash_table.cmp       | Compressed hash table. The hash table is decompressed and used by the DRAGE mapper to look up primary seeds with length specified by theht-seed-len option extended seeds of various lengths.                                                                                                    |  |
| hash_table.cfg       | A list of parameters and attributes for the generated hash table, in a text format. This f provides key information about the reference genome and hash table.                                                                                                    |  |
| hash_table.cfg.bin   | A binary version of hash_table.cfg used to configure the DRAGEN hardware.                                                                                                    |  |
| hash_table_stats.txt | A text file listing extensive internal statistics on the constructed hash including the hash table occupancy percentages. This table is for information purposes. It is not used by other tools.                                                                                                    |  |

Build command usage is as follows:

The sections that follow provide information on the options for building a hash table.

# Input/Output Options

The --ht-reference and --output-directory options are required for building a hash table. The --ht-reference option specifies the path to the reference FASTA file, while --output-directory specifies a preexisting directory where the hash table output files are written. Illumina recommends organizing various hash table builds into different folders. As a best practice, folder names should include any nondefault parameter settings used to generate the contained hash table. The sequence names in the reference FASTA file must be unique.

# **Primary Seed Length**

The --ht-seed-len option specifies the initial length in nucleotides of seeds from the reference genome to populate into the hash table. At run time, the mapper extracts seeds of this same length from each read, and looks for exact matches (unless seed editing is enabled) in the hash table.

The maximum primary seed length is a function of hash table size. The limit is k=27 for table sizes from 16 GB to 64 GB, covering typical sizes for whole human genome, or k=26 for sizes from 4 GB to 16 GB.

The minimum primary seed length depends mainly on the reference genome size and complexity. It needs to be long enough to resolve most reference positions uniquely. For whole human genome references, hash table construction typically fails with k < 16. The lower bound may be smaller for shorter genomes, or higher for less complex (more repetitive) genomes. The uniqueness threshold of --ht-seed-len 16 for the 3.1Gbp human genome can be understood intuitively because  $\log 4(3.1~\mathrm{G}) \approx 16$ , so it requires at least 16 choices from 4 nucleotides to distinguish 3.1 G reference positions.

## **Accuracy Considerations**

For read mapping to succeed, at least one primary seed must match exactly (or with a single SNP when edited seeds are used). Shorter seeds are more likely to map successfully to the reference, because they are less likely to overlap variants or sequencing errors, and because more of them fit in each read. So for mapping accuracy, shorter seeds are mainly better.

However, very short seeds can sometimes reduce mapping accuracy. Very short seeds often map to multiple reference positions, and lead the mapper to consider more false mapping locations. Due to imperfect modeling of mutations and errors by Smith-Waterman alignment scoring and other heuristics, occasionally these noise matches may be reported. Run time quality filters such as --Aligner.aln\_min\_score can control the accuracy issues with very short seeds.

## Speed Considerations

Shorter seeds tend to slow down mapping, because they map to more reference locations, resulting in more work such as Smith-Waterman alignments to determine the best result. This effect is most pronounced when primary seed length approaches the reference genome's uniqueness threshold, eg, K=16 for whole human genome.

# Application Considerations

- ▶ Read Length—Generally, shorter seeds are appropriate for shorter reads, and longer seeds for longer reads. Within a short read, a few mismatch positions (variants or sequencing errors) can chop the read into only short segments matching the reference, so that only a short seed can fit between the differences and match the reference exactly. For example, in a 36 bp read, just one SNP in the middle can block seeds longer than 18 bp from matching the reference. By contrast, in a 250 bp read, it takes 15 SNPs to exceed a 0.01% chance of blocking even 27 bp seeds.
- Paired Ends—The use of paired end reads can make longer seeds yield good mapping accuracy. DRAGEN uses paired end information to improve mapping accuracy, including with rescue scans that search the expected reference window when only one mate has seeds mapping to a given reference region. Thus, paired end reads have essentially twice the opportunity for an exact matching seed to find their correct alignments.
- ▶ Variant or Error Rate—When read differences from the reference are more frequent, shorter seeds may be required to fit between the difference positions in a given read and match the reference exactly.
- ▶ Mapping Percentage Requirement—If the application requires a high percentage of reads to be mapped somewhere (even at low MAPQ), short seeds may be helpful. Some reads that do not match the reference well anywhere are more likely to map using short seeds to find partial matches to the reference.

# Maximum Seed Length

The --ht-max-ext-seed-len option limits the length of extended seeds populated into the hash table. Primary seeds (length specified by --ht-seed-len) that match many reference positions can be extended to achieve more unique matching, which may be required to map seeds within the maximum hit frequency (--ht-max-

seed-freq).

Given a primary seed length k, the maximum seed length can be configured between k and k+128. The default is the upper bound, k+128.

### When to Limit Seed Extension

The --ht-max-ext-seed-len option is recommended for short reads, eg, less than 50 bp. In such cases, it is helpful to limit seed extension to the read length minus a small margin, such as 1–4 bp. For example, with 36 bp reads, setting --ht-max-ext-seed-len to 35 might be appropriate. This ensures that the hash table builder does not plan a seed extension longer than the read causing seed extension and mapping to fail at run time, for seeds that could have fit within the read with shorter extensions.

While seed extension can be similarly limited for longer reads, eg, setting --ht-max-ext-seed-len to 99 for 100 bp reads, there is little utility in this because seeds are extended conservatively in any event. Even with the default k+128 limit, individual seeds are only extended to the lengths required to fit under the maximum hit frequency (--ht-max-seed-freq), and at most a few bases longer to approach the target hit frequency (--ht-target-seed-freq), or to avoid taking too many incremental extension steps.

## **Maximum Hit Frequency**

The --ht-max-seed-freq option sets a firm limit on the number of seed hits (reference genome locations) that can be populated for any primary or extended seed. If a given primary seed maps to more reference positions than this limit, it must be extended long enough that the extended seeds subdivide into smaller groups of identical seeds under the limit. If, even at the maximum extended seed length (--ht-max-ext-seed-len), a group of identical reference seeds is larger than this limit, their reference positions are not populated into the hash table. Instead, dragen populates a single High Frequency record.

The maximum hit frequency can be configured from 1 to 256. However, if this value is too low, hash table construction can fail because too many seed extensions are needed. The practical minimum for a whole human genome reference, other options being default, is 8.

# Accuracy Considerations

Generally, a higher maximum hit frequency leads to more successful mapping. There are two reasons for this. First, a higher limit rejects fewer reference positions that cannot map under it. Second, a higher limit allows seed extensions to be shorter, improving the odds of exact seed matching without overlapping variants or sequencing errors.

However, as with very short seeds, allowing high hit counts can sometimes hurt mapping accuracy. Most of the seed hits in a large group are not to the true mapping location, and occasionally one of these noise hits may be reported due to imperfect scoring models. Also, the mapper limits the total number of reference positions it considers, and allowing very high hit counts can potentially crowd out the actual best match from consideration.

# Speed Considerations

Higher maximum hit frequencies slow down read mapping, because seed mapping finds more reference locations, resulting in more work, such as Smith-Waterman alignments, to determine the best result.

# **ALT-Aware Liftover File Options**

The following options control See *ALT-Aware Hash Tables* on page 126 for more information on building a custom liftover file.

--ht-alt-liftover

The --ht-alt-liftover option specifies the path to the liftover file to build an ALT-aware hash table. This option is required when building from a reference with ALT contigs. SAM liftover files for hg38DH and hg19 are provided in /opt/edico/liftover.

--ht-alt-aware-validate

When building hash tables from a reference that contains ALT-contigs, building with a liftover file is required. To disable this requirement, set the --ht-alt-aware-validate option to false.

--ht-decoys

The DRAGEN software automatically detects the use of hg19 and hg38 references and adds decoys to the hash table when they are not found in the FASTA file. Use the --ht-decoys option to specify the path to a decoys file. The default is /opt/edico/liftover/hs\_decoys.fa.

► --ht-suppress-decoys

Use the --ht-suppress-decoys option to suppress the use of the decoys file when building the hash table.

## **DRAGEN Software Options**

--ht-num-threads

The --ht-num-threads option determines the maximum number of worker CPU threads that are used to speed up hash table construction. The default for this option is 8, with a maximum of 32 threads allowed.

If your server supports execution of more threads, it is recommended that you use the maximum. For example, the DRAGEN servers contain 24 cores that have hyperthreading enabled, so a value of 32 should be used. When using a higher value, adjust --ht-max-table-chunks needs to be adjusted as well. The servers have 128 GB of memory available.

--ht-max-table-chunks

The --ht-max-table-chunks option controls the memory footprint during hash table construction by limiting the number of ~1 GB hash table chunks that reside in memory simultaneously. Each additional chunk consumes roughly twice its size (~2 GB) in system memory during construction.

The hash table is divided into power-of-two independent chunks, of a fixed chunk size, X, which depends on the hash table size, in the range  $0.5~\mathrm{GB} < \mathrm{X} \le 1~\mathrm{GB}$ . For example, a 24 GB hash table contains 32 independent  $0.75~\mathrm{GB}$  chunks that can be constructed by parallel threads with enough memory and a 16 GB hash table contains 16 independent 1 GB chunks.

The default is --ht-max-table-chunks equal to --ht-num-threads, but with a minimum default --ht-max-table-chunks of 8. It makes sense to have these two options match, because building one hash table chunk requires one chunk space in memory and one thread to work on it. Nevertheless, there are build-speed advantages to raising --ht-max-table-chunks higher than --ht-num-threads, or to raising --ht-num-threads higher than --ht-max-table-chunks.

# Size Options

--ht-mem-limit—Memory Limit

The --ht-mem-limit option controls the generated hash table size by specifying the DRAGEN board memory available for both the hash table and the encoded reference genome. The --ht-mem-limit option defaults to 32 GB when the reference genome approaches WHG size, or to a generous size for smaller references. Normally there is little reason to override these defaults.

--ht-size—Hash Table Size

This option specifies the hash table size to generate, rather than calculating an appropriate table size

from the reference genome size and the available memory (option --ht-mem-limit). Using default table sizing is recommended and using --ht-mem-limit is the next best choice.

## **Seed Population Options**

--ht-ref-seed-interval—Seed Interval

The --ht-ref-seed-interval option defines the step size between positions of seeds in the reference genome populated into the hash table. An interval of 1 (default) means that every seed position is populated, 2 means 50% of positions are populated, etc. Noninteger values are supported, eg, 2.5 yields 40% populated.

Seeds from a whole human reference are easily 100% populated with 32 GB memory on DRAGEN boards. If a substantially larger reference genome is used, change this option.

 --ht-soft-seed-freq-cap and --ht-max-dec-factor—Soft Frequency Cap and Maximum Decimation Factor for Seed Thinning

Seed thinning is an experimental technique to improve mapping performance in high-frequency regions. When primary seeds have higher frequency than the cap indicated by the --ht-soft-seed-freq-cap option, only a fraction of seed positions are populated to stay under the cap. The --ht-max-dec-factor option specifies a maximum factor by which seeds can be thinned. For example, --ht-max-dec-factor 3 retains at least 1/3 of the original seeds. --ht-max-dec-factor 1 disables any thinning.

Seeds are decimated in careful patterns to prevent leaving any long gaps unpopulated. The idea is that seed thinning can achieve mapped seed coverage in high frequency reference regions where the maximum hit frequency would otherwise have been exceeded. Seed thinning can also keep seed extensions shorter, which is also good for successful mapping. Based on testing to date, seed thinning has not proven to be superior to other accuracy optimization methods.

--ht-rand-hit-hifreq and --ht-rand-hit-extend—Random Sample Hit with HIFREQ Record and EXTEND Record

Whenever a HIFREQ or EXTEND record is populated into the hash table, it stands in place of a large set of reference hits for a certain seed. Optionally, the hash table builder can choose a random representative of that set, and populate that HIT record alongside the HIFREQ or EXTEND record.

Random sample hits provide alternative alignments that are very useful in estimating MAPQ accurately for the alignments that are reported. They are never used outside of this context for reporting alignment positions, because that would result in biased coverage of locations that happened to be selected during hash table construction.

To include a sample hit, set --ht-rand-hit-hifreq to 1. The --ht-rand-hit-extend option is a minimum preextension hit count to include a sample hit, or zero to disable. Modifying these options is *not* recommended.

### **Seed Extension Control**

DRAGEN seed extension is dynamic, applied as needed for particular K-mers that map to too many reference locations. Seeds are incrementally extended in steps of 2–14 bases (always even) from a primary seed length to a fully extended length. The bases are appended symmetrically in each extension step, determining the next extension increment if any.

There is a potentially complex seed extension tree associated with each high frequency primary seed. Each full tree is generated during hash table construction and a path from the root is traced by iterative extension

steps during seed mapping. The hash table builder employs a dynamic programming algorithm to search the space of all possible seed extension trees for an optimal one, using a cost function that balances mapping accuracy and speed. The following options define that cost function:

- --ht-target-seed-freq—Target Hit Frequency
  - The --ht-target-seed-freq option defines the ideal number of hits per seed for which seed extension should aim. Higher values lead to fewer and shorter final seed extensions, because shorter seeds tend to match more reference positions.
- ► --ht-cost-coeff-seed-len—Cost Coefficient for Seed Length
  - The --ht-cost-coeff-seed-len option assigns the cost component for each base by which a seed is extended. Additional bases are considered a cost because longer seeds risk overlapping variants or sequencing errors and losing their correct mappings. Higher values lead to shorter final seed extensions.
- ► --ht-cost-coeff-seed-freq—Cost Coefficient for Hit Frequency
  - The --ht-cost-coeff-seed-freq option assigns the cost component for the difference between the target hit frequency and the number of hits populated for a single seed. Higher values result primarily in high-frequency seeds being extended further to bring their frequencies down toward the target.
- --ht-cost-penalty—Cost Penalty for Seed Extension
  - The --ht-cost-penalty option assigns a flat cost for extending beyond the primary seed length. A higher value results in fewer seeds being extended at all. Current testing shows that zero (0) is appropriate for this parameter.
- --ht-cost-penalty-incr—Cost Increment for Extension Step
  - The --ht-cost-penalty-incr option assigns a recurring cost for each incremental seed extension step taken from primary to final extended seed length. More steps are considered a higher cost because extending in many small steps requires more hash table space for intermediate EXTEND records, and takes substantially more run time to execute the extensions. A higher value results in seed extension trees with fewer nodes, reaching from the root primary seed length to leaf extended seed lengths in fewer, larger steps.

# Pipeline Specific Hash Tables

When building a hash table, DRAGEN configures the options to work for DNA-seq processing by default. To run RNA-Seq data, you must build an RNA-Seq hash table using the --ht-build-rna-hashtable true option. For an RNA-Seq alignment run, refer to the original --output-directory, not to the automatically generated subdirectory.

The CNV pipeline requires that the hash table be built with --enable-cnv set to true, which generates an additional k-mer hashmap that is used in the CNV algorithm. Illumina recommends that that you always use the --enable-cnv option, in case you wish to perform CNV calling with the same hash table that is used for mapping and aligning.

DRAGEN methylation runs require building a special pair of hash tables with reference bases converted from C->T for one table, and G->A for the other. When running the hash table generation with the --ht-methylated option, these conversions are done automatically, and the converted hash tables are generated in a pair of subdirectories of the target directory specified with --output-directory. The subdirectories are named CT\_ converted and GA\_converted, corresponding to the automatic base conversions. When using these hash tables for methylated alignment runs, refer to the original --output-directory and not to either of the automatically generated subdirectories.

These base conversions remove a significant amount of information from the hashtables, so you may find it necessary to tune the hash table parameters differently than you would in a conventional hash table build. The following options are recommended for building hash tables for mammalian species:

```
dragen --build-hash-table=true --output-directory $REFDIR \
    --ht-reference $FASTA --ht-max-seed-freq 16 \
    --ht-seed-len 27 --ht-num-threads 40 --ht-methylated=true
```

# **Chapter 7 Tools and Utilities**

### Illumina BCL Data Conversion

BCL format is the native output format of Illumina sequencing systems, and consists of a directory containing many data and metadata files. The data files are organized according to the sequencer's flow cell layout, so converting this data to sample-separated FASTQ files is an intensive operation that can be time-consuming.

DRAGEN provides an implementation of the conversion software that is fast and supports hardware acceleration on the DRAGEN platform. To run this conversion, use the --bcl-input-directory <BCL\_ROOT>, --output-directory <DIR>, and --bcl-conversion-only true options.

The DRAGEN BCL conversion implementation is designed to output FASTQ files that match Illumina's bcl2fastq2 v2.20 output. DRAGEN supports most of the features of bcl2fastq2, including demultiplexing samples by barcode with optional mismatch tolerance, adapter sequence masking or trimming with adjustable matching stringency, and UMI sequence tagging and trimming. Sample sheet settings not supported by DRAGEN include FindAdapterWithIndels, CreateFastqForIndexReads, and ReverseComplement. DRAGEN does not support the no-lane-splitting command-line option.

## **Command Line Options**

The required options for BCL conversion in DRAGEN are shown in the following example command:

```
dragen --bcl-conversion-only --bcl-input-directory <...> --output-directory
<...>
```

The following additional options can be specified on the command line:

- ► --sample-sheet—Specifies the path to SampleSheet.csv file. --sample-sheet is optional if the SampleSheet.csv file is in the --bcl-input-directory directory.
- --strict-mode—If set to true, dragen aborts if any files are missing. The default is false.
- --first-tile-only—If set to true, dragen only converts the first tile of input (for testing and debugging). The default is false.
- --bcl-only-lane <#>—Convert only the specified lane in this conversion run.
- ► -f—Convert to output directory even if it already exists (force).
- --bcl-use-hw false—Do not use DRAGEN FPGA acceleration during BCL conversion.

The input BCL root directory and the output directory must be specified. The specified input path is not the BaseCalls directory but three levels higher, and should contain the following files and directories, among others:

```
Config\
Data\
Logs\
runParameters.xml
RunInfo.xml
```

The directory where output FASTQ files are to be stored is specified by the --output-dir option.

# Sample Sheet Options

In addition to the command line options, which control the behavior of BCL conversion, the sample sheet accepts settings in the [Settings] section of the configuration file specifying how the samples are processed. The sample sheet settings for BCL conversion are as follows:

| Option                   | Default                                                     | Value                                                                                                    | Description                                                                             |
|--------------------------|-------------------------------------------------------------|----------------------------------------------------------------------------------------------------|-----------------------------------------------------------------------------------------|
| AdapterBehavior          | trim                                                        | trim, mask                                                                                                    | Whether adapter should be trimmed or masked.                                            |
| AdapterRead1             | None                                                        | Read 1 adapter sequence containing A, C, G, or T                                                               | The sequence to trim or mask from the end of Read 1.                                    |
| AdapterRead2             | None                                                        | Read 2 adapter sequence containing A, C, G, or T                                                               | The sequence to trim or mask from the end of Read 2.                                    |
| AdapterStringency        | 0.9                                                         | Float between 0.5 and 1.0                                                                                      | The stringency for matching the read to the adapter using the sliding window algorithm. |
| BarcodeMismatchesIndex1  | 1                                                           | 0, 1, or 2                                                                                                    | The number of allowed mismatches between the first Index Read and index sequence.       |
| BarcodeMismatchesIndex2  | 1                                                           | 0, 1, or 2                                                                                                    | The number of allowed mismatches between the second Index Read and index sequence.      |
| MinimumTrimmedReadLength | The minimum of 35 and the shortest non-indexed read length. | 0 to the shortest non-indexed read length                                                                      | Reads trimmed<br>below this point<br>become masked at<br>that point.                    |
| MaskShortReads           | The minimum of 22 and MinimumTrimmedReadLength.             | 0 to<br>MinimumTrimmedReadLength                                                                               | Reads trimmed<br>below this point<br>become completely<br>masked out.                   |
| OverrideCycles           | None                                                        | Y: Specifies a sequencing read I: Specifies an indexing read U: Specifies a UMI length to be trimmed from read | String used to<br>specify UMI cycles<br>and mask out<br>cycles of a read.               |

The OverrideCycles mask elements are semicolon separated. For example:

OverrideCycles, N1Y150; I8; I7N1; Y141U10

DRAGEN now supports flexible UMI processing during BCL conversion to support more third-party assays, including UMI sequences in index reads and multiple UMI regions per read. UMI sequences are trimmed from FASTQ read sequences and placed in the sequence identifier for each read, as normal.

The following are examples of OverrideCycles settings using 2x151 reads:

| OverrideCycles,U7N1Y143;I8;I8;U7N1Y143     | Illumina nonrandom UMIs are used in the following products:  TruSight Oncology 170 RUO  TruSight Oncology 500 RUO  IDT for Illumina - UMI Index Anchors |
|--------------------------------------------|----------------------------------------------------------------------------------------------------|
| OverrideCycles,U5N3Y143;I8;I8;<br>U5N3Y143 | UMI is comprised of the first 5 bps of each genomic read, linked by 3 bps of ignored sequence.                                                          |
| OverrideCycles,Y151;I8;U10;Y151            | Index Read 2 is a UMI.                                                                                                    |
| OverrideCycles,Y151;l8U10;l8;Y151          | Index Read 1 contains both an index and a UMI.                                                                                                    |
| OverrideCycles,Y151;l8;l8;U10N12Y127       | UMI is at the beginning of Read 2, attached with a linker sequence of length 12.                                                                        |
|                                            |                                                                                                    |

## **BCL Metrics Output**

DRAGEN BCL conversion outputs metrics to the Reports/ output subfolder. Information provided includes demultiplexing metrics, index-hopping metrics (for unique-dual indices only), and the top unknown barcodes for each lane.

## **Monitoring System Health**

When you power up your DRAGEN system a daemon (*dragen\_mond*) is started that monitors the card for hardware issues. This daemon is also started when your DRAGEN system is installed or updated. The main purpose of this daemon is to monitor DRAGEN Bio-IT Processor temperature and abort DRAGEN when the temperature exceeds a configured threshold.

To manually start, stop, or restart the monitor, run the following as root:

```
sudo service dragen mond [stop|start|restart]
```

By default, the monitor polls for hardware issues once per minute and logs temperature once every hour.

The /etc/sysconfig/dragen\_mond file specifies the command line options used to start dragen\_mond when the service command is run. Edit DRAGEN\_MOND\_OPTS in this file to change the default options. For example, the following changes the poll time to 30 seconds and the log time to once every 2 hours:

The -d option is required to run the monitor as a daemon.

The dragen\_mond command line options are as follows:

| Option                     | Description                                                         |
|----------------------------|---------------------------------------------------------------------|
| -m<br>swmaxtemp<br><n></n> | Maximum software alarm temperature (Celsius). Default is 85.        |
| -iswmintemp<br><n></n>     | Minimum software alarm temperature (Celsius). Default is 75.        |
| -H<br>hwmaxtemp<br><n></n> | Maximum hardware alarm temperature (Celsius). Default is 100.       |
| -ppolltime<br><n></n>      | Time between polling chip status register (seconds). Default is 60. |

| Option            | Description                                                                    |
|-------------------|--------------------------------------------------------------------------------|
| -llogtime <n></n> | Log FPGA temp every n seconds. Default is 3600. Must be a multiple of polltime |
| -ddaemon          | Detach and run as a daemon.                                                    |
| -hhelp            | Print help and exit.                                                           |
| -Vversion         | Print the version and exit.                                                    |

To display the current temperature of the DRAGEN Bio-IT Processor, use the *dragen\_info-t* command. This command does not execute if *dragen\_mond* is not running.

```
% dragen_info -t
FPGA Temperature: 42C (Max Temp: 49C, Min Temp: 39C)
```

## Logging

All hardware events are logged to /var/log/messages and /var/log/dragen\_mond.log. The following shows an example in /var/log/messages of a temperature alarm:

```
Jul 16 12:02:34 komodo dragen_mond[26956]: WARNING: FPGA software over temperature alarm has been triggered -- temp threshold: 85 (Chip status: 0x80000001)
Jul 16 12:02:34 komodo dragen_mond[26956]: Current FPGA temp: 86, Max temp: 88, Min temp: 48
Jul 16 12:02:34 komodo dragen_mond[26956]: All dragen processes will be stopped until alarm clears
Jul 16 12:02:34 komodo dragen_mond[26956]: Terminating dragen in process 1510 with SIGUSR2 signal
```

By default, temperature is logged to /var/log/dragen\_mond.log every hour:

```
Aug 01 09:16:50 Setting FPGA hardware max temperature threshold to 100
Aug 01 09:16:50 Setting FPGA software max temperature threshold to 85
Aug 01 09:16:50 Setting FPGA software min temperature threshold to 75
Aug 01 09:16:50 FPGA temperatures will be logged every 3600 seconds
Aug 01 09:16:50 Current FPGA temperature is 52 (Max temp = 52, Min temp = 52)
Aug 01 10:16:50 Current FPGA temperature is 53 (Max temp = 56, Min temp = 49)
Aug 01 11:16:50 Current FPGA temperature is 54 (Max temp = 56, Min temp = 49)
```

If DRAGEN is executing when a thermal alarm is detected, the following is displayed in the terminal window of the DRAGEN process:

If you see this message, stop running the DRAGEN software. Do the following to alleviate the overheating condition on the card:

▶ Be sure that there is ample air flow over the card. Consider moving the card to a slot where there is more air flow, adding another fan or increasing the fan speed.

▶ Give the card more space in the box. If there are available PCle slots, move the card so that it has empty slots on either side.

Contact Illumina Technical Support if you are having trouble resolving the thermal alarm on your system.

### Hardware Alarms

The following table lists the hardware events logged by the monitor when an alarm is triggered:

| ID        | Description                          | Monitor Action                                                                       |
|-----------|--------------------------------------|--------------------------------------------------------------------------------------|
| 0         | Software overheating                 | Terminate usage until DRAGEN Bio-IT Processor cools to software minimum temperature. |
| 1         | Hardware overheating                 | Fatal. Aborts dragen software; system reboot required                                |
| 2         | Board SPD overheating                | Logged as nonfatal                                                                   |
| 3         | SODIMM overheating                   | Logged as nonfatal                                                                   |
| 4         | Power 0                              | Fatal. Aborts dragen software; system reboot required                                |
| 5         | Power 1                              | Fatal. Aborts dragen software; system reboot required                                |
| 6         | DRAGEN Bio-<br>IT Processor<br>power | Logged as nonfatal                                                                   |
| 7         | Fan 0                                | Logged as nonfatal                                                                   |
| 8         | Fan 1                                | Logged as nonfatal                                                                   |
| 9         | SE5338                               | Fatal. Aborts dragen software; system reboot required                                |
| 10-<br>30 | Undefined<br>(Reserved)              | Fatal. Aborts dragen software; system reboot required                                |

Fatal alarms prevent the DRAGEN host software from running and require a system reboot. When a software overheating alarm is triggered, the monitor looks for and aborts any running DRAGEN processes. The monitor continues to abort any new DRAGEN processes until the temperature decreases to the minimum threshold and the hardware clears the chip status alarm. When the software overheating alarm clears, DRAGEN jobs can resume executing.

Contact Illumina Technical Support with details from the log files if any of these alarms are triggered on your system.

# Hardware-Accelerated Compression and Decompression

Gzip compression is ubiquitous in bioinformatics. FASTQ files are often gzipped, and the BAM format itself is a specialized version of gzip. For that reason, the DRAGEN BioIT processor provides hardware support for accelerating compression and decompression of gzipped data. If your input files are gzipped, DRAGEN detects that and decompresses the files automatically. If your output is BAM files, then the files are automatically compressed.

DRAGEN provides standalone command-line utilities to enable you to compress or decompress arbitrary files. These utilities are analogous to the Linux gzip and gunzip commands, but are named *dzip* and *dunzip* (dragen zip and dragen unzip). Both utilities are able to accept as input a single file, and produce a single output file with the .gz file extension removed or added, as appropriate. For example:

dzip file1 # produces output file file1.gz

dunzip file2.gz # produces output file file2

Currently, dzip and dunzip have the following limitations and differences from gzip/gunzip:

- ► Each invocation of these tools can handle only a single file. Additional file names (including those produced by a wildcard \* character) are ignored.
- They cannot be run at the same time as the DRAGEN host software.
- ► They do not support the command line options found in gzip and gunzip (eg, --recursive, --fast, --best, --stdout).

## **Usage Reporting**

As part of the install process, a daemon (dragen\_licd) is created (or stopped then restarted). This background process self-activates at the end of each day to upload DRAGEN host software usage to an Illumina server. Information includes date, duration, size (number of bases), status of each run, and software version used.

Communication to the Illumina server is secured by encryption. If there is a communication error, the daemon retries until the next morning. If the upload continues to fail, communication is tried again the following night until communication succeeds. This means that during working hours, the system resources remain fully available and are not in any way hampered by this background activity.

To check the current license usage, use the dragen\_lic command.

To generate a usage report, your server must meet the following requirements:

- ▶ 256 GB RAM and 2 TB HDD for 300x germline single sample coverage.
- T/N analysis coverage.
- ▶ 6 TB and 512 GB RAM.

The usage report does not contain the following information:

- Number of joint genotyper input files.
- ▶ GATK gVCF input to gVCF genotyper.
- Mixing gVCFs from different callers, such as joint calling and gVCF genotyper.

# **Chapter 8 Troubleshooting**

If the DRAGEN system does not seem to be responding, do the following:

- 1 To determine if the DRAGEN system is hanging, follow the instructions in *How to Determine if the System is Hanging*.
- 2 Collect diagnostic information after a hang, or a crash, as described in *Sending Diagnostic Information to Illumina Support*.
- 3 After all information has been collected, reset your system. if needed, as described in *Resetting Your System after a Crash or Hang*.

#### How to Determine if the System is Hanging

The DRAGEN system has a watchdog to monitor the system for hangs. If a run seems to be taking longer than it should, the watchdog may not be detecting the hang. Here are some things to try:

- ▶ Run the *top* command to find the active DRAGEN process. If your run is healthy, you should expect to see it consuming over 100% of the CPU. If it is consuming 100% or less, then your system may be hanging.
- ▶ Run the *du -s* command in the directory of the output BAM/SAM file. During a normal run, this directory should be growing with either intermediate output data (when sort is enabled) or BAM/SAM data.

#### Sending Diagnostic Information to Illumina Support

Illumina would like your feedback on your DRAGEN system, including any reports of system malfunction. In the event of a crash, hang, or watchdog fault, run the *sosreport* command to collect diagnostic and configuration information, as follows:

```
sudo sosreport --batch --tmp-dir /staging/tmp
```

This command takes several minutes to execute and reports the location where it has saved the diagnostic information in /staging/tmp. Please include the report when you submit a support ticket for Illumina Technical Support.

### Resetting Your System after a Crash or Hang

If the DRAGEN system crashes or hangs, the *dragen\_reset* utility must be run to reinitialize the hardware and software. This utility is automatically executed by the host software any time it detects an unexpected condition. In this case, the host software shows the following message:

```
Running dragen reset to reset DRAGEN Bio-IT processor and software
```

If the software is hanging, please collect diagnostic information as described in subsection *Sending Diagnostic Information to Illumina Support* on page 140 and then execute *dragen\_reset* manually, as follows:

```
/opt/edico/bin/dragen reset
```

Any execution of *dragen\_reset* requires the reference genome to be reloaded to the DRAGEN board. The host software automatically reloads the reference on the next execution.

# **Appendix A Command Line Options**

### **General Software Options**

The following options are in the default section of the configuration file. The default section does not have a section name (eg, [Aligner]) associated with it. The default section is at the top of the configuration file. Note that some mandatory fields must be specified on the command line and are not present in configuration files.

| Name                       | Description                                                                                                    | Command Line Equivalent  | Range      |
|----------------------------|----------------------------------------------------------------------------------------------------|--------------------------|------------|
| alt-aware                  | Enables special processing for alt contigs, if alt liftover was used in hash table. Enabled by default if reference was built with liftover.     | alt-aware                | true/false |
| annotation-file            | Transcript annotation file (RNA).                                                                                                    | annotation-file, -a      |            |
| append-read-index-to-name  | By default, DRAGEN names both mate ends of pairs the same. When set to true, DRAGEN appends /1 and /2 to the two ends.                           |                          | true/false |
| bam-input                  | Aligned BAM file for input to the DRAGEN variant caller.                                                                                         | -b,bam-input             |            |
| bcl-conversion-only        | Perform Illumina BCL conversion to FASTQ format                                                                                                  | bcl-conversion-only      |            |
| bcl-input-directory        | Input BCL directory for BCL conversion.                                                                                                    | bcl-input-directory      |            |
| sample-sheet               | For BCL input, path to SampleSheet.csv file. Default location is the BCL root directory.                                                         | sample-sheet             |            |
| bcl-use-hw                 | Set to false to prevent use of DRAGEN FPGA acceleration during BCL conversion. Default is true.                                                  | bcl-use-hw               | true/false |
| build-hash-table           | Generate a reference/hash table.                                                                                                    | build-hash-table         | true/false |
| cram-input                 | CRAM file for input to the DRAGEN variant caller.                                                                                                | cram-input               |            |
| dbsnp                      | Path to the variant annotation database VCF (or .vcf.gz) file.                                                                                   | dbsnp                    |            |
| enable-auto-multifile      | Import subsequent segments of the *_001. {dbam,fastq} files.                                                                                     | enable-auto-multifile    | true/false |
| enable-bam-indexing        | Enable generation of a BAI index file.                                                                                                    | enable-bam-indexing      | true/false |
| enable-cnv                 | Enable copy number variant (CNV).                                                                                                    | enable-cnv               | true/false |
| enable-duplicate-marking   | Enable the flagging of duplicate output alignment records.                                                                                       | enable-duplicate-marking | true/false |
| enable-map-align-output    | Enables saving the output from the map/align stage. Default is true when only running map/align. Default is false if running the variant caller. | enable-map-align-output  | true/false |
| enable-methylation-calling | Whether to automatically add methylation-<br>tags and output a single BAM for<br>methylation protocols.                                          |                          | true/false |
| enable-rna                 | Enable processing of RNS-seq data.                                                                                                    | enable-rna               | true/false |

| Name                      | Description                                                                                                    | Command Line Equivalent   | Range      |
|---------------------------|----------------------------------------------------------------------------------------------------|---------------------------|------------|
| enable-rna-quantification | Enable/disable RNA quantification. When set to true, enable-rna must be set to true as well.                   | enable-rna-quantification | true/false |
| enable-sampling           | Automatically detect paired-end parameters by running a sample through the mapper/aligner.                     |                           | true/false |
| enable-sort               | Enable sorting after mapping/alignment.                                                                        |                           | true/false |
| enable-variant-caller     | Enables the variant caller.                                                                                    | enable-variant-caller     | true/false |
| enable-vcf-compression    | Enable compression of VCF output files. Default is true.                                                       |                           | true/false |
| fastq-file1               | FASTQ file to input to the DRAGEN pipeline (may be gzipped).                                                   | -1,fastq-file1            |            |
| fastq-file2               | Second FASTQ file with paired-end reads for input.                                                             | -2,fastq-file2            |            |
| fastq-list                | CSV file that contains a list of FASTQ files to process.                                                       | fastq-list                |            |
| fastq-list-all-samples    | Enable/disable processing of all samples together, regardless of the RGSM value.                               | fastq-list-all-samples    | true/false |
| fastq-n-quality           | Base call quality to output for N bases. Automatically added to fastq-n-quality for all output N's.            | fastq-n-quality           | 0 to 255   |
| fastq-offset              | FASTQ quality offset value.                                                                                    | fastq-offset              | 33 or 64   |
| filter-flags-from-output  | Filter output alignments with any bits set in val present in the flags field. Hex and decimal values accepted. | filter-flags-from-output  |            |
| first-tile-only           | Only convert the first tile of each lane during BCL conversion.                                                | first-tile-only           |            |
| force                     | Force overwrite of existing output file.                                                                       | -f                        |            |
| force-load-reference      | Force loading of the reference and hash tables before starting the DRAGEN pipeline.                            | -1                        |            |
| generate-md-tags          | Whether to generate MD tags with alignment output records. Default is false.                                   | generate-md-tags          | true/false |
| generate-sa-tags          | Whether to generate SA:Z tags for records that have chimeric/supplemental alignments.                          | generate-sa-tags          | true/false |
| generate-zs-tags          | Whether to generate ZS tags for alignment output records. Default is false.                                    | generate-sz-tags          | true/false |
| ht-alt-liftover           | SAM format liftover file of alternate contigs in reference.                                                    | ht-alt-liftover           |            |
| ht-alt-aware-validate     | Disable requirement for a liftover file when building a hash table from a reference that contains alt-contigs. | ht-alt-aware-validate     | true/false |
| ht-build-ma-hashtable     | Enable generation of RNA hash table.<br>Default is false.                                                      | ht-build-rna-hashtable    | true/false |
| ht-cost-coeff-seed-freq   | Cost coefficient of extended seed frequency.                                                                   | ht-cost-coeff-seed-freq   |            |

| Name                         | Description                                                                                                    | Command Line Equivalent | Range             |
|------------------------------|----------------------------------------------------------------------------------------------------|-------------------------|-------------------|
| ht-cost-coeff-seed-len       | Cost coefficient of extended seed length.                                                                              | ht-cost-coeff-seed-len  |                   |
| ht-cost-penalty-incr         | Cost penalty to incrementally extend a seed another step.                                                              | ht-cost-penalty-incr    |                   |
| ht-cost-penalty              | Cost penalty to extend a seed by any number of bases.                                                                  | ht-cost-penalty         |                   |
| ht-decoys                    | Specifies the path to a decoys file.                                                                                   | ht-decoys               |                   |
| ht-max-dec-factor            | Maximum decimation factor for seed thinning.                                                                           | ht-max-dec-factor       |                   |
| ht-max-ext-incr              | Maximum bases to extend a seed by in one step.                                                                         | ht-max-ext-incr         |                   |
| ht-max-ext-seed-len          | Maximum extended seed length.                                                                                          | ht-max-ext-seed-len     |                   |
| ht-max-seed-freq             | Maximum allowed frequency for a seed match after extension attempts.                                                   | ht-max-seed-freq        | 1–256             |
| ht-max-table-chunks          | Maximum ~1 GB thread table chunks in memory at once.                                                                   | ht-max-table-chunks     |                   |
| ht-mem-limit                 | Memory limit (hash table + reference), units B KB MB GB.                                                               | ht-mem-limit            |                   |
| ht-methylated                | Automatically generate C->T and G->A converted reference hashtables.                                                   | ht-methylated           | true/false        |
| ht-num-threads               | Maximum worker CPU threads for building hash table.                                                                    | ht-num-threads          |                   |
| ht-rand-hit-extend           | Include a random hit with each EXTEND record of this freq record.                                                      | ht-rand-hit-extend      |                   |
| ht-rand-hit-hifreq           | Include a random hit with each HIFREQ record.                                                                          | ht-rand-hit-hifreq      |                   |
| ht-ref-seed-interval         | Number of positions per reference seed.                                                                                | ht-ref-seed-interval    |                   |
| ht-reference                 | Reference file in .fasta format to be used to build a hash table.                                                      | ht-reference            |                   |
| ht-seed-len                  | Initial seed length to store in hash table.                                                                            | ht-seed-len             |                   |
| ht-size                      | Size of hash table, units B KB MB GB.                                                                                  | ht-size                 |                   |
| ht-soft-seed-freq-cap        | Soft seed frequency cap for thinning                                                                                   | ht-soft-seed-freq-cap   |                   |
| ht-suppress-decoys           | Suppress the use of a decoys file when building a hash table.                                                          | ht-suppress-decoys      |                   |
| ht-target-seed-freq          | Target seed frequency for seed extension.                                                                              | ht-target-seed-freq     |                   |
| input-qname-suffix-delimiter | Controls the delimiter used for append-<br>read-index-to-name and for detecting<br>matching pair names with BAM input. |                         | / or<br>. or<br>: |
| interleaved                  | Interleaved paired-end reads in single FASTQ.                                                                          | -i                      |                   |
| intermediate-results-dir     | Directory to store intermediate results in (eg, sort partitions).                                                      |                         |                   |
| lic-no-print                 | Suppress the license status message at the end of a run.                                                               | lic-no-print            | true/false        |

| Name                                     | Description                                                                                                    | Command Line Equivalent                  | Range                                                                     |
|------------------------------------------|----------------------------------------------------------------------------------------------------|------------------------------------------|---------------------------------------------------------------------------|
| mapq-strict-js                           | Specific to RNA. When set to 0, a higher MAPQ value is returned, expressing confidence that the alignment is at least partially correct. When set to 1, a lower MAPQ value is returned, expressing the splice junction ambiguity. | mapq-strict-js                           | 0/1                                                                       |
| methylation-generate-<br>cytosine-report | Generate a genomewide cytosine methylation report.                                                                                                    | methylation-generate-<br>cytosine-report | true/false                                                                |
| methylation-generate-mbias-<br>report    | Generate a per-sequencer-cycle methylation bias report.                                                                                                    |                                          | true/false                                                                |
| methylation-match-bismark                | If true, match bismark's tags exactly, including bugs.                                                                                                    | methylation-match-bismark                | true/false                                                                |
| methylation-protocol                     | Library protocol for methylation analysis.                                                                                                    | methylation-protocol                     | none /<br>directional /<br>nondirectional /<br>directional-<br>complement |
| num-threads                              | The number of processor threads to use.                                                                                                    | -n,num-threads                           |                                                                           |
| output-directory                         | Output directory.                                                                                                    | output-directory                         |                                                                           |
| output-file-prefix                       | Output file name prefix to use for all files generated by the pipeline.                                                                                                    | output-file-prefix                       |                                                                           |
| output-format                            | The format of the output file from the map/align stage. Valid values are bam (the default), sam, or dbam (a proprietary binary format).                                                                                           | output-format                            | BAM / SAM /<br>DBAM                                                       |
| pair-by-name                             | Whether to shuffle the order of BAM input records such that paired-end mates are processed together.                                                                                                    |                                          |                                                                           |
| pair-suffix-delimiter                    | Change the delimiter character for suffixes.                                                                                                    | pair-suffix-delimiter                    | /.:                                                                       |
| preserve-bqsr-tags                       | Whether to preserve input BAM file's BI and BD flags. Note this may cause problems with hard clipping.                                                                                                    |                                          | true/false                                                                |
| preserve-map-align-order                 | Produce output file that preserves original order of reads in the input file.                                                                                                    |                                          | true/false                                                                |
| qc-coverage-region-1                     | First bed file to report coverage on.                                                                                                    | qc-coverage-region-1                     |                                                                           |
| qc-coverage-region-2                     | Second bed file to report coverage on.                                                                                                    | qc-coverage-region-2                     |                                                                           |
| qc-coverage-region-3                     | Third bed file to report coverage on.                                                                                                    | qc-coverage-region-3                     |                                                                           |
| qc-coverage-reports-1                    | Types of reports requested for qc-coverage-region-1.                                                                                                    | qc-coverage-reports-1                    | full_res / cov_<br>report                                                 |
| qc-coverage-reports-2                    | Types of reports requested for qc-coverage-region-2.                                                                                                    | qc-coverage-reports-2                    | full_res / cov_<br>report                                                 |
| qc-coverage-reports-3                    | Types of reports requested for qc-coverage-region-3.                                                                                                    | qc-coverage-reports-3                    | full_res / cov_<br>report                                                 |
| ref-dir                                  | Directory containing the reference hash table. This reference is automatically loaded to the DRAGEN card, if it is not already there.                                                                                             | -r,ref-dir                               |                                                                           |

| Name                                | Description                                                                                                    | Command Line Equivalent             | Range                             |  |
|-------------------------------------|----------------------------------------------------------------------------------------------------|-------------------------------------|-----------------------------------|--|
| ref-sequence-filter                 | Output only reads mapping to this reference sequence.                                                                                                    | ref-sequence-filter                 |                                   |  |
| remove-duplicates                   | If true, remove duplicate alignment records instead of just flagging them.                                                                                                    |                                     | true/false                        |  |
| RGCN                                | Read group sequencing center name.                                                                                                    | RGCN                                |                                   |  |
| RGCN-tumor                          | Read group sequencing center name for tumor input.                                                                                                    | RGCN-tumor                          |                                   |  |
| RGDS                                | Read group description.                                                                                                    | RGDS                                |                                   |  |
| RGDS-tumor                          | Read group description for tumor input.                                                                                                    | RGDS-tumor                          |                                   |  |
| RGDT                                | Read group run date.                                                                                                    | RGDT                                |                                   |  |
| RGDT-tumor                          | Read group run date for tumor input.                                                                                                    | RGDT-tumor                          |                                   |  |
| RGID                                | Read group ID.                                                                                                    | RGID                                |                                   |  |
| RGID-tumor                          | Read group ID for tumor input.                                                                                                    | RGID-tumor                          |                                   |  |
| RGLB                                | Read group library.                                                                                                    | RGLB                                |                                   |  |
| RGLB-tumor                          | Read group library for tumor input.                                                                                                    | RGLB-tumor                          |                                   |  |
| RGPI                                | Read group predicted insert size.                                                                                                    | RGPI                                |                                   |  |
| RGPI-tumor                          | Read group predicted insert size for tumor input.                                                                                                    | RGPI-tumor                          |                                   |  |
| RGPL                                | Read group sequencing technology.                                                                                                    | RGPL                                |                                   |  |
| RGPL-tumor                          | Read group sequencing technology for tumor input.                                                                                                    | RGPL-tumor                          |                                   |  |
| RGPU                                | Read group platform unit.                                                                                                    | RGPU                                |                                   |  |
| RGPU-tumor                          | Read group platform unit for tumor input.                                                                                                    | RGPU-tumor                          |                                   |  |
| RGSM                                | Read group sample name.                                                                                                    | RGSM                                |                                   |  |
| RGSM-tumor                          | Read group sample name for tumor input.                                                                                                    | RGSM-tumor                          |                                   |  |
| ma-ann-sj-min-len                   | Discard splice junctions that have length less than this value, during the generation of splice junctions from an annotations file (GTF/GFF/SJ.out.tab).                           |                                     |                                   |  |
| ma-gf-input-file                    | An already generated .Chimeric.out.junction file. When this file is provided, DRAGEN Gene Fusion Module runs in standalone mode.                                                   | ma-gf-input-file                    |                                   |  |
| ma-mapq-unique                      | For compatibility with Cufflinks, enable this parameter with a nonzero value. Unique mappers have a MAPQ set to this value. Multimappers have a MAPQ of int(-10*log10(1 - 1 /NH)). |                                     | 0, 1 to 255                       |  |
| ma-quantification-fld-max           | Specify the insert size distribution of the                                                                                                    | rna-quantification-fld-max          | Maimum is                         |  |
| ma-quantification-fld-mean          | RNA-seq library for single-end runs.  Default is 250 +- 25.                                                                                                    | rna-quantification-fld-mean         | 1000.                             |  |
| ma-quantification-fld-sd            | — Delault 18 200 +- 20.                                                                                                    | rna-quantification-fld-sd           |                                   |  |
| rna-quantification-library-<br>type | Specifies the type of the RNA-seq library. Default is A, autodetect.                                                                                                    | rna-quantification-library-<br>type | IU, ISR, ISF, U,<br>SR, SF, or A. |  |

| Name                       | Description                                                                                                    | Command Line Equivalent       | Range                  |
|----------------------------|----------------------------------------------------------------------------------------------------|-------------------------------|------------------------|
| sample-size                | Number of reads to sample when enable-sampling is true.                                                                                      |                               |                        |
| sample-sex                 | Sex of the sample.                                                                                                    | sample-sex                    |                        |
| strict-mode                | Abort if any files are missing                                                                                                    | strict-mode                   |                        |
| strip-input-qname-suffixes | Whether to strip read-index suffixes (eg, /1 and /2) from input QNAMEs.                                                                      |                               | true/false             |
| tumor-bam-input            | Aligned BAM file for the DRAGEN variant caller in somatic mode.                                                                              | tumor-bam-input               |                        |
| tumor-cram-input           | Aligned CRAM file for the DRAGEN variant caller in somatic mode.                                                                             | tumor-cram-input              |                        |
| tumor-fastq-list           | A CSV file containing a list of FASTQ files for the mapper, aligner, and somatic variant caller.                                             | tumor-fastq-list              |                        |
| tumor-fastq-list-sample-id | The sample ID for the list of FASTQ files specified by tumor-fastq-list.                                                                     | tumor-fastq-list-sample-id    |                        |
| tumor-fastq1               | FASTQ file for the DRAGEN pipeline using the variant caller in somatic mode (may be gzipped).                                                | tumor-fastq1                  |                        |
| tumor-fastq2               | Second FASTQ file with reads paired to tumor-fastq1 reads for the DRAGEN pipeline using the variant caller in somatic mode (may be gzipped). | tumor-fastq2                  |                        |
| umi-correction-scheme      | The methodology to use for correcting sequencing errors in UMIs.                                                                             | umi-correction-scheme         | Lookup / random / none |
| umi-enable                 | Enable UMI-based read processing.                                                                                                    | umi-enable                    | true/false             |
| umi-enable-duplex-merging  | Whether to enable merging of families with complementary split UMIs.                                                                         | umi-enable-duplex-<br>merging | true/false             |
| umi-min-supporting-reads   | Number of input reads with matching UMI and position required to generate a consensus read.                                                  | umi-min-supporting-reads      |                        |
| umi-random-merge-factor    | For random UMI corrections, the ratio of fragment counts required to correct and merge two families with close UMIs.                         | umi-random-merge factor       |                        |
| verbose                    | Enable verbose output from DRAGEN.                                                                                                    | -V                            |                        |
| version                    | Print the version and exit.                                                                                                    | -V                            |                        |

# **Mapper Options**

The following options are in the [Mapper] section of the configuration file. For more detailed information on these options, see *DNA Mapping* on page 15.

| Name                 | Description                                                                            | Command Line<br>Equivalent | Range                 |
|----------------------|----------------------------------------------------------------------------------------|----------------------------|-----------------------|
| ann-sj-max-<br>indel | Maximum indel length to expect near an annotated splice junction.                      | Mapper.ann-sj-max-indel    | 0 to 63               |
| edit-chain-limit     | For edit-mode 1 or 2: Maximum seed chain length in a read to qualify for seed editing. | Mapper.edit-chain-limit    | edit-chain-limit >= 0 |

| Name                 | Description                                                                          | Command Line<br>Equivalent | Range                |
|----------------------|--------------------------------------------------------------------------------------|----------------------------|----------------------|
| edit-mode            | 0 = No edits, 1 = Chain len test, 2 = Paired chain len test, 3 = Edit all std seeds. | Mapper.edit-mode           | 0 to 3               |
| edit-read-len        | For edit-mode 1 or 2: Read length in which to try edit-seed-num edited seeds.        | Mapper.edit-read-len       | edit-read-len > 0    |
| edit-seed-num        | For edit-mode 1 or 2: Requested number of seeds per read to allow editing on.        | Mapper.edit-seed-num       | edit-seed-num >= 0   |
| enable-map-<br>align | Enable use of BAM input files for mapper/aligner.                                    | enable-map-align           | true/false           |
| map-<br>orientations | 0=Normal, 1=No Rev Comp, 2=No Forward (paired end requires Normal).                  | Mapper.map-orientations    | 0 to 2               |
| max-intron-<br>bases | Maximum intron length reported.                                                      | Mapper.max-intron-bases    |                      |
| min-intron-<br>bases | Minimum reference deletion length reported as an intron.                             | Mapper.min-intron-bases    |                      |
| seed-density         | Requested density of seeds from reads queried in the hash table                      | Mapper.seed-density        | 0 > seed-density > 1 |

## **Aligner Options**

The following options are in the [Aligner] section of the configuration file. For more information, see *DNA Aligning* on page 17

| Name            | Description                                                                                                    | Command Line<br>Equivalent | Value                                 |
|-----------------|----------------------------------------------------------------------------------------------------|----------------------------|---------------------------------------|
| aln-min-score   | (signed) Minimum alignment score to report; baseline for MAPQ. When using local alignments (global = 0), aln-min-score is computed by the host software as "22 * match-score". When using global alignments (global = 1), aln-min-score is set to -1000000. Host software computation may be overridden by setting aln-min-score in configuration file. | Aligner.aln-min-score      | -2,147,483,648<br>to<br>2,147,483,647 |
| dedup-min-qual  | Minimum base quality for calculating read quality metric for deduplication.                                                                                                    | Aligner.dedup-min-qual     | 0–63                                  |
| en-alt-hap-aln  | Allows chimeric alignments to be output, as supplementary.                                                                                                    | Aligner.en-alt-hap-aln     | 0–1                                   |
| en-chimeric-aln | Allows chimeric alignments to be output, as supplementary.                                                                                                    | Aligner.en-chimeric-aln    | 0–1                                   |
| gap-ext-pen     | Score penalty for gap extension.                                                                                                    | Aligner.gap-ext-pen        | 0–15                                  |
| gap-open-pen    | Score penalty for opening a gap (insertion or deletion).                                                                                                    | gap-open-pen               | 0–127                                 |
| global          | If alignment is global (Needleman-<br>Wunsch) rather than local (Smith-<br>Waterman).                                                                                                    | Aligner.global             | 0–1                                   |

| Name             | Description                                                                                                    | Command Line<br>Equivalent | Value                                                               |
|------------------|----------------------------------------------------------------------------------------------------|----------------------------|---------------------------------------------------------------------|
| hard-clips       | Flags for hard clipping: [0] primary, [1] supplementary, [2] secondary.                                                                                          | Aligner.hard-clips         | 3 bits                                                              |
| map-orientations | Constrain orientations to accept forward-only, reverse-complement only, or any alignments.                                                                       | Aligner.map-orientations   | 0 (any)<br>1 (forward only)<br>2 (reverse only)                     |
| mapq-max         | Ceiling on reported MAPQ.                                                                                                    | Aligner.mapq-max           | 0 to 255                                                            |
| match-n-score    | (signed) Score increment for matching a reference 'N' nucleotide IUB code.                                                                                       | Aligner.match-n-score      | -16–15                                                              |
| match-score      | Score increment for matching reference nucleotide.                                                                                                    | Aligner.match-score        | When global = 0, match-score > 0; When global = 1, match-score >= 0 |
| max-rescues      | Maximum rescue alignments per read pair. Default is 10.                                                                                                    | max-rescues                | 0–1023                                                              |
| min-score-coeff  | Adjustment to aln-min-score per read base.                                                                                                    | Aligner. min-score-coeff   | -64–63.999                                                          |
| mismatch-pen     | Score penalty for a mismatch.                                                                                                    | Aligner.mismatch-pen       | 0–63                                                                |
| no-unclip-score  | When no-unclip-score is set to 1, any unclipped bonus (unclip-score) contributing to an alignment is removed from the alignment score before further processing. | Aligner.no-unclip-score    | 0-1                                                                 |
| no-unpaired      | If only properly paired alignments should be reported for paired reads.                                                                                          | Aligner. no-unpaired       | 0–1                                                                 |
| pe-max-penalty   | Maximum pairing score penalty, for unpaired or distant ends.                                                                                                    | Aligner.pe-max-penalty     | 0–255                                                               |
| pe-orientation   | Expected paired-end orientation: 0=FR, 1=RF, 2=FF.                                                                                                    | Aligner.pe-orientation     | 0, 1, 2                                                             |
| rescue-sigmas    | Deviations from the mean read length used for rescue scan radius. Default is 2.5.                                                                                | Aligner.rescue-sigmas      |                                                                     |
| sec-aligns       | Maximum secondary (suboptimal) alignments to report per read.                                                                                                    | Aligner.sec-aligns         | 0–30                                                                |
| sec-aligns-hard  | Set to force unmapped when not all secondary alignments can be output.                                                                                           | Aligner.sec-aligns-hard    | 0-1                                                                 |
| sec-phred-delta  | Only secondary alignments with likelihood within this Phred of the primary are reported.                                                                         | Aligner.sec-phred-delta    | 0–255                                                               |
| sec-score-delta  | Secondary aligns allowed with pair score no more than this far below primary.                                                                                    | Aligner. sec-score-delta   |                                                                     |
| supp-aligns      | Maximum supplementary (chimeric) alignments to report per read.                                                                                                  | Aligner.supp-aligns        | 0–30                                                                |

| Name               | Description                                                                                                    | Command Line<br>Equivalent      | Value |
|--------------------|----------------------------------------------------------------------------------------------------|---------------------------------|-------|
| supp-as-sec        | If supplementary alignments should be reported with secondary flag.                                                                                                    | Aligner.supp-as-sec             | 0–1   |
| supp-min-score-adj | Amount to increase minimum alignment score for supplementary alignments. This score is computed by host software as "8 * match-score" for DNA, and is default 0 for RNA. | Aligner. supp-min-score-<br>adj |       |
| unclip-score       | Score bonus for reaching each edge of the read.                                                                                                    | Aligner.unclip-score            | 0–127 |
| unpaired-pen       | Penalty for unpaired alignments in Phred scale.                                                                                                    | Aligner.unpaired-pen            | 0–255 |

If you disable automatic detection of insert-length statistics via the *--enable-sampling* option, you must override all the following options to specify the statistics. For more information, see *Mean Insert Size Detection* on page 21. These options are part of the [Aligner] section of the configuration file.

| Option                   | Description                                                                                                    | Command Line<br>Equivalent | Value   |
|--------------------------|----------------------------------------------------------------------------------------------------|----------------------------|---------|
| pe-stat-mean-insert      | Average template length.                                                                                                    |                            | 0–65535 |
| pe-stat-mean-read-len    | Average read length.                                                                                                    |                            | 0–65535 |
| pe-stat-quartiles-insert | A comma-delimited trio of numbers specifying 25 <sup>th</sup> , 50 <sup>th</sup> , and 75 <sup>th</sup> percentile template lengths. |                            | 0–65535 |
| pe-stat-stddev-insert    | Standard deviation of template length distribution.                                                                                  |                            | 0–65535 |

### **Variant Caller Options**

The following options are in the Variant Caller section of the configuration file. For more information on these options, see *Variant Caller Options* on page 28.

| Name              | Description                                                                                                    | Command Line Equivalent | Value |
|-------------------|----------------------------------------------------------------------------------------------------|-------------------------|-------|
| cnv-blacklist-bed | Specifies a BED file that indicates intervals to exclude from the final output.                                     | cnv-blacklist-bed       |       |
| cnv-cbs-alpha     | Significance level for the test to accept change points. Default is 0.01.                                           | cnv-cbs-alpha           |       |
| cnv-cbs-eta       | Type I error rate of the sequential boundary for early stopping when using the permutation method. Default is 0.05. | cnv-cbs-eta             |       |
| cnv-cbs-kmax      | Maximum width of smaller segment for permutation. Default is 25.                                                    | cnv-cbs-kmax            |       |
| cnv-cbs-min-width | Minimum number of markers for a changed segment. Default is 2.                                                      | cnv-cbs-min-width       |       |

| Name                              | Description                                                                                                    | Command Line Equivalent           | Value                         |
|-----------------------------------|----------------------------------------------------------------------------------------------------|-----------------------------------|-------------------------------|
| cnv-cbs-nmin                      | Minimum length of data for maximum statistic approximation. Default is 200.                                                                                                    | cnv-cbs-nmin                      |                               |
| cnv-cbs-nperm                     | Number of permutations used for p-value computation. Default is 10000.                                                                                                    | cnv-cbs-nperm                     |                               |
| cnv-cbs-trim                      | Proportion of data to be trimmed for variance calculations. Default is 0.025.                                                                                                   | cnv-cbs-trim                      |                               |
| cnv-counts-method                 | Counting method for an alignment to be counted in a target bin. Default is overlap for panel of normal approach. For self normalization, the default is start.                  | cnv-counts-method                 | midpoint / start /<br>overlap |
| cnv-enable-gcbias-<br>correction  | Enable/disable GC bias correction.                                                                                                    | cnv-enable-gcbias-<br>correction  | true/false                    |
| cnv-enable-gcbias-<br>smoothing   | Enable/disable smoothing of the GC bias correction across adjacent GC bins with an exponential kernel. Default is true.                                                         | cnv-enable-gcbias-<br>smoothing   | true/false                    |
| cnv-enable-plots                  | Enable/disable generation of plots. Default is false.                                                                                                    | cnv-enable-plots                  | true/false                    |
| cnv-enable-ref-calls              | When true, copy neutral (REF) calls are included in the output VCF.                                                                                                    | cnv-enable-ref-calls              | true/false                    |
| cnv-enable-self-<br>normalization | Enable/disable self-normalization.                                                                                                    | cnv-enable-self-<br>normalization | true/false                    |
| cnv-enable-tracks                 | Enable/disable generation of track files that can be imported into IGV for viewing. Default is true.                                                                            | cnv-enable-tracks true/false      |                               |
| cnv-extreme-percentile            | Extreme median percentile value at which to filter out samples. Default is 2.5.                                                                                                 | cnv-extreme-percentile            |                               |
| cnv-filter-bin-support-ratio      | Filters out a candidate event if the span of supporting bins is less than the specified ratio with respect to the overall event length. The default ratio is 0.2 (20% support). | ecnv-filter-bin-support-<br>ratio |                               |
| cnv-filter-copy-ratio             | Minimum copy ratio threshold value centered about 1.0 at which a reported event is marked as PASS in the output VCF file. Default is 0.2                                        | cnv-filter-copy-ratio             |                               |
| cnv-filter-de-novo-quality        | Phred-scale threshold for calling an event as de novo in the proband.                                                                                                    | cnv-filter-de-novo-quality        |                               |

| Name                             | Description                                                                                                    | Command Line Equivalent          | Value      |
|----------------------------------|----------------------------------------------------------------------------------------------------|----------------------------------|------------|
| cnv-filter-length                | Minimum event length in bases at which a reported event is marked as PASS in the output VCF file. Default is 10000.                                                                                        | cnv-filter-length                |            |
| cnv-filter-qual                  | The QUAL value at which a reported event is marked as PASS in the output VCF file. Default is 10.                                                                                                    | cnv-filter-qual                  |            |
| cnv-fpop-penalty                 | Penalty parameter for change point detection. Default is 0.03.                                                                                                    | cnv-fpop-penalty                 |            |
| cnv-input                        | Sample input.                                                                                                    | cnv-input                        |            |
| cnv-interval-width               | Width of the sampling interval for CNV WGS processing. Default is 1000.                                                                                                    | cnv-wgs-interval-width           |            |
| cnv-matched-normal               | Target counts file of the matched normal sample.                                                                                                    | cnv-matched-normal               |            |
| cnv-max-percent-zero-<br>samples | Threshold for filtering out targets with too many zero coverage samples. Default is 5%.                                                                                                    | cnv-max-percent-zero-<br>samples |            |
| cnv-max-percent-zero-<br>targets | Threshold for filtering out samples with too many zero coverage targets. Default is 2.5%.                                                                                                    | cnv-max-percent-zero-<br>targets |            |
| cnv-merge-distance               | Specifies the minimum number of base pairs between two segments that would allow them to be merged. The default value is 0, which means the segments must be directly adjacent.                            | cnv-merge-distance               |            |
| cnv-merge-threshold              | The maximum segment mean difference at which two adjacent segments should be merged. The segment mean is represented as a linear copy ratio value. Default is 0.2. Set to 0 to disable merging.            | cnv-merge-threshold              |            |
| cnv-min-mapq                     | Enable or disable splitting all target BED intervals into two equally spaced intervals. When enabled, all samples (case and panel of normals) must be executed with this option enabled. Default is false. | cnv-min-mapq                     | true/false |
| cnv-normals-file                 | A single file to be used in the panel of normals. Can be specified multiple times, once for each file.                                                                                                    | cnv-normals-file                 |            |
| cnv-normals-list                 | A panel of normals file.                                                                                                    | cnv-normals-list                 |            |

| Name                  | Description                                                                                                    | Command Line Equivalent  | Value                      |
|-----------------------|----------------------------------------------------------------------------------------------------|--------------------------|----------------------------|
| cnv-num-gc-bins       | Number of bins for GC bias correction. Each bin represents the GC content percentage. Default is 25.                                                                           | cnv-num-gc-bins          | 10 / 20 / 25/ 50 /<br>100  |
| cnv-ploidy            | The normal ploidy value. Used for estimation of the copy number value emitted in the output VCF file. Default is 2.                                                            | cnv-ploidy               |                            |
| cnv-qual-length-scale | Bias weighting factor to adjust QUAL estimates for segments with longer lengths. Advanced option that should not have to be modified. Default is 0.9303 (2-0.1).               | cnv-qual-length-scale    |                            |
| cnv-qual-noise-scale  | Bias weighting factor to adjust QUAL estimates based on sample variance. Advanced option that should not have to be modified. Default is 1.0.                                  | cnv-qual-noise-scale     |                            |
| cnv-segmentation-mode | Segmentation algorithm to perform. The default value is slm or cb" depending on whether the intervals are whole genome intervals or targeted sequencing intervals.             | cnv-segmentation-mode    | cbs / slm / hslm /<br>fpop |
| cnv-skip-contig-list  | A comma-separated list of contig identifiers to skip when generating intervals for WGS analysis. The default contigs that are skipped, if not specified, are "chrM,MT,m,chrm". | cnv-wgs-skip-contig-list |                            |
| cnv-slm-eta           | Baseline probability that the mean process changes its value. Default is 1e-5.                                                                                                 | cnv-slm-eta              |                            |
| cnv-slm-fw            | Minimum number of data points for a CNV to be emitted. Default is 0.                                                                                                    | cnv-slm-fw               |                            |
| cnv-slm-omega         | Scaling parameter modulating relative weight between experimental/biological variance. Default is 0.3.                                                                         | cnv-slm-omega            |                            |
| cnv-slm-stepeta       | Distance normalization parameter. The default value is 10000. Only valid for "HSLM".                                                                                           | cnv-slm-stepeta          |                            |
| cnv-target-bed        | A properly formatted BED file that specifies the target intervals to sample coverage over. For use in WES analysis.                                                            | cnv-target-bed           |                            |

| Name                                | Description                                                                                                    | Command Line Equivalent             | Value      |
|-------------------------------------|----------------------------------------------------------------------------------------------------|-------------------------------------|------------|
| cnv-target-factor-threshold         | Percentage of median target factor threshold to filter out useable targets. The default value is 1% for whole genome processing and 10% for targeted sequencing processing.                                                              | cnv-target-factor-<br>threshold     |            |
| cnv-truncate-threshold              | Extreme outliers are truncated based on this percent threshold. Default is 0.1%.                                                                                                    | cnv-truncate-threshold              |            |
| cosmic                              | A COSMIC VCF input file.                                                                                                    | cosmic                              |            |
| dn-cnv-vcf                          | Joint structural variant VCF from<br>the CNV calling step. If omitted,<br>checks with overlapping copy<br>number variants are skipped.                                                                                                   | dn-cnv-vcf                          |            |
| dn-input-vcf                        | Joint small variant VCF from the de novo calling step to be filtered.                                                                                                    | dn-input-vcf                        |            |
| dn-output-vcf                       | File location to which the filtered VCF should be written. If not specified, the input VCF is overwritten.                                                                                                    | dn-output-vcf                       |            |
| dn-sv-vcf                           | Joint structural variant VCF from<br>the SV calling step. If omitted,<br>checks with overlapping structural<br>variants are skipped.                                                                                                    | dn-sv-vcf                           |            |
| enable-cnv-tracks                   | Enable/disable generation of bigwig and gff files.                                                                                                    | enable-cnv-tracks                   | true/false |
| enable-combinegvcfs                 | Enable/disable combine gVCF run.                                                                                                    | enable-combinegvcfs                 | true/false |
| enable-joint-genotyping             | To enable combine gVCF run, set to true.                                                                                                    | enable-joint-genotyping             | true/false |
| enable-multi-sample-gvcf            | Enable/disable generation of a multisample gVCF file. If set to true, requires a combined gVCF file as input.                                                                                                    | enable-multi-sample-gvcf            | true/false |
| enable-sv                           | Enable/disable structural variant caller. Default is false.                                                                                                    | enable-sv                           | true/false |
| enable-vlrd                         | Enable/disable Virtual Long Read Detection.                                                                                                    | enable-vlrd                         | true/false |
| panel-of-normals                    | The path to the panel of normals VCF file.                                                                                                    | panel-of-normals                    |            |
| pedigree-file                       | Specific to joint calling. The path to a PED pedigree file containing a structured description of the familial relationships between samples. The pedigree file can contain trios. Only pedigree files that contain trios are supported. | pedigree-file                       |            |
| qc-snp-DeNovo-quality-<br>threshold | The threshold for counting and reporting De Novo SNP variants.                                                                                                    | qc-snp-DeNovo-quality-<br>threshold |            |

| Name                                  | Description                                                                                                    | Command Line Equivalent               | Value                                      |
|---------------------------------------|----------------------------------------------------------------------------------------------------|---------------------------------------|--------------------------------------------|
| qc-indel-DeNovo-quality-<br>threshold | The threshold for counting and reporting De Novo INDEL variants.                                                                               | qc-indel-DeNovo-quality-<br>threshold |                                            |
| sv-call-regions-bed                   | Specifies a BED file containing the set of regions to call. Optionally, you can compress the file in gzip or bzip format.                      | sv-call-regions-bed                   |                                            |
| sv-denovo-scoring                     | Enable/disable de novo quality scoring for for structural variant joint diploid calling. Pedigree file must also be provided.                  | sv-denovo-scoring                     |                                            |
| sv-exome                              | When set to true, configures the variant caller for targeted sequencing inputs, which includes disabling high depth filters. Default is false. | sv-exome                              | true/false                                 |
| sv-output-contigs                     | Set to true to have assembled contig sequences output in a VCF file. Default is false.                                                         | sv-output-contigs                     | true/false                                 |
| sv-region                             | Limit the analysis to a specified region of the genome for debugging purposes. Can be specified multiple times to build a list of regions.     | sv-region                             | Must be in the format chr:startPos-endPos. |
| variant                               | The path to a single gVCF file. Multiplevariant options can be used on the command line, one for each gVCF. Up to 500 gVCFs are supported.     | variant                               |                                            |
| variant-list                          | The path to a file containing a list of input gVCF files, one file per line, that need to be combined.                                         | variant-list                          |                                            |
| vc-decoy-contigs                      | The path to a comma-separated list of contigs to skip during variant calling.                                                                  | vc-decoy-contigs                      |                                            |
| vc-emit-ref-confidence                | To enable base pair gVCF generation, set to BP_ RESOLUTION. To enable banded gVCF generation, set to GVCF.                                     | vc-emit-ref-confidence                | BP_RESOLUTION /<br>GVCF                    |
| vc-enable-baf                         | Enable or disable B-allele frequency output. The default is true (enabled).                                                                    | vc-enable-baf                         |                                            |
| vc-enable-decoy-contigs               | Enable/disable variant calls on decoy contigs. Default is false.                                                                               | vc-enable-decoy-contigs               | true/false                                 |
| vc-enable-gatk-<br>acceleration       | Enable/disable running variant caller in GATK mode.                                                                                            | vc-enable-gatk-<br>acceleration       | true/false                                 |
| vc-enable-orientation-bias-<br>filter | Enable/disable the orientation bias filter.                                                                                                    | vc-enable-orientation-<br>bias-filter | true/false                                 |
| vc-enable-phasing                     | Enable variants to be phased when possible. Default is true.                                                                                   | vc-enable-phasing                     | true/false                                 |

| Nama                                    | Description                                                                                                    | Command Line Equivalent                 | Value                                                                                             |
|-----------------------------------------|----------------------------------------------------------------------------------------------------|-----------------------------------------|---------------------------------------------------------------------------------------------------|
| Name                                    | Description                                                                                                    | Command Line Equivalent                 | Value                                                                                             |
| vc-enable-roh                           | Enable or disable ROH caller and output. The default is true (enabled)                                                         | vc-enable-roh                           |                                                                                                   |
| vc-forcegt-vcf                          | Force genotyping for Germline small variant calling. A .vcf or .vcf.gz file containing a list of small variants is required.   | vc-forcegt-vcf                          | A .vcf or vcf.gz file specifying the small variants to force genotype.                            |
| vc-frd-beta-max                         | Maximum allele frequency for the foreign read hypothesis.                                                                      | vc-frd-beta-max                         |                                                                                                   |
| vc-gvcf-gq-bands                        | Define GQ bands for gVCF output. Default is 10, 20, 30, 40, 60, 80.                                                            | vc-gvcf-gq-bands                        |                                                                                                   |
| vc-hard-filter                          | Boolean expression for filtering variant calls. Default expression is: DRAGENHardQUAL:all: QUAL < 10.4139;LowDepth:all: DP < 1 |                                         | Parameters in the expression can include QD, MQ, FS, MQRankSum, ReadPosRankSum, QUAL, DP, and GQ. |
| vc-limit-genomecov-output               | Limit the size of the .genomecov.bed file that is generated. Default is false.                                                 | vc-limit-genomecov-<br>output           | true/false                                                                                        |
| vc-max-alternate-alleles                | Maximum number of ALT alleles that are output in a VCF or gVCF. Default is 6.                                                  | vc-max-alternate-alleles                |                                                                                                   |
| vc-max-reads-per-active-<br>region      | Maximum number of reads per active region for downsampling. Default is 10000.                                                  | vc-max-reads-per-active-<br>region      |                                                                                                   |
| vc-max-reads-per-active-<br>region-mito | Maximum number of reads covering a given active region for mitochondrial small variant calling. The default is 40000.          | vc-max-reads-per-active-<br>region-mito |                                                                                                   |
| vc-max-reads-per-raw-<br>region         | Maximum number of reads per raw region for downsampling; default is 30000.                                                     | vc-max-reads-per-raw-<br>region         |                                                                                                   |
| vc-max-reads-per-raw-<br>region-mito    | Maximum number of reads covering a specified raw region for mitochondrial small variant calling. The default is 40000.         | vc-max-reads-per-raw-<br>region-mito    |                                                                                                   |
| vc-min-base-qual                        | Minimum base quality to be considered for variant calling. Default is 10.                                                      | vc-min-base-qual                        |                                                                                                   |
| vc-min-call-qual                        | Minimum variant call quality for emitting a call. Default is 3.                                                                | vc-min-call-qual                        |                                                                                                   |
| vc-min-read-qual                        | Minimum read quality (MAPQ) to be considered for variant calling. Default is 10.                                               | vc-min-read-qual                        |                                                                                                   |
| vc-min-reads-per-start-pos              | Minimum number of reads per start position for downsampling. Default is 10.                                                    | vc-min-reads-per-start-<br>pos          |                                                                                                   |

| Name                                     | Description                                                                                                    | Command Line Equivalent                  | Value                        |
|------------------------------------------|----------------------------------------------------------------------------------------------------|------------------------------------------|------------------------------|
| vc-min-tumor- read-qual                  | Minimum tumor read quality (MAPQ) to be considered for variant calling.                                                                       |                                          |                              |
| vc-orientation-bias-filter-<br>artifacts | Artifact type to be filtered. An artifact (or an artifact and its reverse compliment) cannot be listed twice.                                 | vc-orientation-bias-filter-<br>artifacts | C/T, G/T,or C/T,<br>G/T, C/A |
| vc-remove-all-soft-clips                 | If set to true, variant caller does<br>not use soft clips of reads to<br>determine variants.                                                  | vc-remove-all-soft-clips                 | true/false                   |
| vc-roh-blacklist-bed                     | Blacklist BED file for ROH.                                                                                                    | vc-roh-blacklist-bed                     |                              |
| vc-target-bed                            | Target regions BED file.                                                                                                    | vc-target-bed                            |                              |
| vc-target-bed-padding                    | Can be used to pad all of the target BED regions with the specified value (optional). If specified, is used by the small variant caller.      | vc-target-bed-padding                    |                              |
| vc-target-coverage                       | Target coverage for downsampling. Default value is 500 for germline and 50 for somatic mode.                                                  | vc-target-coverage                       |                              |
| vc-target-coverage-mito                  | Maximum number of reads with a start position overlapping any given position for mitochondrial small variant calling. Default value is 40000. | vc-target-coverage                       |                              |
| vc-tlod-filter-threshold                 | Set the TLOD filter threshold. The default is 17.5 for tumor-normal and 6.5 for tumor-only.                                                   | vc-tlod-filter-threshold                 |                              |

## **Repeat Expansion Detection Options**

The following options can be set in the RepeatGenotyping section of the configuration file or on the command line. For more information, see *Repeat Expansion Detection with Expansion Hunter* on page 1.

| Parameter<br>Name | Description                                                                                                    | Command Line<br>Equivalent | Range      |
|-------------------|----------------------------------------------------------------------------------------------------|----------------------------|------------|
| enable            | Enable or disable repeat expansion detection.                                                                        | repeat-genotype-<br>enable | true/false |
| specs             | The full path to the JSON file that contains the repeat variant catalog (specification) describing the loci to call. | repeat-genotype-<br>specs  |            |

# **Technical Assistance**

For technical assistance, contact Illumina Technical Support.

Website: www.illumina.com
Email: techsupport@illumina.com

### Illumina Customer Support Telephone Numbers

| Region           | Toll Free       | Regional       |
|------------------|-----------------|----------------|
| North America    | +1.800.809.4566 |                |
| Australia        | +1.800.775.688  |                |
| Austria          | +43 800006249   | +43 19286540   |
| Belgium          | +32 80077160    | +32 34002973   |
| China            | 400.066.5835    |                |
| Denmark          | +45 80820183    | +45 89871156   |
| Finland          | +358 800918363  | +358 974790110 |
| France           | +33 805102193   | +33 170770446  |
| Germany          | +49 8001014940  | +49 8938035677 |
| Hong Kong, China | 800960230       |                |
| Ireland          | +353 1800936608 | +353 016950506 |
| Italy            | +39 800985513   | +39 236003759  |
| Japan            | 0800.111.5011   |                |
| Netherlands      | +31 8000222493  | +31 207132960  |
| New Zealand      | 0800.451.650    |                |
| Norway           | +47 800 16836   | +47 21939693   |
| Singapore        | +1.800.579.2745 |                |
| South Korea      | +82 80 234 5300 |                |
| Spain            | +34 911899417   | +34 800300143  |
| Sweden           | +46 850619671   | +46 200883979  |
| Switzerland      | +41 565800000   | +41 800200442  |
| Taiwan, China    | 00806651752     |                |
| United Kingdom   | +44 8000126019  | +44 2073057197 |
| Other countries  | +44.1799.534000 |                |

Safety data sheets (SDSs)—Available on the Illumina website at support.illumina.com/sds.html. Product documentation—Available for download from support.illumina.com.

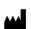

Illumina 5200 Illumina Way San Diego, California 92122 U.S.A. +1.800.809.ILMN (4566) +1.858.202.4566 (outside North America) techsupport@illumina.com www.illumina.com

For Research Use Only. Not for use in diagnostic procedures.

© 2020 Illumina, Inc. All rights reserved.

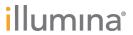